**Technical Support / Assistance technique / Technischer Support / Technische ondersteuning / Supporto tecnico / Asistencia técnica / Műszaki támogatás / Technická podpora / Pomoc techniczna /** Техническая поддержка / Assistência técnica

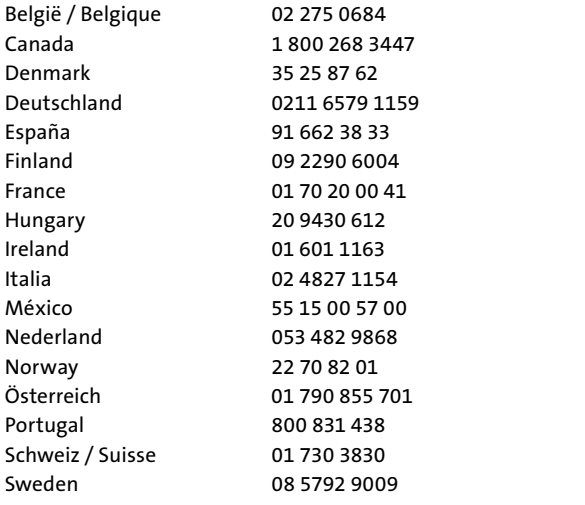

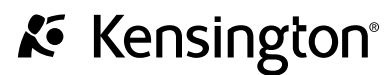

# **SlimBlade™ Media Notebook Set**

**Instruction Guide Guide d'instructions Bedienungsanleitung Handleiding Manuale di istruzioni Manual de instrucciones**

**Használati útmutató** Příručka s pokyny **Instrukcja obsługi** Руководство пользователя **Manual de instruções**

Contents / Contenu / Inhalt / Inhoud / Contenuto / Contenido / Tartalomjegyzék / Obsah / Zawartość opakowania / Содержание / Conteúdo

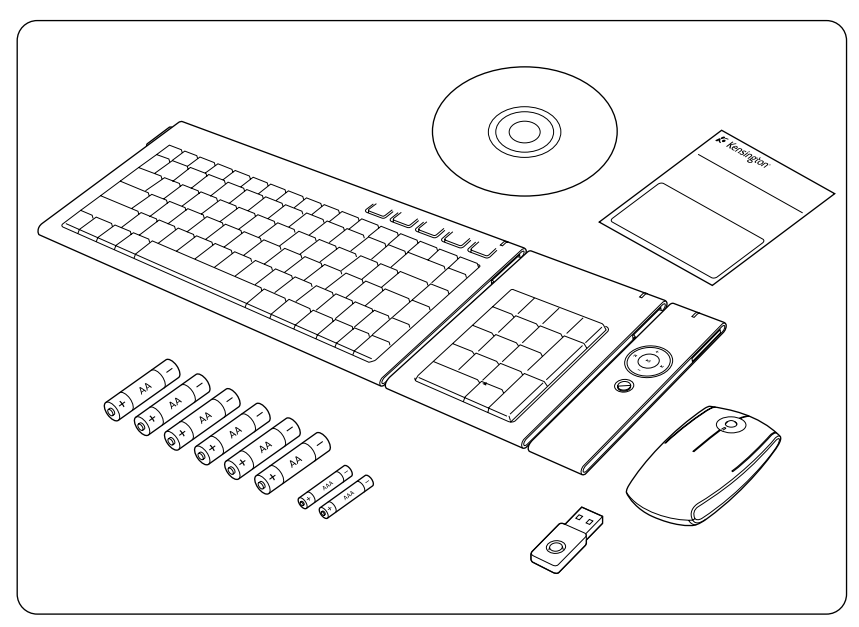

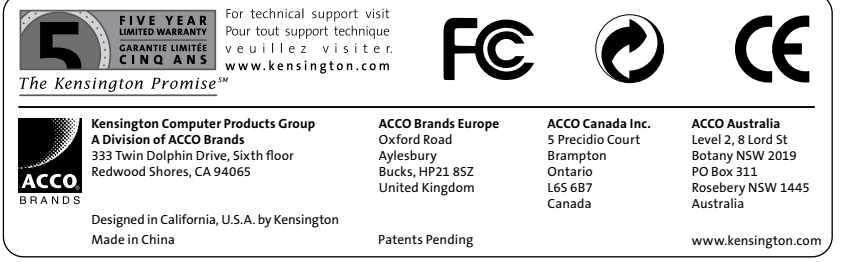

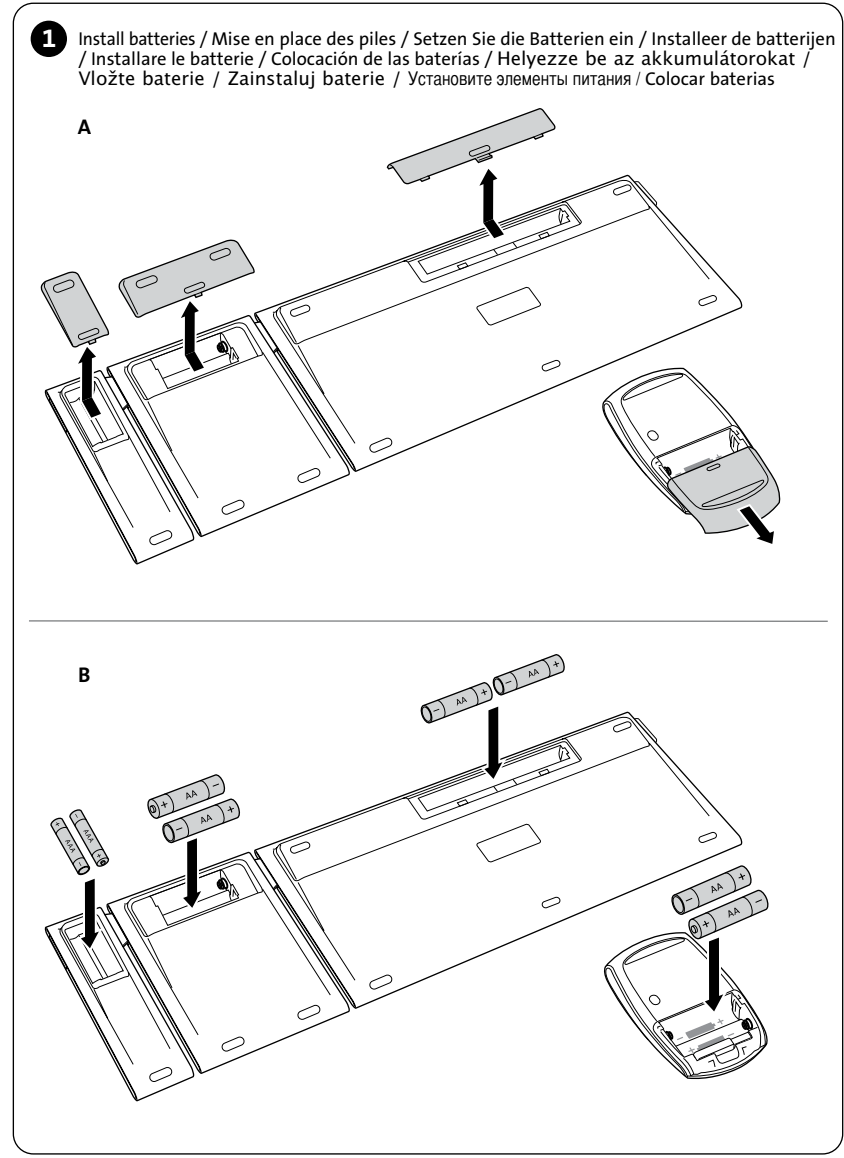

Plug in the USB receiver / Branchez le récepteur USB / Verbinden Sie den USB-Empfänger / Sluit de USB-ontvanger aan / Collegare il ricevitore USB / Conecte el receptor USB / Csatlakoztassa az USB-vevőegységet / Připojte přijímač do zásuvky USB/ Podłacz odbiornik USB / Подключаемый USB-приемник / Ligar o receptor USB **2**

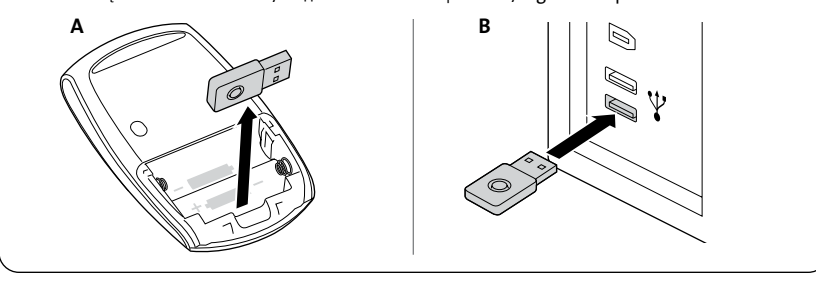

The wireless connection is made automatically / La connexion sans fil s'effectue automatiquement / Die kabellose Verbindung wird automatisch hergestellt / De draadloze verbinding wordt automatisch tot stand gebracht / La connessione wireless verrà stabilita automaticamente / La conexión inalámbrica se establecerá de forma automática / A vezeték nélküli kapcsolat automatikusan létrejön / Bezdrátové spojení bude navázáno automaticky / Połaczenie bezprzewodowe jest nawiazywane automatycznie / Беспроводное подключение осуществляется автоматически  $\overline{A}$  ligacão sem fios é feita automaticamente

**30 ft or 10 m max. In line of sight 10 m max. Dans la ligne de visée Maximal 10 m bei direkter Blickrichtung Max. 10 meter in zichtlijn Massimo 10 m in linea d'aria 10 m máx. en línea de visión**

**Max. 10 méter Látóvonalban 30 stop nebo 10 m max. V ose viditelnosti** 30 stóp (10 m) maks. W linii widzenia Макс. 30 футов или 10 м в пределах видимости **Máx. 10 m Em linha de vista**

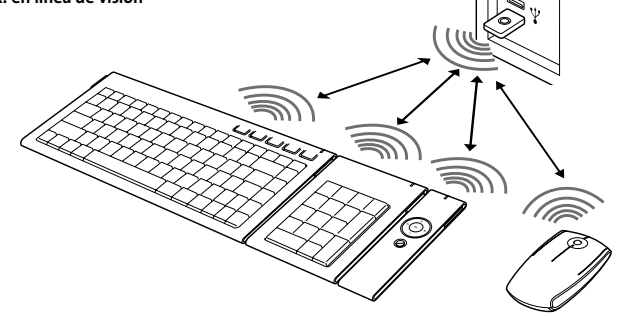

No direct line of sight required / Aucune ligne de visée directe requise / Keine direkte Blickrichtung erforderlich / Hoeft niet in zichtlijn te zijn / Nessuna necessità di visuale diretta / No necesita línea de visión directa / Nem szükséges közvetlen látóvonal / Přímá osa viditelnosti není požadována / Nie jest wymagana bezpośrednia linia widzenia / Использование в пределах прямой видимости не обязательно / Não é necessária linha de vista directa

Battery indicator / Indicateur du niveau de la batterie / Batterieanzeige / Indicator voor batterij / Indicatore della batteria / Indicador de las baterías / Akkumulátorielző / Indikátor, stavu baterie / Wskaźnik naładowania baterii / Инликатор заряла батареи / Indicador de bateria

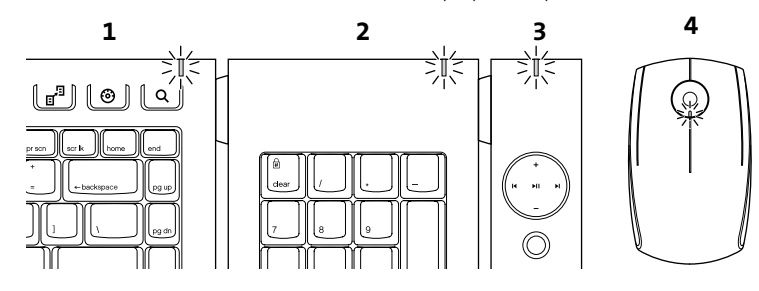

- **1. Keyboard –** When the Mouse battery is fine it flashes green and then goes off at power up. When Mouse battery is low, it will flash red. If LED does not light up at power up – the batteries must be replaced.
- **2. Number Keypad –** When the Mouse battery is fine it flashes green and then goes off at power up. When Mouse battery is low, it will flash red. If LED does not light up at power up – the batteries must be replaced.
- **3. Media Controller –** This LED indicator also acts as a data indicator. When any key is pressed, it flashes green. When battery is low, the LED will not flash when keys are pressed.
- **4. Mouse –** When there is connection and good batteries in the mouse, the green LED will stay solid for 5 seconds at start up. If there is connection but the battery is weak, the LED will flash red for 5 seconds. If the battery gets weak in the middle of use, the LED will also flash red.

LED will also light up when the Receiver is removed from the mouse to start up.

**Note:** Please use fresh non-rechargeable alkaline batteries. We recommend that you use same brand of batteries.

- **1. Clavier** Lorsque la pile de la souris est correctement rechargée, elle clignote en vert puis s'éteind au démarrage. Lorsque la pile de la souris est faible, elle clignote en rouge. Si le voyant lumineux LED ne s'allume pas au démarrage, cela signifie que les piles doivent être remplacées.
- **2. Clavier numérique**  Lorsque la pile de la souris est correctement rechargée, elle clignote en vert et disparaît au démarrage. Lorsqu'elle est faible, elle clignote en rouge. Si le voyant lumineux LED ne clignote pas au démarrage, cela signifie que les piles doivent être remplacées.
- **3. Contrôleur multimédia** Cet indicateur LED agit également comme indicateur de données. Lorsque vous appuyez sur une touche, il clignote en vert. Lorsque la pile est faible, le voyant lumineux LED ne clignote plus si vous appuyez sur des touches.
- **4. Souris**  Lorsque la connexion est établie et que les piles sont en bon état dans la souris, le voyant LED vert reste allumé 5 secondes au démarrage. S'il existe une connexion mais que la pile est faible, le voyant LED clignote en rouge pendant 5 secondes. Si la pile est faible pendant son utilisation, le voyant LED clignote également en rouge.

Le voyant LED clignote également lorsque le récepteur est retiré de la souris au démarrage.

**Remarque :** Veuillez utiliser de nouvelles piles alcalines non rechargeables. Il est recommandé d'utiliser la même marque de piles.

- **1. Tastatur –** Bei ausreichender Kapazität der Batterie in der Maus zunächst grünes Blinken. Nach dem Einschalten leuchtet die LED nicht mehr. Wenn die Batterie in der Maus nahezu leer ist, erfolgt ein rotes Blinken. Wenn die LED beim Einschalten nicht aufleuchtet, müssen die Batterien ausgetauscht werden.
- **2. Ziffernblock –** Bei ausreichender Kapazität der Batterie in der Maus zunächst grünes Blinken. Nach dem Einschalten leuchtet die LED nicht mehr. Wenn die Batterie in der Maus nahezu leer ist, erfolgt rotes Blinken. Wenn die LED beim Einschalten nicht aufleuchtet, m ssen die Batterien ausgetauscht werden.
- **3. Medien-Controller –** Diese LED-Anzeige gibt auch Aufschluss über Daten. Bei Betätigung einer beliebigen Taste erfolgt grünes Blinken. Wenn die Batterie nahezu leer ist, leuchtet die LED bei der Tastenbetätigung nicht.
- **4. Maus** Bei bestehender Verbindung und ausreichendem Batteriefüllstand der Maus leuchtet die grüne LED beim Einschalten 5 Sekunden lang durchgehend auf. Bei bestehender Verbindung und nicht ausreichendem Batteriefüllstand blinkt die LED 5 Sekunden lang rot auf. Falls der Batteriefüllstand während der Verwendung schwach wird, blinkt die LED ebenfalls rot auf.

Darüber hinaus blinkt die LED auf, wenn der Empfänger zum Einschalten aus der Maus entnommen wird.

**Hinweis:** Verwenden Sie bitte neue, nicht wiederaufladbare Alkalibatterien. Wir empfehlen, dieselbe Batteriemarke zu verwenden.

- **1. Toetsenbord –** Wanneer de batterij van de muis in goede staat is, knippert het lampje op het bord groen en gaat dan uit bij het inschakelen. Wanneer de batterij van de muis bijna leeg is, knippert er een rood lampje. Als het LED-lampje niet gaat branden bij het opstarten, moeten de batterijen worden vervangen.
- **2. Numerieke toetsenbord –** Wanneer de batterij van de muis in goede staat is, knippert het lampje op het bord groen en gaat dan uit bij het inschakelen. Wanneer de batterij van de muis bijna leeg is, knippert er een rood lampje. Als het LED-lampje niet gaat branden bij het opstarten, moeten de batterijen worden vervangen.
- **3. Mediabediening –** Dit LED-indicatielampje dient ook voor de indicatie van gegevens. Wanneer er op een toets wordt gedrukt, knippert het groen. Wanneer de batterij bijna leeg is, knippert het LED-lampje niet wanneer op een toets wordt gedrukt.
- **4. Muis –** Bij een goede verbinding en goede batterijen in de muis blijft het groene LEDlampje bij het opstarten gedurende 5 seconden branden. Als er wel een verbinding is, maar met bijna lege batterijen, knippert het LED-lampje gedurende 5 seconden rood. Als de batterij gedurende het gebruik leeg raakt, knippert het LED-lampje ook rood.

Het LED-lampje gaat ook branden wanneer de ontvanger uit de muis wordt verwijderd om op te starten.

**Opmerking:** gebruik nieuwe, niet-oplaadbare alkalinebatterijen. U wordt aangeraden o altijd hetzelfde merk batterijen te gebruiken.

- **1. Tastiera -** Quando la batteria del mouse è carica, al momento dell'accensione il LED verde lampeggia per poi spegnersi. Se la batteria è scarica, il LED luminoso lampeggerà in rosso. Se il LED non si illumina al momento dell'accensione, è necessario sostituire le batterie.
- **2. Tastiera numerica -** Quando la batteria del mouse è carica, al momento dell'accensione il LED verde lampeggia per poi spegnersi. Se la batteria è scarica, il LED lampeggia in rosso. Se il LED non si illumina al momento dell'accensione, è necessario sostituire le batterie.
- **3. Controller multimediale -** Questo LED funge anche da indicatore di dati e nel momento in cui viene premuto un tasto qualsiasi, inizia a lampeggiare. Se la batteria è scarica, il LED non si accende quando si premono i tasti.

**4. Mouse -** Quando la connessione è disponibile e le batterie del mouse sono in buone condizioni, il LED verde rimane acceso per 5 secondi all'avvio. Se la connessione è disponibile, ma la batteria è scarica, il LED lampeggia in rosso per 5 secondi. Anche quando la batteria si scarica durante l'utilizzo, il LED lampeggia in rosso.

Il LED si accende anche quando il ricevitore viene rimosso dal mouse all'avvio.

**Nota:** utilizzare batterie alcaline nuove non ricaricabili. Si raccomanda di usare set di batterie della stessa marca.

- **1. Teclado –** Cuando la batería del ratón es fina, parpadeará en verde y luego se apagará al iniciar. Si el nivel de la batería es bajo, parpadeará en rojo. Si el indicador no se ilumina, deben cambiarse las baterías.
- **2. Teclado numérico –** Cuando la batería del ratón es fina, parpadeará en verde y luego se apagará al iniciar. Si el nivel de la batería es bajo, parpadeará en rojo. Si el indicador no se ilumina, deben cambiarse las baterías.
- **3. Controlador de medios –** Este indicador luminoso sirve también de indicador de datos. Al pulsarse una tecla, parpadea en verde. Cuando el nivel de la batería es bajo, el indicador no ofrecerá esta función.
- **4. Mouse –** Cuando hay conexión y baterías en buen estado en el ratón, el indicador verde permanecerá sólido durante 5 segundos en el inicio. Si hay conexión pero la batería es débil, el indicador parpadeará en rojo unos 5 segundos. Si la batería se debilita mientras se utiliza el ratón, el indicador también se iluminará en rojo.

El indicador también se ilumina el rojo si se retira el receptor del ratón al comenzar el trabajo.

**Nota:** Utilice baterías alcalinas no recargables. Recomendamos que utilice la misma marca de baterías.

- 1. **Billentvűzet** Ha az egérben lévő elem fel van töltve, zöld színnel villog, majd bekapcsolásnál kialszik. Ha az elem gyenge, piros színnel világít. Ha a LÉD ném gyullad ki bekancsolásnál, akkor az elémet cserélni kell.
- 2. **Számbillentvűzet** Ha az egérben lévő elem fel van töltve, zöld színnel villog. maid bekapcsolásnál kialszik. Ha az elem gyenge, piros színnel világít. Ha a mája a amplia via manutamento na no stamográfico provoconta.<br>I FD nem gyullad ki bekancsolásnál, akkor az elemet cserélni kell.
- **3. Médiavezérlő** Ez a LED az adatforgalmat is jelzi. Billentvű megnyomásakor zöld színnel villog. Ha az elem gyenge, a LED nem villog billentvű  $meanvomá$ sakor $\bar{S}$
- **4. Egér** Ha van kapcsolat és az egérben lévő elemek fel vannak töltve, a zöld színű LED 5 másodpercre kigyullad bekapcsoláskor. Ha van kapcsolat, de az elem gyenge, a LED pirosan villog 5 másodpercig. A LED akkor is pirosan villog. ha az élem használat közben merül le.

A LED akkor is kigyullad, amikor a vevőegységet kiveszik az egérből indításkor.

**Megiegyzés:** Friss elemeket használion, lehetőleg ugyanazt a típust.

- **1. Klávesnice:** Je-li baterie myši v pořádku, bliká zeleně a při zapnutí zhasne. Není-li baterie myši dostatéčně nabitá, bliká červeně. Nerozsvítí-li se dioda při zapnutí, je nutné vyměnit baterie.
- **2.** Číselná klávesnice: le-li baterie myši v pořádku, bliká zeleně a zhasne při zapnutí. Není-li baterie myši dostatečně nabitá. bliká červeně. Nerozsvítí-li se dioda při zapnutí, je nutné vyměnit baterie.
- 3. **Ovladač médií** tato dioda slouží zároveň jako indikátor dat. V případě stisknutí jakéhokoli tlačítka bliká zeleně. Není-li baterie dostatečně nabitá, dioda se po stisknutí tlačítka nerozbliká.
- **4.** ázáno spojení a v myši isou vloženy nabité baterie, rozsvítí se při každém spuštění zelená dioda po dobu pětí sekund. Pokud je navázáno spojení, ale baterie není dostatečně nabitá, bude dioda blikat červeně po dobu pěti sekund. Dioda se rozbliká červeně také v případě, že se baterie vybije během provozu.

Dioda se rozsvítí také v případě, odpojíte-li přijímač od myši z důvodu spuštění. Poznámka: Používeite pouze nové nenabíjecí alkalické baterie. Doporučujeme používat baterie stejného výrobce.

- **1. Klawiatura** Kiedy bateria myszy iest dobrze naładowana miga na zielono  $\overline{L}$ i ulega wyłaczeniu w momencie właczenia zasilania. Kiedy bateria myszy jest  $\overline{D}$ rozładowana, dioda miga na czerwono, leżeli dioda LED nie zostaje zapalona podczas właczania zasilania, należy wymienić baterie.
- **2. Klawiatura numervczna** Kiedy bateria myszy jest dobrze naładowana  $-$  miga na zielono į ulega wyłaczeniu w momencie właczenia zasilania. Kiedy bateria myszy jest rozładowana, dioda miga na czerwono. Jeżeli dioda LED nie zostaje zapalona podczas właczania zasilania, należy wymienić baterie.
- **3. Kontroler multimediów** Ta dioda LED działa również jako wskaźnik danych. Miga na zielono przy naciśnieciu dowolnego klawisza. Kiedy bateria jest rozładowana, dioda nie miga przy naciśnięciu klawiszy.
- **4.** Mysz Kiedy nawiazano połaczenie i używane sa naładowane baterie, zielona dioda LED bedzie palić się stałym światłem przez 5 sekund po uruchomieniu. Kiedy nawiażano połaczenie. Jecz używane baterie sa rozładowane, dioda LED bedzie migać na czerwono przez 5 sekund. Jeżeli bateria ulegnie rozładowaniu w trakcie używania, dioda LED również bedzie migać na kolor czerwony.

Dioda LED zostanie również zapalona, kiedy odbiornik zostanie wyjety z myszy w celu jej uruchomienia.

Uwaga: Prosze używać świeżych, niedoładowywalnych baterii alkalicznych. Zaleca sie używać baterii tei samei marki.

- 1. **Клавиатура:** заряженная батарея мыши мигает зеленым цветом и выключается при включении питания. Разряженная батарея мыши мигает красным цветом. Если при включении питания СВЕТОЛИОЛНЫЙ ИНЛИКАТОР НЕ ГОРИТ, СЛЕЛУЕТ ЗАМЕНИТЬ батареи.
- 2. Цифровая клавиатура: заряженная батарея мыши мигает зеленым цветом и выключается при включении питания. Разряженная батарея мыши мигает красным цветом. Если при включении питания светодиодный индикатор не горит, следует заменить батареи.
- 3. Контроллер среды: данный светодиодный индикатор работает как устройство индикации данных. Мигает зеленым цветом при нажатии любой клавиши. Если батарея разряжена, светодиодный индикатор не мигает при нажатых клавишах.
- **4. Мышь:** при наличии полключения и лостаточного заряла батарей при запуске загорается зеленый СВЕТОДИОДНЫЙ ИНДИКАТОР, КОТОРЫЙ ГОРИТ В ТЕЧЕНИЕ 5 СЕКУНД. ПРИ НАЛИЧИИ ПОДКЛЮЧЕНИЯ И НИЗКОМ заряде батареи индикатор будет мигать красным в течение 5 секунд. При снижении заряда батареи во время использования индикатор будет также мигать красным.

Инликатор также загорается при извлечении приемника из мыши лля ее запуска

Примечание. Следует использовать новые незаряжаемые шелочные батареи. Рекомендуется применение батарей одной и той же марки.

- **1. Teclado–** Quando a bateria do rato está carregada pisca a verde e apaga-se no arranque. Quando a bateria do rato está fraca, pisca a vermelho. Se o LED não acende no arranque – deve substituir as pilhas.
- **2. Teclado numérico –** Quando a bateria do rato está carregada pisca a verde e depois apaga-se no arranque. Quando a bateria do rato está fraca, pisca a vermelho. Se o LED não acende no arranque – deve substituir as pilhas.
- **3. Controlador de multimédia –** Este LED comporta-se da mesma forma que um indicador de dados. Quando se carrega em qualquer tecla, pisca a verde. Quando a bateria está fraca, o LED não pisca ao carregar nas teclas.
- **4. Rato –** Quando o rato está ligado e com pilhas carregadas, o LED verde permanece aceso durante 5 segundos no arranque. Se o rato estiver ligado mas as pilhas estiverem fracas, o LED pisca a vermelho durante 5 segundos. Se as pilhas ficarem fracas a meio da utilização, o LED piscará igualmente a vermelho.

O LED também se acende quando o Receptor é retirado do rato para o arranque.

**Nota:** Utilize pilhas alcalinas não recarregáveis novas. Recomendamos que utilize a mesma marca de pilhas.

**3** Install the Driver Software / Installez le logiciel du pilote / Installieren der Treibersoftware / De stuurprogramma's installeren / Installazione del driver / Instale el software del controlador / A szoftvermeghajtó telepítése / Instalace softwarového ovladače / Instalacia sterowników / Установка программного драйвера / Instalar o Software do Controlador

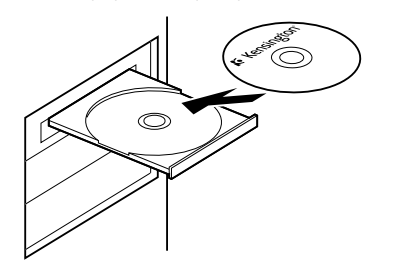

**For PC Users -** this driver will allow you to have 4 way tilt scroll control and enable hot keys functions on your keyboard.

**Pour utilisateurs de PC** - Ce périphérique vous permet d'avoir 4 directions de défilement et des touches de raccourcis sur votre clavier.

**Für PC-Benutzer:** Dieser Treiber ermöglicht die Verwendung des neigbaren Scrollsteuerelements für 4-dimensionales Scrollen und aktiviert Hotkey-Funktionen der Tastatur.

**Voor pc-gebruikers –** met dit stuurprogramma hebt u de beschikking over verticale en horizontale muisbewegingen in 4 richtingen en het inschakelen van sneltoetsfuncties op uw toetsenbord.

**Utenti PC -** Questo driver fornisce il controllo dello scorrimento inclinato in 4 direzioni e attiva le funzioni di tasti di scelta rapida sulla tastiera.

**Para usuarios de PC –** este controlador ofrece el control de desplazamiento transversal en 4 direcciones y activa las teclas de método abreviado en el teclado.

**PC-felhasználók** – az illesztőprogram négyirányú döntött görgetést biztosít, és lehetővé teszi gyorsbillentvű-funkciók használatát a billentvűzetről.

**Pro uživatele systémů Windows:** Tento ovladač umožňuje 4směrové posouvání a aktivaci funkčních kláves na klávesnici.

W przypadku użytkowników komputerów PC - te sterowniki pozwalają korzystać z 4-kierunkowego przewijania przez pochylanie oraz włączają funkcje klawiszów podrecznych na klawiaturze.

**Для пользователей компьютера:** данный драйвер позволяет применять функции джойстикакрестовины (колесо прокрутки) и включать функции клавиш быстрого вызова на клавиатуре.

**Para utilizadores de PC -** este controlador permite o controlo de deslocamento com inclinação

### **English**

# **Keyboard Hot Keys**

- **Eject**  Ejects CD Tray (Mac® and PC) (Works in PC only if you install driver provided)
- **Media Player**  Launches the default Media Player (PC only)
- **Back Up**  Launches the Back Up Application (PC only)
- **Gadgets** (For Windows Vista™ operating system) and Dashboard (for Mac) (Works in PC only if you install driver provided)

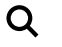

**Search & Organize** – (For Windows Vista) and Spotlight (for Mac) (Works in PC only if you install driver provided)

### **Mouse**

This is a 2 Button Mouse with a jogball for 360 degrees scroll (Driver is required for this functionality). Rolling this jogball scrolls the document on screen. The Mouse shuts down when the dongle is stored inside it.

### **Media Controller** (Works in PC only if you install driver provided)

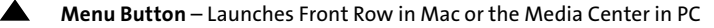

**Volume Up** – Adjusts the volume up

**Volume Down** – Adjusts the volume down

**Right Arrow** – Rotates Front Row clockwise/for Media Center it moves to the next track

L**eft Arrow** – Front Row counter-clockwise/for Media Center it moves to the K previous track

**Center Button on the Pad** – Selects the Front Row Application/For Media Center,  $\blacktriangleright$ ll it plays the Media.

# **Common Troubleshooting Steps**

- 1. Un-plug and re-plug the receiver.
- 2. Install fresh batteries in the mouse
- 3. Test the device on another port or computer.
- 4. Some surfaces may "trick" the sensor, such as reflective surfaces like glass or mirrors. As a result this product will not work well on glass or mirror surfaces. The sensor should perform well on all other surfaces.

# **To reconnect your modules to the Receiver dongle:**

The modules are connected to the dongle right out of the box.

You DO NOT need to connect the modules to the dongle unless you see the modules are not responding to key presses (for >30 secs.)

In case you need to re-connect the modules to the dongle, do the following:

- 1. Press and release the round button on the dongle.
- 2. Flip the mod ule you want to re-connect to this dongle and use a paper clip or something similar to poke into the tiny hole on the underside of the module.
- 3. You should get a tactile click when the switch inside the module is actuated.
- 4. The module should now be connected.
- 5. **Caution:** Do not use this re-connect procedure until you have gone through the troubleshooting steps above.

# **IMPORTANT: Computer User Health Information**

In recent years, medical attention on occupational injuries has identified normal, seemingly harmless activities as a potential cause of a wide range of problems collectively known as Repetitive Stress Injuries (RSI) or Cumulative Trauma Disorders (CTD). It is now recognized that any repetitive motion may contribute to these health problems. As a computer user, you might also be at risk.

By paying attention to the way you perform your work, use your computer and phone, play sports, and work around the house, you can identify the behaviors that may be putting you at risk. If you experience pain, swelling, numbness, or weakness in your wrists or hands (especially during sleep), see your physician immediately. These symptoms could mean that you are developing a repetitive stress injury that requires prompt medical attention. For more detailed information, consult your doctor.

# **Technical Support**

Technical support is available to all registered users of Kensington products. There is no charge for technical support except the cost of the phone call, and long distance charges where applicable. Technical Support Contact information can be found on the back page of this manual.

# **Technical Support Tips**

- You may find the answer to your problem in the Frequently Asked Questions (FAQ) section of the Support area on the Kensington Website: **www.support.kensington.com**.
- Call from a phone where you have access to your computer
- Be prepared to provide the following information:
	- Name, address, and telephone number
	- The name of the Kensington product
	- Make and model of your computer
	- Your system software and version
	- Symptoms of the problem and what led to them

### **CLASS 1 LASER SAFETY STATEMENT:**

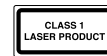

This laser device complies with international standard IEC 60825-1: 2001-08, class 1 laser product and also Comply with 21 CFR 1040.10 and 1040.11 except for deviation pursuant to Laser Notice No. 50 dated 7/2001:

- 1. Emission of a parallel beam of infrared user-invisible light
- 2. Maximum power of 716 microwatts CW, wavelength range 832-865 nanometers
- 3. Operating temperate between 0° C (32° F) to 40° C (104° F).

While the Class 1 laser in this product is safe under normal use, the laser beam (which is invisible to the human eye, but emitted from the bottom of the mouse) should not be pointed at anyone's eyes.)

**CAUTION:** This device has no serviceable parts. Use of controls or adjustments or performance of procedures other than those specified herein may result in hazardous radiation exposure.

#### **SAFETY AND USAGE GUIDELINES**

- 1. In the absence of proper operation and if customer initiated troubleshooting is unsuccessful, switch off device and call Kensington technical support. **www.kensington.com**.
- 2. Do not disassemble product or expose it to liquid, humidity, moisture or temperatures outside the specified operating ranges of 0° C (32° F) to 40° C (104° F).
- 3. If your product is exposed to out of range temperatures, switch it off and allow temperature to return to the normal operating range.

#### **FIVE-YEAR LIMITED WARRANTY**

KENSINGTON COMPUTER PRODUCTS GROUP ("KENSINGTON") warrants this product against defects in material and workmanship under normal use and service for five years from the original date of purchase. KENSINGTON, at its option, shall repair or replace the defective unit covered by this warranty. Please retain the dated sales receipt as evidence of the date of purchase. You will need it for any warranty service. In order to keep this limited warranty in effect, the product must have been handled and used as prescribed in the instructions accompanying this warranty. This limited warranty does not cover any damage due to accident,

misuse, abuse or negligence. This limited warranty is valid only if the product is used with the equipment specified on the product box. Please check product box for details or call KENSINGTON technical support.

#### **DISCLAIMER OF WARRANTY**

EXCEPT FOR THE LIMITED WARRANTY PROVIDED HEREIN, TO THE EXTENT PERMITTED BY LAW, KENSINGTON DISCLAIMS ALL WARRANTIES, EXPRESS OR IMPLIED, INCLUDING ALL WARRANTIES OF MERCHANTABILITY AND/OR FITNESS FOR A PARTICULAR PURPOSE. TO THE EXTENT THAT ANY IMPLIED WARRANTIES MAY NONETHELESS EXIST BY OPERATION OF LAW, ANY SUCH WARRANTIES ARE LIMITED TO FOUR YEARS. SOME STATES/PROVINCES DO NOT ALLOW LIMITATIONS ON HOW LONG AN IMPLIED WARRANTY LASTS, SO THE ABOVE LIMITATIONS MAY NOT APPLY TO YOU.

#### **LIMITATION OF LIABILITY**

REPAIR OR REPLACEMENT OF THIS PRODUCT, AS PROVIDED HEREIN, IS YOUR EXCLUSIVE REMEDY. KENSINGTON SHALL NOT BE LIABLE FOR ANY SPECIAL, INCIDENTAL OR CONSEQUENTIAL DAMAGES, INCLUDING, BUT NOT LIMITED TO, LOST REVENUES, LOST PROFITS, LOSS OF USE OF SOFTWARE, LOSS OR RECOVERY OF DATA, RENTAL OF REPLACEMENT EQUIPMENT, DOWNTIME, DAMAGE TO PROPERTY, AND THIRD-PARTY CLAIMS, ARISING OUT OF ANY THEORY OF RECOVERY, INCLUDING WARRANTY, CONTRACT, STATUTORY OR TORT. NOTWITHSTANDING THE TERM OF ANY LIMITED WARRANTY OR ANY WARRANTY IMPLIED BY LAW, OR IN THE EVENT THAT ANY LIMITED WARRANTY FAILS OF ITS ESSENTIAL PURPOSE, IN NO EVENT WILL KENSINGTON'S ENTIRE LIABILITY EXCEED THE PURCHASE PRICE OF THIS PRODUCT. SOME STATES/COUNTIES DO NOT ALLOW THE EXCLUSION OR LIMITATION OF INCIDENTAL OR CONSEQUENTIAL DAMAGES, SO THE ABOVE LIMITATION OR EXCLUSION MAY NOT APPLY TO YOU. THIS WARRANTY GIVES YOU SPECIFIC LEGAL RIGHTS AND YOU MAY ALSO HAVE OTHER RIGHTS THAT VARY FROM STATE TO STATE AND PROVINCE TO PROVINCE.

#### **RF TECHNICAL SPECIFICATIONS**

Operating Frequencies: 2.402 GHz~2.474GHz

#### **FCC RADIATION EXPOSURE STATEMENT**

This equipment complies with FCC radiation exposure limits set forth for an uncontrolled environment. End users must follow the specific operating instructions for satisfying RF exposure compliance. This transmitter must not be co-located or operating in conjunction with any other antenna or transmitter.

#### **FEDERAL COMMUNICATIONS COMMISSION RADIO FREQUENCY INTERFERENCE STATEMENT**

Note: This device has been tested and found to comply with the limits for a Class B digital device, pursuant to Part 15 of the FCC Rules. These limits are designed to provide reasonable protection against harmful interference in a residential installation. This equipment generates, uses and can radiate radio frequency energy and, if not installed and used in accordance with the instructions, may cause harmful interference to radio communications.

However, there is no guarantee that interference will not occur in a particular installation. If this equipment causes harmful interference to radio or television reception, which can be determined by turning the equipment off and on, the user is encouraged to try to correct the interference by one or more of the following measures:

- Reorient or relocate the receiving antenna.
- Increase the separation between the equipment and receiver.
- Connect the equipment into an outlet on a circuit different from that to which the receiver is connected.
- Consult the dealer or an experienced radio/TV technician for help.

**MODIFICATIONS:** Modifications not expressly approved by Kensington may void the user's authority to operate the device under FCC regulations and must not be made.

**SHIELDED CABLES:** In order to meet FCC requirements, all connections to equipment using a Kensington input device should be made using only the shielded cables.

#### **FCC DECLARATION OF CONFORMITY COMPLIANCE STATEMENT**

This product complies with Part 15 of the FCC Rules. Operation is subject to two conditions: (1) This device may not cause harmful interference, and, (2) this device must accept any interference received, including interference that may cause undesired operation. As defined in Section 2.909 of the FCC Rules, the responsible party for this device is Kensington Computer Products Group, 333 Twin Dolphin Drive, Redwood Shores, CA 94065, USA.

#### **INDUSTRY CANADA CONFORMITY**

This device has been tested and found to comply with the limits specified in RSS-210. Operation is subject to the following two conditions: (1) This device may not cause interference, and (2) This device must accept any interference, including interference that may cause undesired operation of the device. This Class [B] digital apparatus complies with Canadian ICES-003.

#### **CE DECLARATION OF CONFORMITY**

Kensington declares that this product is in compliance with the essential requirements and other relevant provisions of applicable EC directives.

For Europe, a copy of the Declaration of Conformity for this product may be obtained by clicking on the *Compliance Documentation* link at **www.support.kensington.com**.

#### **THE FOLLOWING INFORMATION IS ONLY FOR EU-MEMBER STATES:**

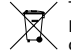

The use of the symbol indicates that this product may not be treated as household waste. By ensuring this product is disposed of correctly, you will help prevent potential negative consequences for the environment and human health, which could otherwise be caused by

inappropriate waste handling of this product. For more detailed information about recycling of this product, please contact your local city office, your household waste disposal service or the shop where you purchased the product.

Kensington and ACCO are registered trademarks of ACCO Brands. SlimBlade is a trademark of ACCO Brands. The Kensington Promise is a service mark of ACCO Brands. Mac OS is a registered trademark of Apple, Inc. Windows Vista and Windows are either trademarks or registered trademarks of Microsoft Corporation. All other trademarks are the property of their respective owners.

© 2007 Kensington Computer Products Group, a division of ACCO Brands. Any unauthorized copying, duplicating, or other reproduction of the contents hereof is prohibited without written consent from Kensington Computer Products Group. All rights reserved. 5/07

### **Français**

### **Touches de raccourcis clavier**

- **Éjecter** Éjecte le plateau du CD (Mac® et PC) (fonctionne sur PC uniquement si vous installez le pilote fourni)
- 1 **Lecteur multimédia** – Lance le lecteur multimédia par défaut (PC uniquement)
- **Sauvegarde** Lance l'application de sauvegarde (PC uniquement)
- **Gadgets** (Pour les systèmes d'exploitatin Windows Vista™) et le Tableau de bord (pour Mac) (Fonctionne sur PC uniquement si vous installez le pilote fourni.)
	- **Chercher et organiser** (Pour Windows Vista) et Spotlight (pour Mac) (Fonctionne sur PC uniquement si vous installez le pilote fourni.)

### **Souris**

Q

Ceci est une souris à 2 boutons avec un jogball pour un défilement à 360 degrés (le pilote est requis pour cette fonctionnalité). En déplaçant ce jogball, le document défile à l'écran. La souris s'éteind lorsque le dongle est stocké à l'intérieur.

**Contrôleur multimédia** (Fonctionne sur PC uniquement si vous installez le pilote fourni.)

- **Bouton de menu**  Lance Front Row dans Mac ou Media Center sur PC
- **Augmenter le volume** Ajuste le volume vers le haut

**Baisser le volume** – Ajuste le volume vers le bas

- **Flèche droite**  Fait pivoter Front Row dans le sens des aiguilles d'une montre. Pour Media Center, il passe à la piste suivante.
- **Flèche gauche** Fait pivoter Front Row dans le sens inverse des aiguilles d'une K montre. Pour Media Center, il passe à la piste précédente
- **Bouton Centre sur le pavé** Sélectionne l'application Front Row. Pour Media  $\blacktriangleright$ ll Center, il lit le fichier multimédia

# **Conseils de dépannage**

- 1. Débranchez et rebranchez le récepteur.
- 2. Installez des piles neuves dans le récepteur.
- 3. Testez le dispositif sur un autre port ou sur un autre ordinateur.
- 4. Certaines surfaces peuvent " tromper " le capteur optique, comme par exemple les surfaces réfléchissantes telles que le verre ou les miroirs C'est pourquoi ce produit ne fonctionnera pas bien sur des surfaces en verre ou sur des miroirs. Le capteur devrait fonctionner correctement sur toutes les autres surfaces.

# **Pour reconnecter vos modules au dongle de réception :**

Les modules sont connectés au dongle juste à l'extérieur de la boîte.

Vous N'avez PAS à connecter les modules au dongle sauf si vous voyez que les modules ne répondent pas lorsque vous enfoncez des touches (pour > de 30 secondes.)

Si vous devez reconnecter les modules au dongle, effectuez ce qui suit :

- 1. Appuyez sur le bouton rond du dongle puis relâchez-le.
- 2. Passez au module que vous souhaitez reconnecter à ce dongle et utiliser un trombonne ou un objet similaire pour appuyer dans le minuscule trou sous le module.
- 3. Vous devriez obtenir un clic tactile lorsque le permutateur à l'intérieur du module est activé.
- 4. Le module doit maintenant est connecté.
- 5. **Attention :** N'utilisez pas cette procédure de reconnexion tant que vous n'avez pas complété les étapes de dépannage ci-dessus.

# **IMPORTANT : informations sur la santé des utilisateurs de systèmes informatiques**

Au cours de ces dernières années, les recherches médicales dans le domaine des maladies professionnelles ont porté sur des activités normales et apparemment inoffensives,

susceptibles de provoquer toute une série de problèmes désignés sous le terme générique de Syndrome de Stress Répétitif (RSI en anglais) ou Troubles Consécutifs à des Traumatismes Cumulatifs (CTD en anglais). Il est reconnu à ce jour que des mouvements répétitifs peuvent conduire à ces problèmes physiologiques. En tant qu'utilisateur d'un ordinateur, vous pouvez être sujet à ce type de problèmes.

En faisant attention à la façon dont vous effectuez votre travail, utilisez votre ordinateur et votre téléphone, faites du sport ou vaquez à vos occupations ménagères, vous pourrez identifier ces comportements dangereux. Si vous constatez que vos mains ou vos poignets sont douloureux, enflés, engourdis ou faibles (surtout pendant le sommeil), consultez immédiatement votre médecin. En effet, ces symptômes peuvent indiquer un syndrome de stress répétitif qui exige un accompagnement médical immédiat. Pour de plus amples informations, consultez votre médecin.

### **Assistance technique**

Une assistance technique est disponible pour tous les utilisateurs de produits Kensington enregistrés. L'assistance technique est gratuite sauf en cas de déplacement longue distance, selon les tarifs applicables. Les coordonnées de l'assistance technique sont indiquées au dos de cette notice.

# **Conseils d'assistance technique**

- Il se peut que vous trouviez une solution à votre problème dans la Foire aux questions (FAQ) de la zone Assistance du site Web de Kensington : www.support.kensington.com.
- Vous devez avoir accès à votre ordinateur lorsque vous appelez l'assistance technique
- Les informations suivantes vous seront demandées :
	- Nom, adresse et numéro de téléphone
	- Nom du produit Kensington
	- Fabricant et modèle de votre ordinateur
	- Logiciel et version de votre système
	- Symptômes du problème et faits qui en sont à l'origine

### **DÉCLARATION DE SÉCURITÉ LASER DE CLASSE 1**

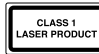

Ce périphérique laser est conforme au standard international IEC 60825-1: 2001-08, produit laser de classe 1 et est également conforme à 21 CFR 1040.10 et 1040.1, sauf pour le manquement concernant la notice du laser nº 50, datée de juillet 2001 :

- 1. Émission d'un rayon parallèle de lumière infrarouge invisible pour l'utilisateur
- 2. Puissance maximum de 716 microwatts CW, plage de longueur d'onde 832-865 nanomètres
- 3. Température de fonctionnement comprise entre 0 ° C et 40° C.

Le laser de Classe 1 dans ce produit n'est pas nocif dans des conditions normales d'utilisation, mais le rayon laser (qui est invisible à l'œil nu mais qui est émis de la partie inférieure de la souris) ne doit pas être dirigé dans les yeux de quelqu'un.)

**ATTENTION :** Vous ne devez pas tenter de réparer ce dispositif. L'utilisation de commandes, de réglages ou l'exécution de procédures autres que celles mentionnées ici risquent de provoquer une exposition dangereuse aux radiations.

#### **DIRECTIVES DE SÉCURITÉ ET D'UTILISATION**

- 1. En cas de mauvais fonctionnement et si le dépannage entamé par le client s'avère infructueux, éteindre le dispositif et appeler l'assistance technique de Kensington. www.kensington.com.
- 2. Ne pas démonter le produit ou le faire entrer en contact avec des liquides, l'exposer à l'humidité ou à des températures sortant des plages opérationnelles spécifiées, qui vont de 0° C à 40° C.
- $14$  and  $15$  and  $15$  and  $15$  and  $15$ 3. Si votre produit est exposé à des températures extrêmes, l'éteindre et laisser la température revenir à la plage opérationnelle normale.

#### **GARANTIE LIMITÉE À 5 ANS**

KENSINGTON COMPUTER PRODUCTS GROUP ("KENSINGTON") garantit ce produit contre tout vice matériel et de fabrication dans le cadre d'une utilisation normale pendant une durée de cinq ans à compter de la date d'achat. KENSINGTON choisira, à sa discrétion, de réparer ou de remplacer l'unité défectueuse couverte par la présente garantie. Veuillez conserver la facture comme preuve de la date d'achat. Elle vous sera nécessaire pour bénéficier de la garantie. Pour que la présente garantie limitée soit valable, le produit devra être manipulé et utilisé comme indiqué dans les instructions fournies avec la présente garantie. Cette garantie limitée ne couvre pas les dommages dus à un accident, à une mauvaise utilisation, à un abus ou à une négligence. Elle n'est valide que si le produit est utilisé sur l'ordinateur ou le système spécifié sur la boîte du produit. Veuillez consulter les détails sur la boîte du produit ou appeler le service d'assistance technique **KENSINGTON** 

#### **DENI DE RESPONSABILITE**

A L'EXCEPTION DE LA GARANTIE LIMITEE FOURNIE ICI, ET DANS LA MESURE PERMISE PAR LA LOI, KENSINGTON EXCLUT TOUTE GARANTIE, EXPRESSE OU IMPLICITE, Y COMPRIS TOUTE GARANTIE DE QUALITE MARCHANDE ET/OU D'ADEQUATION A UN USAGE PARTICULIER. DANS LA MESURE OU TOUTE GARANTIE IMPLICITE PEUT NEANMOINS EXISTER SELON LA LOI, TOUTES CES GARANTIES SONT LIMITEES A LA DUREE DE CINQ ANS DE CETTE GARANTIE. CERTAINS ÉTATS/PROVINCES N'AUTORISENT PAS LES LIMITATIONS SUR LA DURÉE D'UNE GARANTIE IMPLICITE. LES LIMITATIONS REPRISES CI-DESSUS PEUVENT DONC NE PAS VOUS ÊTRE APPLICABLES.

#### **LIMITATION DE RESPONSABILITE**

LA RÉPARATION OU LE REMPLACEMENT DE CE PRODUIT, SELON LES CONDITIONS DE GARANTIE, CONSTITUENT VOTRE UNIQUE RECOURS. EN AUCUN CAS KENSINGTON NE SAURAIT ETRE TENU RESPONSABLE DE TOUT DOMMAGE SPECIAL, DIRECT OU INDIRECT, Y COMPRIS, MAIS SANS LIMITATIONS, DES PERTES DE REVENUS, PERTES DE PROFITS, PERTE D'UTILISATION DU LOGICIEL, PERTE OU RECUPERATION DE DONNEES, DE LA LOCATION DE MATERIEL DE REMPLACEMENT, DES PERTES DE TEMPS, DES DOMMAGES DE PROPRIETES ET DES RECLAMATIONS TIERCES, PROVENANT DE TOUTE THEORIE DE RECUPERATION, Y COMPRIS LA GARANTIE, LE CONTRAT, LE STATUT OU LE DELIT. NONOBSTANT L'ÉCHÉANCE DE TOUTE GARANTIE LIMITÉE OU DE TOUTE GARANTIE IMPLICITE PAR FORCE DE LOI, OU DANS LE CAS OÙ CETTE GARANTIE LIMITÉE SORT DE SON OBJECTIF PRINCIPAL, L'ENTIÈRE RESPONSABILITÉ DE KENSINGTON NE POURRA EN AUCUN CAS EXCÉDER LE PRIX D'ACHAT DE CE PRODUIT. CERTAINS ÉTATS/PROVINCES N'AUTORISENT PAS L'EXCLUSION OU LA LIMITATION DES DOMMAGES ACCIDENTELS OU INDIRECTS, LA LIMITATION OU EXCLUSION MENTIONNÉE CI-DESSUS PEUT DONC NE PAS VOUS ÊTRE APPLICABLE. CETTE GARANTIE VOUS DONNE DES DROITS LÉGAUX SPÉCIFIQUES ET VOUS POUVEZ ÉGALEMENT BÉNÉFICIER D'AUTRES DROITS QUI DIFFÈRENT D'UN ÉTAT À L'AUTRE ET D'UNE PROVINCE À L'AUTRE.

# **SPÉCIFICATIONS TECHNIQUES CONCERNANT LES FRÉQUENCES RADIO**

Fréquence de fonctionnement : 2,402-2,474 GHz

#### **DECLARATION DE LA COMMISSION FEDERALE DES COMMUNICATIONS (FCC) SUR L'INTERFERENCE DES FREQUENCES RADIO**

Remarque : Ce dispositif a été testé et déclaré conforme aux limitations s'appliquant aux dispositifs numériques de classe B, conformément à l'article 15 de la réglementation de la FCC. Ces restrictions ont pour but d'offrir une protection raisonnable contre toute interférence nuisible dans une installation résidentielle. Cet appareil peut produire, utiliser et émettre des fréquences radio. S'il n'est pas installé ni utilisé conformément aux instructions, il risque d'engendrer des interférences nuisibles aux communications radio. Tout risque d'interférences ne peut toutefois pas être entièrement exclu. Si cet équipement provoque des interférences avec la réception de la radio ou de la télévision (à déterminer en allumant puis éteignant l'équipement), vous êtes invité à y remédier en prenant une ou plusieurs des mesures citées ci-dessous :

- Réorienter ou déplacer l'antenne de réception.
- Éloigner l'équipement du récepteur.
- Consulter le revendeur ou un technicien radio/TV expérimenté.

• Connecter l'appareil sur une prise appartenant à un circuit différent de celui auquel est branché le récepteur. **MODIFICATIONS :** les modifications qui n'ont pas été explicitement approuvées par Kensington peuvent annuler votre autorisation d'utiliser l'appareil dans le cadre des réglementations FCC et sont expressément interdites.

**CABLES BLINDES :** afin d'être reconnues conformes à la réglementation FCC, toutes les connexions établies sur un équipement utilisant un périphérique d'entrée Kensington doivent être effectuées uniquement à l'aide des câbles blindés fournis.

#### **DÉCLARATION DE CONFORMITÉ FCC**

Ce produit est conforme à la section 15 de la réglementation FCC. Son utilisation est soumise aux deux conditions suivantes : (1) il ne doit pas provoquer d'interférences gênantes et (2) il doit tolérer les interférences reçues, notamment celles susceptibles d'en perturber le fonctionnement. Comme défini dans la Section 2.909 du règlement FCC, la partie responsable pour ce périphérique est Kensington Computer Products Group, 333 Twin Dolphin Drive, Sixth Floor, Redwood Shores, CA 94065, Etats-Unis.

#### **DECLARATION DE CONFORMITE D'INDUSTRIE CANADA**

Ce périphérique a été testé et reconnu conforme aux limites spécifiées dans RSS-210. Son utilisation est soumise aux deux conditions suivantes : (1) il ne doit pas provoquer d'interférences gênantes et (2) il doit tolérer les interférences reçues, notamment celles susceptibles d'en perturber le fonctionnement. Cet appareil numérique de classe [B] est conforme à la norme canadienne ICES-003.

#### **DÉCLARATION DE CONFORMITÉ CE**

Kensington déclare que ce produit est conforme aux principales exigences et aux autres dispositions des directives CE applicables. Pour l'Europe, une copie de la Déclaration de conformité pour ce produit peut être obtenue en cliquant sur le lien ' Documentation de conformité ' sur le site www.support.kensington.com.

#### **INFORMATIONS APPLICABLES UNIQUEMENT DANS LES PAYS MEMBRES DE L'UNION EUROPEENNE**

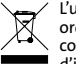

L'utilisation de ce symbole indique que ce produit ne peut pas être traité comme un déchet ménager ordinaire. En vous débarrassant de ce produit dans le respect de la réglementation en vigueur, vous contribuez à éviter les effets négatifs potentiels sur l'environnement et sur la santé humaine. Pour plus d'informations détaillées concernant le recyclage de ce produit, veuillez contacter votre municipalité, votre service de collecte des déchets ménagers ou le magasin où vous avez acheté le produit.

Kensington et ACCO sont des marques déposées d'ACCO Brands. SlimBlade est une marque commerciale d'ACCO Brands. La Kensington Promise est une marque de service d'ACCO Brands. Mac OS est une marque déposée d'Apple, Inc. Windows Vista et Windows sont des marques commerciales ou déposées de Microsoft Corporation. Toutes les autres marques commerciales sont la propriété exclusive de leurs détenteurs respectifs.

© 2007 Kensington Computer Products Group, une division d'ACCO Brands. Toute copie, duplication ou autre reproduction non autorisée du contenu de ce manuel est interdite sans le consentement écrit de Kensington Computer Products Group.

Tous droits réservés. 5/07

### **Deutsch**

### **Hotkeys der Tastatur**

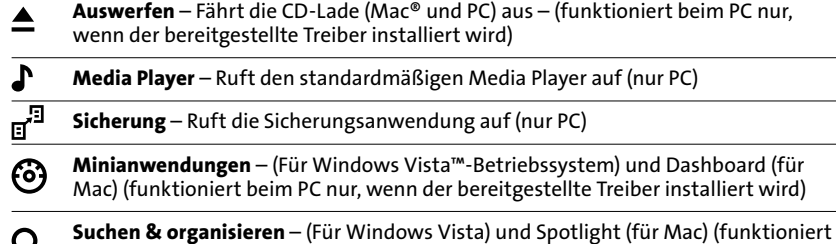

beim PC nur, wenn der bereitgestellte Treiber installiert wird)

### **Maus**

Hierbei handelt es sich um eine Maus mit 2 Tasten und einem Jogball, der 360-Grad-Scrollen ermöglicht (für diese Funktionalität ist ein Treiber erforderlich). Durch Rollen des Jogball wird im Dokument auf dem Bildschirm ein Bildlauf durchgeführt. Die Maus wird ausgeschaltet, wenn der Dongle im Inneren verstaut wird.

**Medien-Controller** (funktioniert beim PC nur, wenn der bereitgestellte Treiber installiert wird)

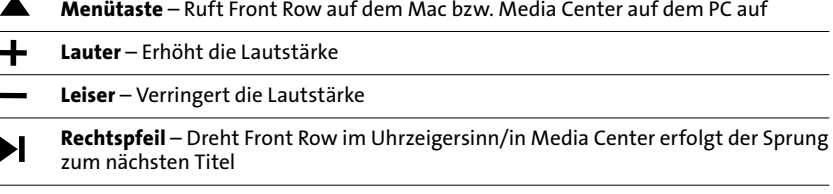

- **Linkspfeil**  Dreht Front Row gegen den Uhrzeigersinn/in Media Center erfolgt der K Sprung zum vorherigen Titel
- **Mittlere Taste des Felds**  Wählt die Front Row-Anwendung aus/bei Media Center wird das jeweilige Medium wiedergegeben.

# **Allgemeine Maßnahmen zur Fehlerbehebung**

- 1. Ziehen Sie den Empfänger ab und stecken Sie ihn wieder ein.
- 2. Legen Sie neue Batterien in die Maus ein.
- 3. Testen Sie das Gerät über einen anderen Anschluss oder an einem anderen Computer.
- 4. Einige Oberflächen "überlisten" den Sensor, beispielsweise reflektierende Oberflächen wie etwa Glas oder Spiegel. Daher funktioniert dieses Produkt auf Oberflächen aus Glas oder Spiegeln nicht einwandfrei. Auf allen anderen Oberflächen arbeitet der Sensor problemlos.

# **So verbinden Sie die Module wieder mit dem Empfänger-Dongle:**

Die Module sind bei Auslieferung mit dem Dongle verbunden.

Sie müssen die Module NICHT mit dem Dongle verbinden, es sei denn, die Module reagieren nicht auf Tastenbetätigung (für >30 Sek.).

Wenn Sie die Module erneut mit dem Dongle verbinden müssen, gehen Sie wie folgt vor:

- 1. Drucken Sie den runden Knopf am Dongle und lassen Sie ihn wieder los
- 2. Drehen Sie das Modul um, das Sie wieder mit diesem Dongle verbinden möchten, und führen Sie eine Büroklammer in die kleine Öffnung an der Unterseite des Moduls ein.
- 3. Sie fühlen, wenn der Schalter im Innern des Moduls betätigt wird.
- 4. Jetzt sollte das Modul verbunden sein.

5. **WARNUNG:** Führen Sie dieses Verfahren zur Neuverbindung erst durch, nachdem Sie die obigen Schritte zur Fehlerbehebung ausgeführt haben.

# **WICHTIG: Gesundheitliche Informationen für Computerbenutzer**

In den letzten Jahren hat die medizinische Erforschung berufsbedingter Verletzungen normale, scheinbar harmlose Tätigkeiten als mögliche Ursache einer großen Bandbreite an Beschwerden identifiziert, die in ihrer Gesamtheit als Repetitive Stress Injuries (RSI, Beschwerden durch sich wiederholende Belastungen) bzw. Cumulative Trauma Disorders (CTD, kumulative traumatische Leiden) bezeichnet werden. Die mittlerweile gewonnene Erkenntnis lautet, dass jede sich wiederholende Bewegung zu diesen gesundheitlichen Problemen beitragen kann. Als Computerbenutzer können Sie dieser Gefahr ebenfalls ausgesetzt sein.

Indem Sie darauf achten, wie Sie Ihre Arbeit ausführen, Ihren Computer und Ihr Telefon verwenden, Sport treiben sowie Arbeiten im Haushalt erledigen, können Sie feststellen, welche Tätigkeiten diese hervorrufen. Wenden Sie sich umgehend an einen Arzt, falls Schmerzen, Schwellungen, Taubheitsgefühle oder Schwächungen in den Handgelenken bzw. Händen (insbesondere im Schlaf) auftreten. Diese Symptome können darauf hindeuten, dass sich bei Ihnen Beschwerden durch sich wiederholende Belastungen entwickeln, die unmittelbar medizinisch behandelt werden müssen. Wenden Sie sich für weitergehende Informationen an Ihren Arzt.

# **Technischer Support**

Alle registrierten Benutzer von Kensington-Produkten erhalten technische Unterstützung. Mit Ausnahme von Gesprächsgebühren bzw. eventuellen Ferngesprächsgebühren entstehen keine Kosten für die technische Unterstützung. Die Kontaktinformationen zur technischen Unterstützung sind der Rückseite dieser Bedienungsanleitung zu entnehmen.

# **Hinweise zur technischen Unterstützung**

- Viele Probleme lassen sich bereits mithilfe der "Häufig gestellten Fragen" (Frequently Asked Questions, (FAQ)) im Unterstützungsbereich auf der Kensington-Website lösen: www.support.kensington.com.
- Benutzen Sie für Anrufe ein Telefon, von dem Sie Zugriff auf Ihren Computer haben
- Bereiten Sie folgende Informationen vor:
	- Name, Anschrift, Telefonnummer
	- Bezeichnung des Kensington-Produkts
	- Hersteller und Modell des Computers
	- Systemsoftware und Version
	- Symptome des Problems und Ursachen

### **SICHERHEITSERKLÄRUNG FÜR LASER KLASSE 1**

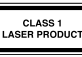

Dieses Lasergerät entspricht dem internationalen Standard IEC 60825-1: 2001-08 als Laserprodukt der Klasse 1 sowie 21 CFR 1040.10 und 1040.11 mit Ausnahme der Abweichungen gemäß "Laser Notice" Nr. 50 vom Juli 2001:

- 1. Emission eines parallelen Infrarotstrahls (nicht sichtbar)
- 2. Leistung nicht höher als 716 Mikrowatt CW, Wellenlänge 832-865 Nanometer
- 3. Betriebstemperatur zwischen 0 °C (32 °F) und 40 °C (104 °F).

Bei normalem Gebrauch geht von diesem Laserprodukt der Klasse 1 keine Gefahr aus. Der Laserstrahl (der für das menschliche Auge unsichtbar von der Unterseite der Maus ausgeht), sollte jedoch nicht auf die Augen gerichtet werden.)

**WARNUNG:** Dieses Gerät enthält keine wartungsbedürftigen Teile. Die Verwendung anderer als der hier angegebenen Bedienelemente, Einstellungen oder Verfahrensabläufe kann zur Freisetzung schädlicher Strahlung führen.

#### **RICHTLINIEN ZUR SICHEREN VERWENDUNG**

- 1. Wenn das Gerät nicht korrekt funktioniert und die üblichen Fehlerbehebungsmaßnahmen durch den Kunden keinen Erfolg bewirken, schalten Sie das Gerät aus und wenden Sie sich an den Kundendienst von Kensington. www.support.kensington.com.
- 2. Nehmen Sie das Produkt nicht auseinander und setzen Sie das Produkt weder Nässe noch Feuchtigkeit aus. Verwenden Sie das Produkt nur, wenn die Betriebstemperatur im zulässigen Bereich (0 °C (32 °F) bis 40 °C (104 °F)) liegt.
- 3. Liegt die Umgebungstemperatur außerhalb des zulässigen Bereichs, schalten Sie das Gerät aus und warten Sie, bis die Betriebstemperatur sich im zulässigen Bereich stabilisiert hat.

#### **5 JAHRE BESCHRÄNKTE GARANTIE**

Die KENSINGTON COMPUTER PRODUCTS GROUP ("KENSINGTON") garantiert für dieses Produkt für die Dauer von fünf Jahren ab Kaufdatum Mängelfreiheit unter normalen Einsatz- und Wartungsbedingungen. KENSINGTON hat die Möglichkeit, die von dieser beschränkten Garantie abgedeckte Einheit zu reparieren oder auszutauschen. Bitte bewahren Sie die Rechnung als Beleg für das Kaufdatum auf. Dies ist für eventuelle Garantieansprüche erforderlich. Die Garantie wird nur gewährt, wenn das Produkt gemäß den dieser beschränkten Garantie beigefügten Bedienungshinweisen verwendet wird. Diese beschränkte Garantie deckt keine Schäden ab, die auf Unfälle, Missbrauch, Anwendungsfehler oder Fahrlässigkeit zurückzuführen sind. Diese beschränkte Garantie ist nur gültig, wenn das Produkt mit den auf der Verpackung des Produkts angegebenen Geräten verwendet wird. Detaillierte Informationen finden Sie auf der Verpackung des Produkts. Sie können sich auch mit der technischen Unterstützung von KENSINGTON in Verbindung setzen.

#### **HAFTUNGSAUSSCHLUSS**

ABGESEHEN VON DEN HIER BESCHRIEBENEN BESCHRÄNKTEN GARANTIELEISTUNGEN ÜBERNIMMT KENSINGTON IM RAHMEN DER GELTENDEN GESETZLICHEN BESTIMMUNGEN KEINERLEI WEITERE EXPLIZITE ODER IMPLIZITE HAFTUNG. DIES ERSTRECKT SICH AUCH AUF JEGLICHE HAFTUNG BEZÜGLICH DER HANDELBARKEIT UND/ODER DER EIGNUNG FÜR BESTIMMTE ZWECKE. IM RAHMEN JEGLICHER IMPLIZITER HAFTUNG, DIE DESSEN UNGEACHTET AUS GESETZLICHEN VORSCHRIFTEN BESTEHT, BESCHRÄNKEN SICH DIESE GARANTIELEISTUNGEN AUF DIE FÜNFJÄHRIGE DAUER DIESER GARANTIE. BESTIMMTE LÅNDER LASSEN DIE BESCHRÄNKUNG HINSICHTLICH DES GEWÄHRLEISTUNGSZEITRAUMS NICHT ZU, SODASS DIE OBEN GENANNTEN EINSCHRÄNKUNGSKLAUSELN FÜR SIE MÖGLICHERWEISE NICHT RELEVANT SIND.

#### **HAFTUNGSBESCHRÄNKUNG**

IHRE RECHTE BESCHRÄNKEN SICH AUF DIE REPARATUR ODER DEN ERSATZ DIESES PRODUKTS IM LIEFERZUSTAND. KENSINGTON ÜBERNIMMT KEINE HAFTUNG FÜR JEGLICHE SPEZIELLE, BEILÄUFIG ENTSTANDENE ODER FOLGESCHÄDEN, INKLUSIVE, ABER NICHT BESCHRÄNKT AUF, ERTRAGSEINBUSSEN, GEWINNEINBUSSEN, EINSCHRÄNKUNGEN BEI DER VERWENDUNG DER SOFTWARE, VERLUST ODER WIEDERHERSTELLUNG VON DATEN, KOSTEN FÜR ERSATZEINRICHTUNGEN, AUSFALLZEITEN, SACHSCHÄDEN UND FORDERUNGEN DRITTER, INFOLGE VON U. A. AUS DER GARANTIE ERWACHSENDEN, VERTRAGLICHEN, GESETZLICHEN ODER SCHADENERSATZRECHTLICHEN WIEDERHERSTELLUNGSANSPRÜCHEN. UNGEACHTET ANDERER BESCHRÄNKTER ODER PER GESETZ IMPLIZITER GARANTIEBESTIMMUNGEN ODER FÜR DEN FALL, DASS DIE BESCHRÄNKTE GEWÄHRLEISTUNG NICHT GILT, BESCHRÄNKT SICH DER HAFTUNGSUMFANG VON KENSINGTON AUF DEN KAUFPREIS DES PRODUKTS. IN EINIGEN LÅNDER IST DER AUSSCHLUSS ODER DIE BESCHRÄNKUNG VON BEILÄUFIG ENTSTANDENEN SCHÄDEN ODER FOLGESCHÄDEN NICHT ZULÄSSIG. IN DIESEM FALL GELTEN DIE DAVON BETROFFENEN EINSCHRÄNKUNGEN ODER AUSSCHLÜSSE NICHT. DIESE GARANTIE GEWÄHRT IHNEN BESTIMMTE RECHTE; WEITERE ZUSÄTZLICHE RECHTE KÖNNEN ZWISCHEN BUNDESSTAATEN UND PROVINZEN ABWEICHEN.

#### **TECHNISCHE RF-SPEZIFIKATIONEN**

Betriebsfrequenz: 2,402-2,474 GHz

#### **FCC-BESTIMMUNGEN ZU FUNKFREQUENZSTÖRUNGEN**

Hinweis: Dieses Gerät erfüllt den Tests zufolge die Auflagen von digitalen Geräten der Klasse B entsprechend Part 15 der FCC-Vorschriften. Ziel dieser Vorschriften ist es, ungünstige Interferenzen in gebäudeinternen Installationen möglichst zu vermeiden. Das Gerät erzeugt, verwendet und sendet u. U. Funkfrequenzenergie. Bei unsachgemäßer Installation und Verwendung können Störungen auftreten.

In Einzelfällen sind Störungen jedoch generell nicht auszuschließen. Wenn das Gerät ein- und ausgeschaltete Einrichtungen stört, sollte der Anwender eine oder mehrere der folgenden Gegenmaßnahmen vornehmen:

- Ausrichtungsänderung oder Ortsänderung der Empfangsantenne
- Entfernungsänderung zwischen Gerät und Empfänger
- Befragen des Händlers oder eines erfahrenen Funk-/TV-Technikers
- Umstecken des Geräts in eine andere Steckdose als die des Empfängers.

**ÄNDERUNGEN:** Nicht ausdrücklich durch Kensington genehmigte Änderungen können die Betriebszulassung des Geräts gemäß den FCC-Vorschriften ungültig werden lassen und müssen unterbleiben. **GESCHIRMTE KABEL:** Entsprechend den FCC-Vorschriften sind alle Verbindungen zu anderen Geräten mit einem Kensington-Gerät ausschließlich über die mitgelieferten geschirmten Kabel vorzunehmen.

#### **FCC-KONFORMITÄTSERKLÄRUNG**

Dieses Produkt erfüllt die Auflagen gemäß Part 15 der FCC-Vorschriften. Der Betrieb erfolgt unter Einhaltung von zwei Bedingungen: (1) Das Gerät darf keine ungünstigen Interferenzen verursachen und (2) das Gerät muss alle eingehenden Interferenzen tolerieren, dies gilt auch für Interferenzen, die Betriebsstörungen verursachen. Gemäß Abschnitt 2.909 der FCC-Vorschriften ist die Kensington Computer Products Group, 333 Twin Dolphin Drive, Sixth Floor, Redwood Shores, CA 94065, USA, 800-535-4242, für das Gerät verantwortlich.

#### **INDUSTRY CANADA-KONFORMITÄT**

Dieses Gerät erfüllt den Tests zufolge die in RSS-210 festgelegten Auflagen. Der Betrieb erfolgt unter Einhaltung der folgenden zwei Bedingungen: (1) Das Gerät darf keine Interferenzen verursachen und (2) das Gerät muss alle eingehenden Interferenzen tolerieren, dies gilt auch für Interferenzen, die Betriebsstörungen des Geräts verursachen.

Dieses digitale Gerät der Klasse [B] erfüllt die Auflagen des kanadischen ICES-003.

#### **CE-KONFORMITÄTSERKLÄRUNG**

Kensington erklärt, dass dieses Produkt die wesentlichen Anforderungen und andere zutreffende Bestimmungen der geltenden EC-Vorschriften erfüllt. Für Europa finden Sie evtl. eine Kopie der Konformitätserklärung für dieses Produkt, indem Sie unter www.support.kensington.com auf den Link 'Compliance Documentation' klicken.

#### **INFORMATIONEN FÜR EU-MITGLIEDSSTAATEN**

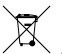

Die Verwendung des Symbols gibt an, dass dieses Produkt nicht als Hausmüll behandelt werden darf. Durch das Sicherstellen der korrekten Beseitigung dieses Produkts tragen Sie dazu bei, mögliche negative Auswirkungen auf die Umwelt und die Gesundheit von Menschen zu vermeiden, die anderenfalls bei ungeeigneter Beseitigung dieses Produkts hervorgerufen werden können. Detaillierte Informationen zur Wiederverwertung dieses Produkts erhalten Sie bei den örtlichen Behörden, bei dem für Ihren Wohnsitz

zuständigen Wertstoffverwerter bzw. dem Geschäft, in dem Sie dieses Produkt erworben haben.

Kensington und ACCO sind registrierte Handelsmarken von ACCO Brands. SlimBlade ist eine Handelsmarke von ACCO Brands. The Kensington Promise ist eine Servicemarke von ACCO Brands. Mac OS ist eine registrierte Handelsmarke von Apple, Inc. Windows Vista und Windows sind Marken bzw. eingetragene Marken der Microsoft Corporation. Alle anderen Handelsmarken sind Eigentum der jeweiligen Unternehmen.

©2007 Kensington Computer Products Group, ein Bereich von ACCO Brands. Die unerlaubte Vervielfältigung, Duplizierung oder eine andere Form der Reproduktion von Inhalten hieraus ist ohne schriftliche Genehmigung durch die Kensington Technology Group untersagt.

Alle Rechte vorbehalten. 5.07

# **Sneltoetsen op het toetsenbord**

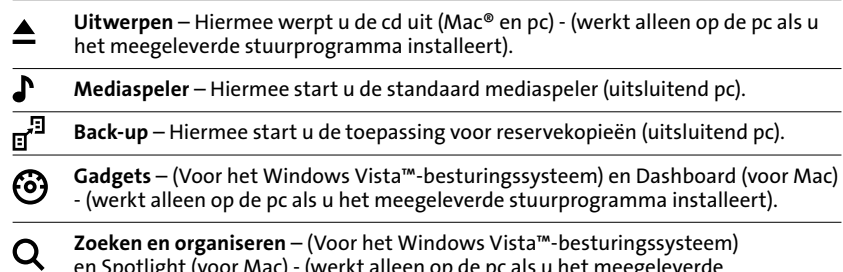

en Spotlight (voor Mac) - (werkt alleen op de pc als u het meegeleverde stuurprogramma installeert).

### **Muis**

Dit is een 2-knopsmuis met een jogball voor 360 graden scrollen (voor deze functionaliteit is het stuurprogramma vereist). Door te rollen met de jogball scrollt het document op het scherm. De muis wordt uitgeschakeld wanneer de dongle binnenin wordt opgeborgen.

**Mediabediening** (werkt alleen op de pc als u het meegeleverde stuurprogramma installeert).

- **Menuknop** Hiermee start u Front Row op de Mac of het Media Center op de pc.
- **Meer volume** Hiermee stelt u een groter volume in.
- **Minder volume**  Hiermee stelt u een kleiner volume in.
- **Rechterpijl** Hiermee roteert u Front Row rechtsom; bij het Media Center gaat u naar het volgende nummer.
- **Linkerpijl** Hiermee roteert u Front Row linksom; bij het Media Center gaat u naar K het vorige nummer.

**Middelste knop op het paneel** – Hiermee selecteert u de toepassing Front Row; bij het Media Center speelt u hiermee de media af.

# **Nederlands Stappen voor het opsporen van veelvoorkomende problemen**

- 1. Verwijder de ontvanger en plaats deze vervolgens opnieuw.
- 2. Plaats nieuwe batterijen in de muis.
- 3. Test het apparaat op een andere poort of computer.
- 4. Bepaalde oppervlakken, waaronder reflecterende oppervlakken zoals glas of spiegels, "verwarren" de sensor. Hierdoor werkt het product niet optimaal op glazen of spiegelende oppervlakken. De sensor dient correct te functioneren op alle andere oppervlakken.

### **Uw modules weer aansluiten op de dongle van de ontvanger:**

De modules worden meteen na het uitpakken aangesloten op de dongle.

U hoeft de modules NIET aan te sluiten op de dongle, tenzij u bemerkt dat de modules niet reageren op toetsdrukken (gedurende meer dan 30 seconden).

Indien de modules opnieuw moeten worden aangesloten op de dongle, handelt u als volgt:

- 1. Druk de ronde knop op de dongle in en laat deze weer los.
- 2. Draai de nieuw op deze dongle aan te sluiten module om en gebruik een paperclip of iets dergelijks om deze in het kleine gaatje aan de onderzijde van de module te steken.
- 3. U dient een soort klik te voelen wanneer het schakelaartje binnen in de module wordt aangezet.
- 4. De module behoort nu te zijn aangesloten.
- 5. **Let op!** Gebruik deze procedure voor opnieuw aansluiten pas nadat u alle stappen van de probleemopsporing hierboven hebt gevolgd.

### **BELANGRIJK: Gezondheidsinformatie voor computergebruikers**

In recente jaren zijn bij medisch onderzoek naar beroepsziekten en -letsel normale, ogenschijnlijk onschuldige handelingen naar voren gekomen die nu worden aangemerkt als de mogelijke oorzaak van een grote verscheidenheid aan problemen die alle worden aangeduid onder de noemer Repetitive Stress Injuries (RSI) of Cumulative Trauma Disorders (CTD). Men onderkent nu dat dergelijke zich herhalende bewegingen mogelijk bijdragen aan deze gezondheidsproblemen. Ook als computergebruiker loopt u mogelijk een risico.

Door aandacht te besteden aan de manier waarop u uw werk verricht, uw computer en telefoon gebruikt, aan sport doet en in en om het huis werkt, kunt u zelf vormen van gedrag onderkennen, die voor u een risico inhouden. Als u (met name tijdens uw slaap) last hebt van pijn, zwellingen, gevoelloosheid of zwakte in uw polsen of handen, dient u onmiddellijk een arts te raadplegen. Deze symptomen kunnen erop duiden dat u (bijna) RSI-letsel hebt dat onmiddellijk medische aandacht behoeft. Raadpleeg uw arts voor meer gedetailleerde informatie.

### **Technische ondersteuning**

Technische ondersteuning is beschikbaar voor alle geregistreerde gebruikers van Kensington-producten. Technische ondersteuning is gratis, met uitzondering van de kosten van interlokale of internationale telefoongesprekken (indien van toepassing). Contactinformatie voor technische ondersteuning treft u aan op de achterzijde van deze handleiding.

### **Tips voor technische ondersteuning**

- Voor een antwoord op een eventueel probleem kunt u terecht in de sectie Frequently Asked Questions (FAQ) in het gedeelte Support van de Kensington-website: www.support. kensington.com.
- Als u opbelt, dient u tevens toegang tot uw computer te hebben.
- Zorg ervoor dat u de volgende informatie bij de hand hebt:
	- Naam, adres en telefoonnummer
	- De naam van het Kensington-product
	- Merk en type computer
	- Uw systeemsoftware en versie
	- Symptomen van het probleem en de oorzaak ervan

#### **VEILIGHEIDSVERKLARING KLASSE-I-LASERS**

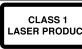

Dit laserapparaat voldoet aan de internationale norm IEC 60825-1: 2001-08, klasse-1 laserproduct en voldoet tevens aan de normen 21 CFR 1040.10 en 1040.11, met uitzondering van de afwijking volgens het voorschrift "Notice No. 50" van juli 2001:

- 1. Emissie van een parallelle bundel voor de gebruiker onzichtbaar infraroodlicht
- 2. Maximaal vermogen van 716 microwatt continue golf, met een golflengtebereik van 832-865 nanometer
- 3. Bedrijfstemperatuur tussen 0 °C (32° F) en 40 °C (104 °F).

Hoewel de Klasse-1-laser in dit product bij normaal gebruik veilig is, mag de laserstraal (die voor het menselijk oog onzichtbaar is, maar wordt uitgestraald vanaf de onderzijde van de muis) niet op iemands ogen worden gericht.

**LET OP!** Dit apparaat heeft geen onderhoudsgevoelige onderdelen. Gebruik van andere bedieningsinstrumenten, prestaties of procedures dan die welke hierin staan aangegeven, kan leiden tot gevaarlijke of op straling gebaseerde blootstelling.

#### **VEILIGHEIDS- EN GEBRUIKSRICHTLIJNEN**

- 1. Bij afwezigheid van de juiste werking als de klant er niet in slaagt om de problemen op te sporen, dient u het apparaat uit te schakelen en de afdeling Technische ondersteuning van Kensington te bellen. www. kensington.com.
- 2. Haal het product niet uit elkaar of stel het niet bloot aan vloeistoffen, luchtvochtigheid, vocht of temperaturen buiten het aangegeven bedrijfsbereik van 0 °C (32 °F) tot 40 °C (104 °F).
- 3. Als uw product wordt blootgesteld aan lagere of hogere temperaturen, schakelt u het apparaat uit en laat u de temperatuur terugkeren naar de normale bedrijfstemperatuur.

#### **VIJF JAAR BEPERKTE GARANTIE**

KENSINGTON COMPUTER PRODUCTS GROUP ("KENSINGTON") garandeert gedurende vijf jaar na datum van aanschaf dat dit product bij normaal gebruik vrij is van defecten in materiaal en uitvoering. KENSINGTON heeft de keuze om het onder deze beperkte garantie vallende defecte apparaat te repareren of te vervangen. Bewaar de kassabon of factuur met datum als bewijs van de datum van aankoop. Wellicht hebt u dit nodig voor service op basis van deze garantie. Voor de geldigheid van deze garantie moet het product zijn gehanteerd en gebruikt overeenkomstig de bij deze beperkte garantie behorende instructies. Deze beperkte garantie dekt geen eventuele schade als gevolg van een ongeluk, verkeerd of onjuist gebruik, of nalatigheid. Deze beperkte garantie is alleen geldig als het product wordt gebruikt in combinatie met de apparatuur die is aangegeven op de verpakking van het product. Lees de gegevens op de verpakking of neem contact op met de afdeling Technische ondersteuning van KENSINGTON.

#### **AFWIJZING VAN GARANTIE**

MET UITZONDERING VAN DE IN DIT DOCUMENT REEDS VERSTREKTE GARANTIE EN BINNEN DE BEPERKINGEN VAN DE WET, WIJST KENSINGTON ALLE GARANTIES, EXPLICIET OF IMPLICIET, AF, INCLUSIEF ALLE GARANTIES TEN AANZIEN VAN VERKOOPBAARHEID EN/OF GESCHIKTHEID VOOR EEN BEPAALD DOEL. INZOVERRE DAT ENIGE IMPLICIETE GARANTIES TOCH VAN RECHTSWEGE BESTAAN, WORDEN DERGELIJKE GARANTIES BEPERKT TOT DE DUUR VAN VIJF JAAR VAN DE ONDERHAVIGE GARANTIE. BEPAALDE STATEN OF LANDEN STAAN GEEN

BEPERKING TOE VAN DE DUUR VAN EEN IMPLICIETE GARANTIE, WAARDOOR DE BOVENSTAANDE BEPERKING MOGELIJK NIET OP U VAN TOEPASSING IS.

#### **BEPERKING VAN AANSPRAKELIJKHEID**

REPARATIE OF VERVANGING VAN DIT PRODUCT ZOALS HIERIN IS VOORZIEN, IS UW ENIGE RECHT ALS CONSUMENT. KENSINGTON IS NIET AANSPRAKELIJK VOOR ENIGE BIJZONDERE, INCIDENTELE OF VERVOLGSCHADE, INCLUSIEF DOCH NIET BEPERKT TOT DERVING VAN INKOMSTEN, DERVING VAN WINSTEN, VERLIES VAN GEBRUIK VAN SOFTWARE, VERLIES OF HERSTEL VAN GEGEVENS, HUUR OF VERVANGING VAN APPARATUUR, UITVALTIJD, SCHADE AAN EIGENDOM EN CLAIMS VAN DERDEN, WELKE KUNNEN VOORTVLOEIEN UIT ENIGE THEORETISCHE BENADERING VAN HERSTEL, WAARONDER DIE MET BETREKKING TOT GARANTIE, CONTRACT, DE WET OF ONRECHTMATIGE DAAD. NIET TEGENSTAANDE DE GELDIGHEIDSDUUR VAN ENIGE BEPERKTE GARANTIE OF ENIGE GARANTIE OP BASIS VAN DE WET, OF INDIEN ENIGE BEPERKTE GARANTIE NIET VOLDOET AAN HAAR EIGENLIJKE DOEL, ZAL DE GEHELE AANSPRAKELIJKHEID VAN KENSINGTON NIMMER MEER BEDRAGEN DAN DE AANSCHAFPRIJS VAN DIT PRODUCT. BEPAALDE LANDEN EN STATEN STAAN GEEN UITSLUITING OF BEPERKING TOE VAN INCIDENTELE OF VERVOLGSCHADE, WAARDOOR DE BOVENVERNOEMDE BEPERKING OF UITSLUITING MOGELIJK NIET OP U VAN TOEPASSING IS. DEZE GARANTIE BIEDT U SPECIFIEKE WETTELIJKE RECHTEN, TERWIJL U TEVENS MOGELIJKE ANDERE RECHTEN GENIET, DIE VERSCHILLEN VAN LAND TOT LAND EN VAN REGIO TOT REGIO.

#### **TECHNISCHE SPECIFICATIES RADIOFREQUENTIE (RF)**

Bedrijfsfrequentie: 2,402-2,474 GHz

#### **FEDERAL COMMUNICATIONS COMMISSION RADIO FREQUENCY INTERFERENCE STATEMENT (FCC - VERKLARING OVER INTERFERENTIE VAN RADIOFREQUENTIE)**

Opmerking: Dit apparaat is getest en in overeenstemming bevonden met de beperkingen van digitaal apparaat van Klasse B, zulks ingevolge Deel 15 van de FCC-voorschriften. Deze beperkingen zijn ontwikkeld om een redelijke mate van bescherming te bieden tegen schadelijke interferentie bij installatie in een huiselijke omgeving. Door deze apparatuur wordt radiofrequentie-energie voortgebracht en verbruikt, en kan dit type energie worden uitgestraald. Als de apparatuur niet volgens de instructies wordt geïnstalleerd en gebruikt, kan deze schadelijke radiostoring veroorzaken.

Er is echter geen garantie dat de storing niet zal optreden in een specifieke configuratie. Als deze apparatuur schadelijke radio- of tv-storing veroorzaakt (u kunt dit controleren door de apparatuur in en uit te schakelen) adviseren we u een of meer van de volgende maatregelen uit te voeren:

- Verplaats de ontvangstantenne of wijzig de richting ervan.
- Vergroot de afstand tussen het apparaat en de ontvanger.
- Neem contact op met de leverancier of een ervaren radio-/tv-technicus voor assistentie.

• Sluit het apparaat aan op een stopcontact dat zich op een ander circuit dan de ontvanger bevindt. **WIJZIGINGEN:** Wijzigingen die niet expliciet zijn goedgekeurd door Kensington, kunnen het recht van de gebruiker volgens de FCC-voorschriften om dit apparaat te bedienen, nietig maken en dienen dan ook niet te worden aangebracht.

**AFGESCHERMDE KABELS:** Volgens de FCC-voorschriften moet de aansluiting op apparatuur met behulp van een Kensington-invoerapparaat bestaan uit de meegeleverde afgeschermde kabel.

#### **FCC-CONFORMITEITSVERKLARING**

Dit product voldoet aan de eisen van Deel 15 van de FCC-richtlijnen. Het gebruik is onderworpen aan de volgende twee voorwaarden: (1) Het apparaat mag geen schadelijke radiostoring veroorzaken en (2) het apparaat moet alle ontvangen radiostoringen accepteren, inclusief radiostoring die de werking kan verstoren. Zoals bepaald in sectie 2.909 van de FCC-voorschriften ligt de verantwoordelijkheid voor dit apparaat bij Kensington Computer Products Group, 333 Twin Dolphin Drive, Sixth Floor, Redwood Shores, CA 94065, VS, +1-800-535-4242.

#### **CONFORMITEIT MET INDUSTRY CANADA**

Dit apparaat is getest en in overeenstemming bevonden met de limieten die staan aangegeven in RSS-210. Het gebruik is onderworpen aan de volgende twee voorwaarden: (1) Het apparaat mag geen radiostoring veroorzaken en (2) het apparaat moet alle radiostoringen accepteren, inclusief radiostoring die de werking van het apparaat kan verstoren.

Dit digitale apparaat van Klasse [B] voldoet aan de Canadese norm ICES-003.

#### **CE-VERKLARING VAN CONFORMITEIT**

Kensington verklaart dat dit product voldoet aan de essentiële vereisten en overige relevante bepalingen van de van toepassing zijnde EC-richtlijnen. In Europa is de conformiteitsverklaring voor dit product verkrijgbaar via de koppeling 'Compliance Documentation' op www.support.kensington.com.

#### **INFORMATIE UITSLUITEND VOOR LIDSTATEN VAN DE EU**

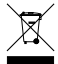

 $\angle$  Het gebruik van het pictogram geeft aan dat dit product niet als huishoudelijk afval mag worden behandeld. Door dit product op de juiste wijze weg te werpen, helpt u mogelijke negatieve gevolgen voor het milieu en de volksgezondheid te voorkomen, die anders mogelijk worden veroorzaakt door een onjuiste afvalverwerking van dit product. Neem voor meer gedetailleerde informatie over het recyclen van dit product contact op met de afvalverwerking in uw woonplaats, de dienst voor verwerking van huishoudelijk afval of de winkel waar u dit product hebt aangeschaft.

Kensington en ACCO zijn geregistreerde handelsmerken van ACCO Brands. SlimBlade is een handelsmerk van ACCO Brands. De Kensington Promise is een dienstmerk van ACCO Brands. Mac OS is een geregistreerd handelsmerk van Apple, Inc. Windows Vista en Windows zijn handelsmerken of geregistreerde handelsmerken van Microsoft Corporation. Alle andere handelsmerken zijn het eigendom van de respectieve eigenaren.

© 2007 Kensington Computer Products Group, a division of ACCO Brands. Elke ongeautoriseerde vorm van kopiëren, dupliceren en overige reproductie van deze informatie is verboden als hiervoor geen schriftelijke toestemming is verleend door Kensington Computer Products Group.

Alle rechten voorbehouden. 5/07

### **Italiano**

# **Tasti di scelta rapida della tastiera**

- **Eject** Consente di estrarre lo sportellino del CD (Mac® e PC). È attivo in un PC solo se il driver in dotazione è installato.
- **Media Player** Consente di avviare l'applicazione Media Player (solo su PC).
- **Backup** Consente di avviare l'applicazione di backup (solo su PC).

**Gadget** - Per il sistema operativo Windows Vista™ e Dashboard (in Mac). È attivo in un PC solo se il driver in dotazione è installato.

**Ricerca e organizza** - Per Windows Vista e Spotlight (in Mac). È attivo in un PC solo se il driver in dotazione è installato.

### **Mouse**

Questo è un mouse a due pulsanti dotato di una jogball per lo scorrimento a 360 gradi; è necessario installare il driver per utilizzare questa funzionalità. Facendo ruotare la jogball è possibile scorrere un documento sullo schermo. Il mouse si spegne quando la chiave hardware viene riposta al suo interno.

**Controller multimediale -** È attivo in un PC solo se il driver in dotazione è installato.

- **Pulsante Menu** Avvia l'applicazione Front Row in un Mac o Media Center in un PC.
- **Aumento del volume** Consente di aumentare il volume.
- **Diminuzione del volume** Consente di diminuire il volume.

**Freccia a destra** - Consente di far ruotare Front Row in senso orario. In Media Center consente di passare alla traccia successiva.

**Freccia a sinistra** - Consente di far ruotare Front Row in senso antiorario. In Media К Center consente di passare alla traccia precedente.

**Pulsante centrale sul pad** - Consente di selezionare l'applicazione Front Row. In Ы Media Center consente di riprodurre i file multimediali.

# **Passaggi per la risoluzione dei problemi comuni**

- 1. Scollegare e ricollegare il ricevitore.
- 2. Installare nuove batterie nel mouse.
- 3. Verificare il funzionamento della periferica su un'altra porta o su un altro computer.
- 4. Alcune superfici possono "ingannare" il sensore, ad esempio superfici riflettenti quali vetro o specchi, pertanto il prodotto non funziona su questi tipi di superficie, mentre dovrebbe funzionare correttamente su tutte le altre.

# **Per ricollegare i moduli alla chiave hardware del ricevitore**

I moduli sono collegati alla chiave hardware fuori della custodia.

NON è necessario collegare i moduli alla chiave hardware a meno che non si noti che non rispondono quando vengono premuti i tasti (per più di 30 secondi).

In caso sia necessario ricollegare i moduli alla chiave hardware, procedere come indicato di seguito.

- 1. Premere e rilasciare il pulsante rotondo presente sulla chiave hardware.
- 2. Capovolgere il modulo che si desidera ricollegare alla chiave hardware e utilizzare una graffetta o uno strumento simile da inserire nel piccolo foro presente nella parte inferiore del modulo.
- 3. Si dovrebbe avvertire il rumore di un clic quando l'interruttore all'interno del modulo viene azionato.
- 4. Il modulo è ora collegato.
- 5. **Attenzione:** utilizzare questa procedura di connessione solo dopo aver seguito le azioni per la risoluzione dei problemi descritte in precedenza.

# **IMPORTANTE: informazioni per la salute degli utenti di computer**

Negli ultimi anni, l'interesse dei medici per le malattie professionali ha individuato in alcune attività normali e apparentemente innocue la causa potenziale di una vasta gamma di problemi denominati collettivamente lesioni da sforzo ripetitivo (RSI, Repetitive Stress Injuries) o disordini da microtrauma ripetuto (CTD, Cumulative Trauma Disorders). È ormai accertato che qualsiasi movimento ripetitivo può contribuire all'insorgenza di questi problemi di salute. Tutti gli utenti di computer sono potenzialmente a rischio.

 $26$ Prestando attenzione al modo in cui si svolge il proprio lavoro, si utilizza il computer e il telefono, si praticano gli sport e si svolgono i lavori domestici, è possibile individuare i comportamenti a rischio. In caso di dolore, gonfiore, intorpidimento o debolezza ai polsi o alle mani (soprattutto durante il sonno), contattare immediatamente il proprio medico. Questi

sintomi potrebbero indicare lo sviluppo di una lesione da sforzo ripetitivo che richiede un intervento immediato. Per informazioni più dettagliate, consultare il proprio medico.

### **Supporto tecnico**

Per tutti gli utenti registrati dei prodotti Kensington è disponibile il supporto tecnico. Il servizio è gratuito salvo il costo della telefonata e l'addebito delle tariffe telefoniche interurbane, ove applicabili. Sul retro di queste istruzioni sono riportate le informazioni per contattare il servizio di supporto tecnico.

### **Suggerimenti per il supporto tecnico**

- La soluzione al proprio problema potrebbe essere elencata nella sezione Frequently Asked Questions (FAQs) dell'area Support del sito Web di Kensington www.support.kensington.com.
- Chiamare da un telefono posto vicino al computer.
- Prepararsi a fornire le informazioni seguenti:
- nome, indirizzo e numero di telefono
- nome del prodotto Kensington
- marca e modello del computer
- sistema operativo e versione
- sintomi e causa del problema

#### **DICHIARAZIONE DI SICUREZZA DEI DISPOSITIVI LASER DI CLASSE 1**

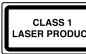

Questo dispositivo laser è conforme allo standard internazionale IEC 60825-1: 2001-08, prodotto laser di classe 1 nonché agli standard 21 CFR 1040.10 e 1040.11 ad eccezione delle differenze previste dalla Laser Notice numero 50 di luglio del 2001:

- 1. emissione di un raggio parallelo di luce infrarossa non visibile all'utente
- 2. potenza massima di 716 microwatt CW, intervallo della lunghezza d'onda compreso tra 832 e 865 .<br>nanometri
- 3. temperatura di esercizio compresa tra 0° e 40° C

Sebbene il laser di classe 1 presente in questo prodotto sia sicuro in condizioni di utilizzo normale, il fascio laser (che è invisibile all'occhio umano ma viene emesso dalla parte inferiore del mouse) non deve essere mai puntato verso gli occhi.

**ATTENZIONE:** questo dispositivo non presenta parti riparabili. L'utilizzo di controlli, regolazioni o procedure diversi da quelli specificati può risultare in un'esposizione pericolosa a radiazioni.

#### **LINEE GUIDA PER UN UTILIZZO SICURO ED EFFICIENTE**

- 1. In caso di funzionamento anomalo e di mancata risoluzione del problema, spegnere il dispositivo e rivolgersi al servizio di supporto tecnico Kensington: www.kensington.com.
- 2. Non smontare il prodotto né esporlo al contatto con liquidi, umidità o temperature al di fuori dello specifico intervallo di funzionamento compreso tra 0° e 40° C.
- 3. In caso di esposizione in ambienti in cui la temperatura risulti al di fuori dei valori specificati, spegnere il dispositivo e aspettare che la temperatura rientri nell'intervallo specificato.

#### **GARANZIA LIMITATA DI CINQUE ANNI**

KENSINGTON COMPUTER PRODUCTS GROUP ("KENSINGTON") garantisce i propri prodotti da difetti di materiale e manodopera in situazioni di uso normale per cinque anni dalla data di acquisto originale. KENSINGTON può, a propria discrezione, riparare o sostituire l'unità difettosa coperta dalla presente garanzia. Conservare lo scontrino come prova della data di acquisto, da utilizzare per qualsiasi servizio di garanzia. Per la validità della garanzia limitata è necessario che il prodotto sia stato maneggiato e utilizzato nelle modalità indicate nelle istruzioni accluse. La presente garanzia limitata non copre eventuali danni dovuti a incidenti, uso errato o improprio o negligenza. La garanzia limitata è valida solo se il prodotto viene utilizzato con le apparecchiature specificate sulla confezione. Per ulteriori informazioni, fare riferimento alle indicazioni riportate sulla confezione o contattare il servizio di supporto tecnico KENSINGTON.

#### **ESCLUSIONE DI GARANZIA**

TRANNE PER LA GARANZIA LIMITATA QUI FORNITA, NELLA MISURA CONSENTITA DALLA LEGGE, KENSINGTON ESCLUDE TUTTE LE GARANZIE, ESPRESSE O IMPLICITE, COMPRESE TUTTE LE GARANZIE DI COMMERCIABILITÀ E/O IDONEITÀ A SCOPI PARTICOLARI. NEL CASO IN CUI LA LEGGE IN VIGORE IMPONGA GARANZIE IMPLICITE, TALI GARANZIE SONO LIMITATE ALLA DURATA DELLA PRESENTE GARANZIA, PARI A CINQUE ANNI. ALCUNE GIURISDIZIONI NON CONSENTONO LIMITAZIONI SULLA DURATA DI UNA GARANZIA IMPLICITA, QUINDI È POSSIBILE CHE LE SUDDETTE LIMITAZIONI NON SIANO APPLICABILI NEL PROPRIO PAESE.

#### **LIMITI DI RESPONSABILITÀ**

LA RIPARAZIONE O LA SOSTITUZIONE DEL PRODOTTO NEI TERMINI QUI DESCRITTI È L'UNICO ED ESCLUSIVO RIMEDIO DISPONIBILE PER IL CLIENTE. KENSINGTON NON SARÀ RESPONSABILE IN CASO DI DANNI PARTICOLARI, INCIDENTALI O INDIRETTI, COMPRESI, MA NON SOLO, PERDITA DI GUADAGNI O PROFITTI, MANCATO UTILIZZO DEL SOFTWARE, PERDITA O RECUPERO DI DATI, NOLEGGIO DI ATTREZZATURE SOSTITUTIVE, TEMPO DI INATTIVITÀ, DANNI A PROPRIETÀ E RICHIESTE DI INDENNIZZO DA PARTE DI TERZI DERIVANTI DA QUALSIASI IPOTESI DI RECUPERO, COMPRESI GARANZIA, CONTRATTO, REGOLAMENTI O ATTI ILLECITI. A PRESCINDERE DAI TERMINI DI QUALSIASI GARANZIA LIMITATA O IMPLICITA PER LEGGE, O NEL CASO IN CUI UNA GARANZIA LIMITATA NON SODDISFI IL PROPRIO SCOPO ESSENZIALE, LA RESPONSABILITÀ DI KENSINGTON NON SARÀ MAI SUPERIORE AL PREZZO DI ACQUISTO DEL PRODOTTO. ALCUNE GIURISDIZIONI NON CONSENTONO L'ESCLUSIONE O LA LIMITAZIONE DI RESPONSABILITÀ PER DANNI INCIDENTALI O INDIRETTI, QUINDI È POSSIBILE CHE LA SUDDETTA LIMITAZIONE O ESCLUSIONE NON SIA APPLICABILE NEL PROPRIO PAESE. QUESTA GARANZIA CONFERISCE AL CLIENTE DIRITTI LEGALI SPECIFICI. È POSSIBILE GODERE ANCHE DI ALTRI DIRITTI, VARIABILI A SECONDA DELLA GIURISDIZIONE.

#### **SPECIFICHE TECNICHE DI RADIOFREQUENZA**

Frequenza operativa: da 2,402 a 2,474 GHz

#### **AVVISO SULLE INTERFERENZE RADIO DELLA FEDERAL COMMUNICATIONS COMMISSION (FCC)**

Nota: questo apparecchio è stato sottoposto a test ed è risultato conforme ai limiti dei dispositivi digitali di Classe B, ai sensi della Parte 15 delle norme FCC. Tali limiti sono progettati per fornire un'adeguata protezione da interferenze dannose in un ambiente residenziale. Questo dispositivo genera, utilizza e può emettere onde radio e, se non installato e utilizzato in conformità con le istruzioni, potrebbe causare interferenze dannose alle comunicazioni radio.

Non è comunque garantito che tali interferenze non possano verificarsi con installazioni particolari. Se il dispositivo causa interferenze dannose alla ricezione dei programmi radiofonici o televisivi, è possibile verificarle adottando una o più misure indicate di seguito:

- cambiare l'orientamento o la posizione dell'antenna ricevente;
- allontanare il dispositivo dal ricevitore;
- contattare il rivenditore o un tecnico specializzato in sistemi radiotelevisivi;
- collegare il dispositivo a una presa su un circuito diverso da quello a cui è collegato il ricevitore. **MODIFICHE:** qualsiasi modifica non espressamente approvata da Kensington può invalidare il diritto del cliente all'utilizzo del dispositivo in conformità con le norme FCC e non deve essere apportata.

**CAVI SCHERMATI:** per la conformità ai requisiti FCC, tutte le connessioni ad apparecchiature che utilizzino una periferica di input Kensington devono essere effettuate utilizzando esclusivamente i cavi schermati acclusi.

#### **DICHIARAZIONE DI CONFORMITÀ FCC**

Il prodotto è conforme alla Parte 15 delle norme FCC. Il funzionamento del dispositivo è soggetto a due condizioni: (1) il dispositivo non può causare interferenze dannose e (2) il dispositivo deve accettare eventuali interferenze in ricezione, incluse quelle che potrebbero causarne un funzionamento indesiderato. Come stabilito dalla Sezione 2.909 delle norme FCC, la parte responsabile di questo dispositivo è Kensington Computer Products Group, 333 Twin Dolphin Drive, Sixth Floor, Redwood Shores, CA 94065, USA, +1 800-535-4242.

#### **CONFORMITÀ IC**

Il prodotto è stato testato e risulta conforme ai limiti indicati da RSS-210. Il funzionamento del dispositivo è soggetto alle due seguenti condizioni: (1) il dispositivo non può causare interferenze e (2) il dispositivo deve accettare eventuali interferenze, incluse quelle che potrebbero causarne un funzionamento indesiderato. Questa apparecchiatura di Classe [B] è conforme alla normativa canadese ICES-003.

#### **DICHIARAZIONE DI CONFORMITÀ CE**

Kensington dichiara che questo prodotto è conforme ai requisiti essenziali e alle disposizioni delle direttive CE applicabili. Per una copia della Dichiarazione di conformità per l'Europa fare clic sul collegamento 'Compliance Documentation' all'indirizzo www.support.kensington.com.

#### **INFORMAZIONI SOLO PER GLI UTENTI IN STATI MEMBRI DELL'UNIONE EUROPEA**

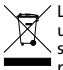

 $\angle$  L'uso di questo simbolo indica che il prodotto non può essere trattato come rifiuto domestico. Garantendo un corretto smaltimento di questo prodotto si contribuisce a evitare potenziali danni all'ambiente e alla salute, che potrebbero altrimenti essere causati dallo smaltimento errato del prodotto. Per informazioni più dettagliate sul riciclaggio di questo prodotto, rivolgersi all'apposito ufficio locale, al servizio di smaltimento dei rifiuti domestici o al negozio in cui è stato acquistato il prodotto.

Kensington e ACCO sono marchi registrati di ACCO Brands. SlimBlade è un marchio di ACCO Brands. The Kensington Promise è un marchio di servizio di ACCO Brands. Mac OS è un marchio registrato di Apple, Inc. Windows Vista e Windows sono marchi o marchi registrati di Microsoft Corporation. Tutti gli altri marchi sono di proprietà dei rispettivi produttori.

©2007 Kensington Computer Products Group, una divisione di ACCO Brands. È vietata la copia, la duplicazione o qualsiasi altra forma non autorizzata di riproduzione del contenuto del presente documento senza previo consenso scritto di Kensington Computer Products Group.

Tutti i diritti riservati. 5/07

### **Español**

### **Teclas de método abreviado del teclado**

- **Expulsar** Abre el compartimento de CD (Mac® y PC) (Funciona con PC cuando se instala el controlador suministrado)
- **Reproductor de medios** Lanza el reproductor de medios predeterminado (sólo PC)
- **Copia de seguridad** Inicia la aplicación de copia de seguridad (sólo PC)

**Artículos** – (Para el sistema operativo Windows Vista™) y Dashboard (para Mac) (Funciona con PC cuando se instala el controlador suministrado)

**Buscar y organizar** – (Para Windows Vista) y Spotlight (para Mac) (Funciona con PC cuando se instala el controlador suministrado)

# **Ratón**

Se trata de un ratón de 2 botones con una jogball para desplazamientos de 360 grados (el controlador es necesario para esta funcionalidad). Mover la jogball desplaza el documento por la pantalla. El ratón se apaga cuando la mochila está guardada dentro.

**Controlador de medios** (Funciona con PC cuando se instala el controlador suministrado)

- **Botón Menú**  Inicia Front Row en Mac o centro de medios en PC
- **Subir el volumen** Ajusta el volumen correspondiente
- **Bajar el volumen** Ajusta el volumen correspondiente
- **Fecha derecha** Gira Front Row hacia la derecha/en centros de medios, va a la pista siguiente
- **Fecha izquierda** Gira Front Row hacia la izquierda/en centros de medios, va a la И pista anterior

**Botón central en el panel** – Selecciona la aplicación Front Row/ en centro de medios  $\blacktriangleright$ ll reproduce el dispositivo.

# **Pasos para la resolución de problemas comunes**

- 1. Desconecte y vuelva a conectar el receptor.
- 2. Coloque unas pilas nuevas en el ratón.
- 3. Pruebe el dispositivo en otro puerto u ordenador.
- 4. Algunas superficies pueden *engañar* al sensor, por ejemplo las superficies reflectantes como el vidrio o los espejos. Así pues este producto no funcionará correctamente sobre este tipo de superficie. En cualquier otro tipo de superficie el funcionamiento del sensor será el adecuado.

# **Para volver a conectar los módulos a la mochila del receptor:**

Los módulos ya vienen conectados a la mochila en el paquete.

NO necesita conectarlos a la mochila a menos que vea que no responden al pulsar las teclas (durante >30 segs.)

Si es necesario volver a conectar los módulos a la mochila, realice estas operaciones:

- 1. Pulse y suelte el botón redondo de la mochila.
- 2. Dé la vuelta al módulo que desea conectar a la mochila y utilice un clip o elemento similar que pueda introducir en el pequeño orificio de la base del módulo.
- 3. Notará un clic cuando se active el interruptor situado dentro del módulo.
- 4. El módulo estará conectado.
- 5. **Advertencia:** No utilice este procedimiento de reconexión a menos que haya realizado los pasos de solución de problemas explicados arriba.

# **IMPORTANTE: Información de salud para el usuario**

En los últimos años, la atención médica prestada a las lesiones relacionadas con el entorno laboral ha identificado actividades normales, aparentemente inofensivas, como la causa potencial de una gran cantidad de problemas que en su conjunto se conocen como Lesiones por estrés repetitivo (*Repetitive Stress Injuries* o RSI) o trastornos traumáticos acumulativos (*Cumulative Traumatic Disorders* o CTD). En la actualidad se admite que cualquier movimiento repetitivo puede contribuir a desarrollar estos problemas de salud. Como usuario informático, no está libre de peligro.

Si presta atención a la manera en que realiza su trabajo, utiliza el equipo y el teléfono, practica deportes y trabaja en casa, puede identificar los comportamientos que hacen peligrar su salud. Si sufre dolor, hinchazones, adormecimiento o debilidad en las muñecas o manos (sobre todo mientras duerme), acuda al médico de inmediato. Estos síntomas podrían indicar que está desarrollando una lesión por estrés repetitivo que requiere atención médica inmediata. Para obtener información más detallada, consulte a su médico.

### **Asistencia técnica**

Existe asistencia técnica para todos los usuarios registrados de los productos de Kensington. La asistencia técnica se presta de forma gratuita, excepto por la tarifa telefónica y los costes de llamada de larga distancia, si corresponde. Puede encontrar la información de contacto para asistencia técnica en el reverso del manual.

# **Consejos de asistencia técnica**

- Es posible que encuentre la solución a su problema en la sección de preguntas más frecuentes del área de asistencia técnica (Support) del sitio web de Kensington: www.support.kensington.com.
- Llame desde un teléfono que le permita acceder al equipo
- Tenga la siguiente información a mano:
	- Nombre, dirección y número de teléfono
	- El nombre del producto de Kensington
	- Marca y modelo del ordenador
	- El software y la versión del sistema
	- Síntomas del problema y cómo se produjeron

#### **DECLARACIÓN DE SEGURIDAD LÁSER DE CLASE 1**

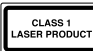

Este dispositivo láser cumple con la norma internacional IEC 60825-1: 2001-08, para productos láser de clase 1, así como con la 21 CFR 1040.10 y 1040.11, salvo en lo relativo a las desviaciones conformes al anuncio de láser nº 50 con fecha de 7/2001:

- 1. Emisión de un haz paralelo de luz infrarroja invisible para el usuario
- 2. Máxima potencia de 716 microvatios CW, rango de longitud de onda de 832 a 865 nanómetros
- 3. Temperatura de funcionamiento entre 0° C (32° F) y 40° C (104° F).

Si bien el láser de clase 1 del producto es seguro durante la utilización normal del mismo, el haz del láser (invisible, que se emite desde la parte inferior del ratón) no debe orientarse hacia los ojos de ninguna persona.

**ADVERTENCIA:** el dispositivo carece de piezas que requieran mantenimiento. El uso de controles o ajustes o la ejecución de procedimientos distintos a los especificados podrían resultar en una exposición peligrosa a las radiaciones.

#### **DIRECTRICES DE SEGURIDAD Y USO**

- 1. En caso de que el funcionamiento no sea el adecuado y si las soluciones empleadas no funcionasen, desconecte el dispositivo y póngase en contacto con el servicio de asistencia técnica de Kensington. www.kensington.com.
- 2. No desmonte el producto ni lo exponga a líquidos, humedad o temperaturas fuera del intervalo de 0° C (32° F) a 40° C (104° F).
- 3. Si el producto se expone a temperaturas fuera del intervalo indicado, desconéctelo y déjelo hasta que la temperatura alcance el intervalo normal.

#### **GARANTÍA LIMITADA DE CINCO AÑOS**

KENSINGTON COMPUTER PRODUCTS GROUP ("KENSINGTON") garantiza este producto contra todo defecto de material o de fabricación en circunstancias normales de uso y de mantenimiento durante cinco años a partir de la fecha de compra original. KENSINGTON podrá reparar o sustituir, según su criterio, la unidad defectuosa cubierta por la presente garantía limitada. Guarde el certificado de compra, que sirve de prueba de la fecha de compra. Lo necesitará para cualquier servicio cubierto por la garantía. Para hacer valer la garantía, el producto deberá haber sido manejado y utilizado conforme a las instrucciones que acompañan este documento. La presente garantía limitada no cubre ningún daño debido a un accidente, uso incorrecto, abuso o negligencia. La garantía limitada sólo será válida si se utiliza el producto en el equipo especificado en el embalaje del producto. Compruebe esta información en el embalaje o llame a asistencia técnica de KENSINGTON.

#### **RENUNCIA A LA GARANTIA**

SALVO EN LO ESPECIFICADO EN LA PRESENTE GARANTÍA LIMITADA Y EN LA MEDIDA DE LO PERMITIDO POR LA LEY, KENSINGTON RENUNCIA A TODA GARANTÍA EXPRESA O IMPLÍCITA, INCLUIDA TODA GARANTÍA DE COMERCIALIZACIÓN E IDONEIDAD PARA UN FIN DETERMINADO. NO OBSTANTE Y EN LA MEDIDA EN QUE LA LEGISLACIÓN EXIJA LA EXISTENCIA DE ALGUNA GARANTÍA IMPLÍCITA, ÉSTA QUEDARÁ LIMITADA A LA DURACIÓN DE CINCO AÑOS DE LA GARANTÍA. ALGUNOS ESTADOS O PAÍSES NO PERMITEN LIMITACIONES SOBRE LA DURACIÓN DE UNA GARANTÍA IMPLÍCITA, POR LO CUAL LA LIMITACIÓN ARRIBA MENCIONADA NO SERÁ APLICABLE EN DICHO ESTADO O PAÍS.

#### **LIMITACIÓN DE RESPONSABILIDAD**

EL ÚNICO REMEDIO PROPORCIONADO AL USUARIO EN EL MARCO DE LA PRESENTE GARANTÍA SERÁ LA REPARACIÓN O LA SUSTITUCIÓN DEL PRODUCTO. KENSINGTON NO SERÁ RESPONSABLE DE NINGÚN DAÑO ESPECIAL, FORTUITO O CONSECUENTE, INCLUIDOS SIN LÍMITE ALGUNO PÉRDIDAS DE INGRESOS, PÉRDIDAS DE BENEFICIOS COMERCIALES, IMPOSIBILIDAD DE UTILIZAR EL SOFTWARE, PÉRDIDA O RECUPERACIÓN DE DATOS, ALQUILER O SUSTITUCIÓN DEL EQUIPO, INTERRUPCIÓN DEL TRABAJO, DAÑOS MATERIALES NI DEBERÁ RESPONDER A RECLAMACIONES DE TERCEROS SOBRE CUALQUIER BASE JURÍDICA DE REPARACIÓN DE DAÑOS, COMO GARANTÍA, CONTRATO, DISPOSICIÓN LEGAL O ACTO ILÍCITO. A PESAR DE LOS TÉRMINOS DE TODA GARANTÍA LIMITADA O GARANTÍA IMPLÍCITA CONTEMPLADA POR LA LEY, O EN EL CASO DE QUE LA GARANTÍA LIMITADA NO RESPONDA A SU PROPÓSITO ESENCIAL, LA RESPONSABILIDAD DE KENSINGTON NO SUPERARÁ EN NINGÚN CASO EL PRECIO DE COMPRA DEL PRESENTE PRODUCTO. ALGUNOS ESTADOS O PAÍSES NO PERMITEN LA EXCLUSIÓN O LIMITACIÓN DE LOS DAÑOS FORTUITOS O CONSECUENTES, EN CUYO CASO LA LIMITACIÓN O EXCLUSIÓN ARRIBA MENCIONADA NO SERÁ APLICABLE EN DICHO PAÍS O ESTADO. ESTA GARANTÍA LE CONCEDE DERECHOS LEGALES ESPECÍFICOS Y ES POSIBLE QUE POSEA TAMBIÉN OTROS DERECHOS, QUE PODRÁN VARIAR SEGÚN EL ESTADO Y EL PAÍS.

#### **FICHA TÉCNICA DE RF**

Frecuencia en funcionamiento: de 2,402 a 2,474 GHz

#### **DECLARACIÓN RELATIVA A INTERFERENCIAS DE RADIOFRECUENCIA DE LA COMISIÓN FEDERAL DE COMUNICACIONES (FCC)**

Nota: tras la realización de las pruebas pertinentes, se ha comprobado que el presente dispositivo respeta los límites exigidos a un dispositivo digital de Clase B, conforme al título 15 de la normativa de la Comisión Federal de Comunicaciones de los EE. UU. (FCC). Estos límites se han establecido para proporcionar una protección razonable contra interferencias nocivas en instalaciones residenciales. El equipo genera, utiliza y puede radiar energía de radiofrecuencia y, si no se instala y utiliza con arreglo a las instrucciones, puede ocasionar interferencias nocivas en comunicaciones de radio.

Aun así, no existe garantía alguna de que no se producirán interferencias en una instalación determinada. Si el equipo provoca interferencias nocivas en la recepción de radio o televisión, lo cual se puede determinar encendiendo y apagando el equipo, se señala al usuario que puede intentar corregir estas interferencias tomando alguna de las siguientes medidas:

- Vuelva a orientar o a ubicar la antena receptora.
- Aumente la separación entre el equipo y el receptor.
- Pida ayuda a su distribuidor o a un técnico de radio o televisión.
- Conecte el equipo a una toma de alimentación situada en un circuito distinto al que está conectado el receptor.

**MODIFICACIONES:** toda modificación no aprobada expresamente por Kensington puede invalidar la autoridad del usuario para manejar el dispositivo según lo especificado en las reglamentaciones de la FCC y por ello no deberá realizarse.

**CABLES APANTALLADOS:** con el fin de cumplir los requisitos de la FCC, todas las conexiones a equipos por medio de un dispositivo de entrada de Kensington deben realizarse utilizando únicamente el cable apantallado suministrado.

#### **ENUNCIADO DE DECLARACIÓN DE CONFORMIDAD DE LA FCC**

Este producto cumple con el título 15 de la normativa de la FCC. Su funcionamiento está sujeto a dos condiciones: 1) El dispositivo no debe causar interferencias nocivas y 2) el dispositivo debe aceptar toda interferencia recibida, incluidas las interferencias que podrían ocasionar un funcionamiento no deseado. A tenor de lo expuesto en el apartado 2.909 de la normativa de la FCC, la responsabilidad del presente dispositivo corresponde a Kensington Computer Products Group, 333 Twin Dolphin Drive, Redwood Shores, CA 94065, EE. UU.

#### **CONFORMIDAD CON INDUSTRY CANADA**

Tras la realización de las pruebas pertinentes, se ha comprobado que este dispositivo cumple los límites especificados en RSS-210. Su funcionamiento está sujeto a las dos condiciones siguientes: 1) El dispositivo no debe causar interferencias y 2) el dispositivo debe aceptar toda interferencia recibida, incluidas las interferencias que podrían ocasionar un funcionamiento no deseado. Este aparato digital de Clase B cumple la ICES-003 canadiense.

#### **DECLARACIÓN DE CONFORMIDAD DE LA CE**

Kensington declara que el presente producto cumple con los requisitos esenciales y otras disposiciones pertinentes de las directivas aplicables de la CE. Puede adquirirse una copia de la Declaración de conformidad del producto para Europa haciendo clic en el vínculo 'Compliance Documentation' en www.support.kensington.com

#### **INFORMACIÓN PARA LOS ESTADOS MIEMBROS DE LA UNIÓN EUROPEA**

La utilización del símbolo indica que el producto no se puede eliminar como cualquier otro residuo doméstico. Si garantiza la eliminación correcta del producto, contribuirá a prevenir eventuales consecuencias negativas para el medio ambiente y la salud humana, las cuales podrían ser ocasionadas por la eliminación inadecuada del producto. Para obtener más información acerca del reciclaje del producto, póngase en contacto con las autoridades locales, el servicio de recogida de basuras o el establecimiento donde adquirió el producto.

Kensington y ACCO son marcas comerciales registradas de ACCO Brands. SlimBlade es marca comercial de ACCO Brands. The Kensington Promise es marca de servicio de ACCO Brands. Mac OS es marca comercial registrada de Apple, Inc. Windows Vista y Windows son marcas comerciales, registradas o no, de Microsoft Corporation. El resto de marcas comerciales son propiedad de sus propietarios respectivos.

© 2007 Kensington Computer Products Group, división de ACCO Brands. Queda prohibida la copia, duplicación u otro tipo de reproducción no autorizado del contenido a que se refiere el presente documento sin la previa autorización escrita de Kensington Computer Products Group.

Reservados todos los derechos. 5/07

# **Magyar**

# **Gyorsbillentvűk a billentvűzeten**

- Kiadás Kiadja a CD-tálcát (Mac<sup>®</sup> és PC esetén) (PC-n csak a mellékelt illesztőprogram telepítése után működik)
- **Médialejátszó** Flindítia az alapértelmezett médialejátszót (csak PC–n)

**Biztonsági mentés - Elindítia a biztonsági mentésre beállított** alkalmazást (csak PC-n)

Gadgetek - (Windows Vista<sup>™</sup> rendszeren) és Dashboard (Macintoshon) (PC-n csak a mellékelt illesztőprogram telepítése után működik)

**Keresés és rendezés – (Windows Vista rendszeren) és Spotlight** (Macintoshon) (PC-n csak a mellékelt illesztőprogram telepítése után működik)

# **E**aér

Q

Kétgombos egér 360 fokos görgetésre alkalmas gömbbel (használatához illesztőprogram szükséges). A gömb forgatásával a képernyőn lévő dokumentumot görgetheti. Az egér kikapcsol, ha beleteszi a vevőegységet. **Médiavezérlő** (PC-n csak a mellékelt illesztőprogram telepítése után működik)

- **Menügomb** A Front Row (Mac) vagy a Media Center (PC) elindítása
- **Hangerő növelése Növeli a hangerőt**
- **Hangerő csökkentése** Csökkenti a hangerőt
- **Jobbra mutató nyíl Az óramutató járásával megegyezően forgatja a** Ы Front Row programot/a Media Center esetén a következő zeneszámra lép
- Balra mutató nyíl Az óramutató járásával ellentétes forgatja a Front  $\overline{\mathsf{K}}$ Row programot/a Media Center esetén az előző zeneszámra lép
- **Középső gomb a panelen** A Front Row alkalmazás kiválasztása/Media  $\blacktriangleright$ II Center esetén az anyag lejátszása.

# Általános hibaelhárítási lépések

- 1. Húzza ki, majd helyezze be ismét a vevőegységet.
- 2. Helyezzen be új elemeket az egérbe.
- 3. Tesztelje az eszközt egy másik porton vagy számítógépen.
- 4. Néhány felület, például fényvisszaverő felületek (üveg vagy tükör) "becsaphatiák" az érzékelőt. Ennek következtében a termék nem működik megfelelően üveg- vagy tükörfelületeken. Az érzékelő minden egyéb felületen jól használható.

# A modulok újracsatlakoztatása a vevőegységhez:

A modulok gyárilag csatlakoztatya vannak az egységhez.

A modulokhoz való csatlakoztatásra csak akkor lehet szükség, ha a modulok 30 másodpercnél hosszabb ideig nem reagálnak a billentyűk megnyomására.

- Ha újra kell csatlakoztatnia a modulokat az egységhez, tegye a következőt:
- 1. Nyomia meg. maid engedie el az egységen lévő kerek gombot.
- 2. Fordítsa el az újracsatlakoztatni kívánt modult, maid iratkapocs vagy hasonló tárgy segítségével szúrion bele a modul alján lévő kis lyukba.
- 3. A modulban lévő kancsoló megnyomását érzékelhető kattanás kíséri.
- 4. A modult ezzel csatlakoztatta.
- 5. Vigyázat! Csak akkor alkalmazza ezt a módszert, ha már megpróbálta megoldani a problémát a fenti hibaelhárítási lépésekkel.

# Fontos: A számítógépes felhasználókra vonatkozó **egészségügyi tudnivalók**

Az elmúlt években a munkahelyi sérüléseknek szentelt orvosi figyelem kimutatta, hogy a normális, ártalmatlannak tűnő tevékenységek a

legkülönfélébb problémák (összefoglaló néven ismétlődő stresszártalom vagy halmozott traumás sérülések) okozói lehetnek. Jelenleg elfogadott tény, hogy bármilyen ismétlődő jellegű mozgás hozzájárulhat ezekhez az egészségügyi problémákhoz. Számítógépes felhasználóként Ön is veszélyeknek lehet kitéve.

Amennyiben odafigyel a munkavégzésnek, a számítógép és telefon használatának, a sportolásnak és a ház körüli teendőknek a körülményeire és módjára, felismerheti a veszélyt jelentő tüneteket. Ha fájdalmat, duzzadást, zsibbadtságot vagy gyengeséget tapasztal a csuklójában vagy a kezében (különösen alvás közben), azonnal fordulion orvoshoz. Ezek a tünetek azt jelenthetik, hogy ismétlődő stresszártalom van kialakulóban, ami azonnal orvosi beavatkozást jgényel. További részletes tudnivalókért forduljon orvosához.

#### Műszaki támogatás

A műszaki támogatást a Kensington termékek összes regisztrált felhasználója jgénybe veheti. A műszaki támogatás a telefonhívás (és az esetleges távolsági hívás) díját leszámítva nem jár költséggel. A műszaki támogatást nyújtó részleg kapcsolattartási adatai a kézikönyv hátoldalán találhatók.

#### Műszaki támogatáshoz kapcsolódó tippek

- Elképzelhető, hogy a problémájára a megoldást megtalálja a "Gyakran feltett kérdések" című leírásban, amely a következő webhelyen található, a támogatást nyújtó részben: www.support.kensington.com
- Olyan telefonról telefonáljon, amely mellől tudja kezelni a számítógépét
- Itt a következő adatokat kell megadnia:
	- Név. cím és telefonszám:
	- A Kensington-termék neve:
	- A számítógép gyártási adatai és típusa;
	- A rendszerszoftver és a verziószám:
	- A problémára utaló jelek, illetve a problémát kiváltó tényezők.

### 1-ES OSZTÁLY LÉZERBIZTONSÁGI NYILATKOZAT

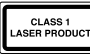

Ez a lézeres eszköz megfelel az IEC 60825-1: 2001-08 nemzetközi szabvány 1-es osztálvú lézertermék besorolásának, és összhangban van a 21 CFR 1040.10 és 1040.11 dokumentumokkal is, kivéve a 2001. júliusi 50-es számú megjegyzésre vonatkozó eltérést:

- 1. A felhasználó által nem látható infravörös párhuzamos fénysugár kibocsátása
- 2. Maximum 716 mikrowatt CW teliesítmény, hullámhossztartomány: 832–865 nanométer
- 3. Üzemi hőmérséklet: 0 40°C.

A termék 1-es osztálvú lézere normál használat mellett biztonságos, ettől függetlenül a lézersugarat (amely az emberi szem számára nem látható, az egér alul bocsátja ki) nem szabad emberi szem felé irányítani.

VIGYÁZAT: Az eszköznek nincsenek javítható részei. Az itt leírtaktól eltérő vezérlők, módosítások és eljárások használata veszélyes sugárzást okozhat.

### BIZTONSÁGI ÉS HASZNÁLATI ÚTMUTATÓ

- 1. Amennyiben a berendezés működése nem megfelelő, és a felhasználó által kezdeményezett hibaelhárítás sikertelen, kapcsolia ki a készüléket, és hívia a Kensington műszaki támogatást nyújtó szakembereit. www.kensington.com.
- 2. Ne szerelje szét a terméket, és ne tegye ki bárminemű folyadék, nedvesség, illetve olyan hőmérséklet hatásának, amely kívül ésik a működéshez meghatározott 0 - 40 °C-os tartományon.

3. Amennyiben a terméket olyan hőmérséklet éri, amely a tartományon kívül esik, kapcsolja ki a készüléket, és vária meg, amíg a hőmérséklet visszatér a normál működéshez szükséges tartományba.

### 5 ÉVRE SZÓLÓ KORLÁTOZOTT GARANCIA

A KENSINGTON COMPUTER PRODUCTS GROUP (KENSINGTON") a vásárlás eredeti dátumától számított 5 éves időszakra garanciát biztosít a termék anyagából és kivitelezéséből fakadó hibák ellen, normális használat esetén. A KENSINGTON saját belátása szerint megjavíthatja vagy kicserélheti a meghibásodott garanciális egységet. Kérjük, őrizze meg a vásárlás dátumát bizonyító számlát. A garanciális szolgáltatásokhoz szüksége lesz rá. A korlátozott garancia csak akkor marad érvényes, ha a vásárló a garanciához mellékelt utasításokban előírtaknak megfelelően kezelte és használta a terméket. A korlátozott garanciavállalás a balesetből, helytelen használatból, rongálásból vagy gondatlanságból származó károkra nem terjed ki. Ez a korlátozott garancia csak akkor számít érvényesnek, ha a terméket a termék dobozán meghatározott berendezéssel együtt használják. A részletekért tekintse meg a termék dobozát, vagy forduljon a KENSINGTON műszaki támogátást nyúitó szakembereihez.

#### GARANCIA KIZÁRÁSA

AZ ITT RIZTOSÍTOTT KORI ÁTOZOTT GARANCIÁT KIVÉVE A KENSINGTON A TÖRVÉNY ÁLTAL MEGENGEDETT MÉRTÉKBEN KIZÁR BÁRMINEMŰ EGYÉB KIFEJEZETT VAGY BELEÉRTETT GARANCIÁT, IDEÉRTVE AZ ÉRTÉKESÍTHETŐSÉGRE ÉS/VAGY EGY ADOTT CÉLRA VALÓ MEGFELELÉSRE VONATKOZÓ GARANCIÁT. AMENNYIBEN A TÖRVÉNYEK MŰKÖDÉSE KÖVETKEZTÉBEN MÉGIS LÉTEZNEK BELEÉRTETT GARANCIÁK. AZ ILYEN IELLEGŰ GARANCIÁK A GARANCIAVÁLLALÁS 5 ÉVES IDŐTARTAMÁRA KORLÁTOZÓDNAK. NÉHÁNY ÁLLAM/TARTOMÁNY NEM ENGEDÉLYEZI A BELEÉRTETT GARANCIÁK ÉRVÉNYESSÉGI IDEJÉNEK KORLÁTOZÁSÁT. EZÉRT ELKÉPZELHETŐ, HOGY A FENTI KORLÁTOZÁS ÖNRE NEM VONATKOZIK.

#### A FELELŐSSÉG KORLÁTOZÁSA

A VÁSÁRLÓ KIZÁRÓLAG AZ ITT MEGHATÁROZOTT JAVÍTÁSRA VAGY CSERÉRE JOGOSULT. A KENSINGTON SEMMILYEN SPECIÁLIS. VÉLETLENSZERŰ VAGY KÖVETKEZMÉNYES KÁRÉRT NEM VÁLLAL FELELŐSSÉGET, BELEÉRTVE DE NEM KIZÁRÓLAGOSAN A BEVÉTELI VESZTESÉGET, A PROFITVESZTESÉGET. A SZOFTVER HASZNÁLATÁBÓL, ADATVESZTÉSBŐL, AZ ADATOK. HELYREÁLLÍTÁSÁBÓL. A CSEREBERENDEZÉS BÉRLÉSÉBŐL. A SZOLGÁLTATÁS SZÜNETELTETÉSÉBŐL SZÁRMAZÓ KÁROKAT, A BERENDEZÉST ÉRT KÁROKAT, ILLETVE HARMADIK FELEK BÁRMILYEN VISSZAÁLLÍTÁSI ELMÉLETRŐL SZÁRMAZÓ KÖVETELÉSEIT. IDEÉRTVE A GARANCIÁLIS, SZERZŐDÉSES TÖRVÉNYEN ALAPULÓ VAGY SZERZŐDÉSEN KÍVÜLI KÖVÉTELÉSEKET. BÁRMINEMŰ KORLÁTOZOTT GARANCIA VAGY BÁRMILYEN TÖRVÉNY ÁLTAL VÉLELMEZETT GARANCIA IDŐTARTAMA, ILLETVE BÁRMINEMŰ KORLÁTOZOTT GARANCIA ALAPVETŐ CÉLIÁNAK KUDARCA ELLENÉRE A KENSINGTON SEMMILYEN KÖRÜLMÉNYEK KÖZÖTT NEM VÁLLÁL FELELŐSSÉGET A TERMÉK VÉTELI ÁRÁT MEGHALADÓ MÉRTÉKBEN. NÉHÁNY ÁLLAM VAGY TARTOMÁNY NEM ENGEDÉLYEZI A VÉLETLENSZERŰ VAGY KÖVETKEZMÉNYES KÁROK KIZÁRÁSÁT VAGY KORLÁTOZÁSÁT, EZÉRT ELKÉPZELHETŐ, HOGY A FENTI KIZÁRÁS VAGY KORLÁTOZÁS ÖNRE NEM VONATKOZIK. A JELEN GARANCIA MEGHATÁROZOTT JOGOKAT BIZTOSÍT ÖNNEK, EZENKÍVÜL A KÜLÖNBÖZŐ ÁLLAMOKTÓL VAGY TARTOMÁNYOKTÓL FÜGGŐEN EGYÉB IOGOKKAL IS RENDELKZHET.

#### RÁDIÓFREKVENCIÁS KÉSZÜLÉKRE VONATKOZÓ MŰSZAKI ADATOK Működési frekvencia: 2.402-2.474 GHz

#### A SZÖVETSÉGI KOMMUNIKÁCIÓS BIZOTTSÁG RÁDIÓFREKVENCIÁS INTERFERENCIÁRA VONATKOZÓ NYII ATKOZATA

Megjegyzés: Az eszköz tesztelése után megállapították, hogy a Szövetségi Kommunikációs Bizottság szabályainak 15. része szerint megfelel a B osztályú digitális eszközökre vonatkozó korlátozásoknak. Ezek a korlátozások úgy lettek kialakítva. hogy megfelelő védelmet nyújtsanak a lakossági berendezésekből származó káros interferenciák ellen. A jelen berendezés rádiófrekvenciás energiát generál, használ és sugároz ki, ezért ha nem az előírásoknak megfelelően van telepítve és használya, káros interferenciát okozhat a rádiókommunikációban. Nincs rá garancia, hogy nem fordul elő interferencia egy adott berendezésben. Amennyiben a berendezés a rádiós vagy televíziós vételben káros interferenciát okoz, amelyet a berendezés ki – és hekancsolásával lehet meghatározni, az interferencia megszüntetéséhez a következő módszereket lehet alkalmazni:

- A vételi antenna újratájolása vagy áthelyezése.
- A berendezés és a vételi egység közötti távolság növelése.
- A berendezés és a vételi egység eltérő áramkörön lévő aljzathoz való csatlakoztatása.
	- Segítségkérés a kereskedőtől vagy egy tapasztalt rádió/tévészerelő szakembertől.

MÓDOSÍTÁSOK: A Kensington által kifejezett formában jóvá nem hagyott módosítások hatására a felhasználó már nem az FCC szabályainak megfelelően működteti a készüléket, ezért az ilyen jellegű beavatkozások nem engedélvezettek.

ÁRNYÉKOLT KÁBELEK: Az FCC előírásainak teliesítése érdekében a Kensington típusú bemeneti eszközöket használó összes berendezés csatlakoztatásához kizárólag árnyékolt kábeleket szabad alkalmazni.

#### FCC MEGFELELŐSÉGI NYILATKOZAT

Ez a termék megfelel az FCC szabályok 15. részének. A működtetésre két feltétel vonatkozik: (1) Ez az eszköz nem okoz káros interferenciát, illetve (2) az eszköznek el kell fogadnia a kapott interferenciát, ide értve azokat az interferenciákat is, amelyek nem megfelelő működést eredményezhetnek. Az FCC szabályok 2.909. részében meghatározottak szerint az eszközért a Kensington Computer Products Group (333 Twin Dolphin Drive, Redwood Shores, CA 94065, USA) vállal felelősséget.

#### KANADA TERÜLETÉN ÉRVÉNYES MEGFELELŐSÉG

Az eszköz tesztelése után megállapították, hogy az eleget tesz az RSS-210 szabványban szereplő korlátozásoknak. A működtetésre az alábbi két feltétel vonatkozik: (1) Ez az eszköz nem okoz interferenciát, illetve (2) az eszköznek el kell fogadnia a kapott interferenciát, ide értve azokat az interferenciákat is, amelyek az eszköz nem megfelelő működését eredményezik

Ez a [B] osztálvú digitális berendezés megfelel a kanadai ICES-003 szabványnak.

#### EK MEGFELELŐSÉGI NYILATKOZAT

A Kensington vállalat kijelenti, hogy a termék megfelel az ide vonatkozó EK irányelyek alapyető követelményeinek és egyéb fontos rendelkezéseinek.

Európában a termékre vonatkozó megfelelőségi nyilatkozat másolatát a www.support. kensington.com webhelyen található "Compliance Documentation" (Megfelelőségi dokumentáció) hivatkozásra kattintva olvashatia el.

#### AZ EURÓPAI UNIÓ TAGORSZÁGAIBAN ÉRVÉNYES TUDNIVALÓK

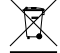

A szimbólum használata azt ielzi, hogy a termék nem kezelhető háztartási hulladékként. en a meggyőződik arról, hogy a termék leselejtezése megfelelő módon történik, segít<br>megelőzni a helytelen leselejtezésből fakadó olyan esetleges következményeket, amelyek<br>megelőzni a helytelen leselejtezésből fakadó olyan a körnvezetre és az emberi egészségre károsak lehetnek. A termék újrahasznosításával kapcsolatos részletes tudnivalókért fordulion a helvi városi hivatalhoz. a háztartási hulladékok leseleitezését végző szolgáltatóhoz, vagy keresse fel a terméket értékesítő üzletet.

A Kensington és az ACCO az ACCO Brands bejegyzett védjegye. A SlimBlade az ACCO Brands védjegye. A Kensington Promise az ACCO Brands szolgáltatásvédjegye. A Mac OS az Apple, Inc. bejegyzett védiegye. A Windows Vista és a Windows a Microsoft Corporation védiegye vagy bejegyzett védjegye. Az összes egyéb védjegy a megfelelő tulaidonosok védiegye.

© 2007 Kensington Computer Products Group, az ACCO Brands egyik részlege. A tartalom jogosulatlan másolása, sokszorosítása vagy egyéb módon történő felhasználása a Kensington Computer Products Group írásos beleegyezése nélkül nem engedélyezett.

Minden iog fenntartva, Máius 2007

# Čeština

# Funkční klávesy na klávesnici

- Vysunout: Vysune přihrádku disků CD (Mac® a Windows). V počítači
- funquie pouze tehdy, je-li nainstalovaný příslušný ovladač.
- Přehrávač médií: Spustí výchozí přehrávač médií (pouze pro systémy  $\mathbf{N}$ Windows).

Zálohovat data: Spustí aplikaci zálohování dat (pouze pro systémy 周 Windows).

Miniaplikace: pro operační systém Windows Vista™ (Dashboard pro ෨ operační systém Mac). V systému Windows funguie pouze tehdy, je-li nainstalovaný příslušný ovladač.

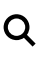

Hledat a uspořádat: pro operační systém Windows Vista, Spotlight pro operační systém Mac. V systému Windows funguie pouze tehdy. je-li nainstalovaný příslušný ovladač.

# Myš

Jedná se o 2tlačítkovou myš s kuličkou otočnou o 360stupňů (funguje pouze tehdy, je-li najnstalovaný příslušný ovladač). Posunováním kuličky je možné posunovat dokument na obrazovce. Myš se vypne, pokud do ní uložíte adaptér.

**Ovladač médií** (V systému Windows funguie pouze tehdy, je-li

nainstalovaný příslušný ovladač)

- Tlačítko menu: Spustí aplikaci Front Row v operačním systému Mac nebo Media Center v počítači.
- Zvýšit hlasitosť: zvyšuje hlasitost.
- Snížit hlasitost: snižuje hlasitost.
- Pravá šipka: Otáčí aplikace v nástroji Front Row ve směru hodinových Ы ručiček/v případě operačního systému Media Center přepne na další stopu.
- Levá šipka: Otáčí aplikace v nástroji Front Row proti směru hodinových K. ručiček/v případě operačního systému Media Center přepne na předchozí stopu.

Střední tlačítko na vícesměrovém ovladači: Zvolí aplikaci v nástroji Front Row/v případě operačního systému Media Center přehraje médium.

# Běžná řešení problémů

- 1. Odpoite a znovu zapoite kartu přijímač.
- 2. Vložte do myši nové baterie.
- 3. Ověřte funkčnost zařízení na jiném portu nebo počítači.
- 4. Na některých površích nefunguje senzor správně např. na skle nebo zrcadle. V důsledku toho nebude zařízení na skleněných nebo lesklých površích fungovat. správně. Na jiných typech povrchů by měl senzor fungovat správně.

# Připojení modulů k adaptéru přijímače:

Moduly jsou předem připojeny k adaptéru.

NENÍ nutné, abyste moduly připojovali k adaptéru. Učiňte tak pouze v případě, že moduly nereaguií na stisknutí tlačítek (po dobu 30 s a více).

Potřebujete-li znovu připojit moduly k adaptéru, postupujte podle těchto pokvnů:

- 1. Stiskněte a poté uvolněte kulaté tlačítko na adaptéru.
- 2. Otočte modul, který chcete připojit k adaptéru, a do malého otvoru na spodní části modulu zasuňte kancelářskou sponku nebo podobný předmět.
- 3. Když sponkou stiskněte přepínač uvnitř modulu, ucítíte cvaknutí.
- 4. Nyní by měl být modul připojen.
- 5. Upozornění: Nepoužívejte tento postup opětovného připojení dříve, než si proidete výše popsaná řešení problémů.

# Důležité upozornění: Zdravotní informace pro uživatele počítačů

V posledních letech odhalily lékařské zákroky na pracovištích normální. zdánlivě neškodné aktivity jako možné původce široké řady problémů souhrnně označovaných jako RSI (Repetitive Stress Injuries - onemocnění z opakovaného přepětí) nebo ČTD (Cumulative Trauma Disorders - kumulativní traumatická dysfunkce). Zjišťuje se, že k těmto problémům může přispívat jakýkoli opakovaný pohyb. Jako uživatel počítače iste také ohrožen.

Budete-li sledovat vaše chování při práci, používání počítače a telefonu. sportování a domácích pracích, můžete odhalit rizikové pohyby. Pokud máte bolesti, otoky, pocity znecitlivění nebo slabosti v zápěstích nebo rukách (zejména při spánku), okamžitě vyhledejte lékaře. Tyto symptomy mohou znamenat rozvoj onemocnění z opakovaného přepětí, které vyžaduje neodkladný lékařský zákrok. Podrobnější informace vám sdělí lékař.

# Technická podpora

Technická podpora je k dispozici všem registrovaným uživatelům produktů společnosti Kensington. Tato služba není zpoplatněna jinak než náklady na telefonní hovor. Informace o kontaktech na technickou podporu můžeté nalézt na zadní straně této příručky.

# Tipy technické podpory

- · Odpověď na váš problém můžete nalézt v části Freguently Asked Ouestions (FAO - často kladené dotazy) stránek podpory společnosti Kensington. www.support.kensington.com
- Zavolejte z telefonu z místa, odkud máte přístup k počítači.
- Připravte si následující informace.
	- jméno, adresu a telefonní číslo,
	- název produktu.
	- značku a model vašeho počítače.
	- operační systém a jeho verzi,
	- symptomy problému a co k němu vedlo.

### PROHLÁŠENÍ O BEZPEČNOSTNÍ LASEROVÉHO ZAŘÍZENÍ TŘÍDY 1

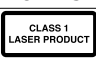

Toto laserové zařízení je v souladu s mezinárodním standardem IEC 60825-1: 2001-08 pro laserová zařízení třídy 1 a také s předpisy 21 CFR 1040.10 a 1040.11 kromě<br>odchylek ve shodě s oznámením č. 50 týkajícím se laseru z července 2001:

- 1. Vysílání paralelního paprsku neviditelného infračerveného světla.
- 2. Maximální výkon 716 mikrowattů CW, rozsah vlnové délky 832-865 nanometrů.
- 3. Provozní teplota mezi 0 °C (32 °F) až 40 °C (104 °F).

Laser třídy 1 v tomto produktu je bezpečný pro normální použití, laserový paprsek (který není lidským okem viditelný, ale je vysílán ze spodní části myši) by však neměl přijít do kontaktu s okem).

UPOZORNĚNÍ: Toto zařízení není opravitelné uživatelem. Následkem používání ovládacích prvků, provádění úprav nebo používání postupů jiných než těch, které jsou uvedeny v této příručce, můžete být vystavení nebezpečnému záření.

### BEZPEČNOSTNÍ POKYNY A POKYNY PRO POUŽÍVÁNÍ

- 1. Pokud zařízení nefunguje a pokusy o vyřešení potíží selhaly, vypněte zařízení a kontaktujte technickou podporu společnosti Kensington, www.support.kensington.com.
- 2. Produkt nerozebírejte ani jej nevystavujte působení kapalin, vlhkosti nebo teplot mimo přípustné provozní rozsahy 0–40 °C.
- 3. Pokud je produkt vystaven působení teplot mimo přípustný rozsah, vypněte jej a vyčkejte, dokud se teplota nevrátí do přípustných hodnot.

### PĚTILETÁ OMEZENÁ ZÁRUKA

Společnost KENSINGTON COMPUTER PRODUCTS GROUP (dále jen společnost KENSINGTON) poskytuje k tomuto výrobku záruku na vady materiálu a zpracování po dobu něti let od data nákupu. Společnost KENSINGTON dle svého uvážení opraví nebo vymění vadnou jednotku, na kterou se tato záruka vztahuje. Uschovejte si datovaný doklad o koupi. Poslouží případně jako důkaz data nákupu Ten je nutný k bezplatnému uplatnění práv v záručním servisu. Podmínkou platnosti této omezené záruky je užívání a zacházení s produktem podle pokynů, které jsou poskytovány společně s touto omezenou zárukou. Tato omezená záruka nekryje poškození způsobené nehodou nebo nesprávným používáním. Tato omezená záruka je platná pouze v případě, že je produkt používán se zařízením uvedeném na balení produktu. Další informace naleznete na balení produktu nebo vám je po zavolání poskytne technická podpora společnosti KENSINGTON.

### **USTANOVENÍ O OMEZENÍ ZÁRUKY**

O MINIKOU OMEZENÉ ZÁRUKY UVEDENÉ VÝŠE NEPOSKYTUJE SPOLEČNOST KENSINGTON V ROZSAHU<br>POVOLENÉM PŘÍSLUŠNÝMI ZÁKONY ŽÁDNOU DALŠÍ ZÁRUKU, VÝSLOVNOU ČI ODVOZENOU, VČETNĚ JAKÝCHKOLI ZÁRUK TÝKAJÍCÍCH SE OBCHODOVATELNOSTI A/NEBO VHODNOSTI PRO URČITÝ ÚČEL. JAKÉKOLI ODVOZENÉ ZÁRUKY, VYPLÝVAJÍCÍ ZE ZÁKONA, JSOU OMEZENY PĚTILETÝM TRVÁNÍM TÉTO ZÁRUKY. NĚKTERÉ STÁTY NEUMOŽŇUJÍ OMEZENÍ TRVÁNÍ VYPLÝVAJÍCÍCH ZÁRUK. TAKŽE PŘEDCHOZÍ OMEZENÍ NEMUSÍ BÝT PLATNÁ.

#### OMEZENÍ ODPOVĚDNOSTI

OPRAVA NEBO VÝMĚNA TOHOTO PRODUKTU ZA ZDE STANOVENÝCH PODMÍNEK JE VAŠÍM VÝHRADNÍM PRÁVEM. SPOLEČNOST KENSINGTON NEBUDE V ŽÁDNĚM PŘÍPADĚ ZODPOVĚDNÁ ZA VAKÉKOLI ZVLÁŠTNÍ, NÁHODNÉ NEBO NÁSLEDNÉ ŠKODY, MIMO JINÉ VČETNĚ UŠLÉHO ZISKU, ZTRÁTY MOŽNOSTI UŽÍVAT SOFTWARE, ZTRÁTY NEBO OBNOVENÍ DAT, NÁHRADU ZA ZAŘÍZENÍ, PROSTOJE, POŠKOZENÍ MAJETKU A NÁROKŮ TŘETÍCH OSOB. VZEŠLÝCH Z JAKÝCHKOLI PRÁVNÍCH VÝKLADŮ. AŤ UŽ V RÁMCI ZÁRUKY. SMLOUVY, ZÁKONA. FORMOU DELIKTU NEBO JINAK. BEZ OHLEDU NA ZNĚNÍ JAKÉKOLI OMEZENÉ ZÁRLIKY NERO ZÁRLIKY VYPI ÝVAJÍCÍ ZE ZÁKONA. ANI V PŘÍPADĚ ŽE SELŽE JAKÁKOLI OMEZENÁ ZÁRUKA. BUDE MAXIMÁLNÍ FINANČNÍ ROZSAH ODPOVĚDNOSTI SPOLEČNOSTI KENSINGTON VŽDY OMEZEN PRODEINÍ CENOU TOHOTO PRODUKTU. NĚKTERÉ STÁTY NEDOVOLUJÍ VYLOUČENÍ ČLOMEZENÍ NÁHODNÝCH ČLNÁSLEDNÝCH ŠKOD. V TOMTO PŘÍPADĚ PŘEDCHOZÍ OMEZENÍ A VYLOUČENÍ NEMUSÍ BÝT PLATNÁ. TATO ZÁRUKA POSKYTUJE URČITÁ PRÁVA, NAVÍC MŮŽETE MÍT I DALŠÍ PRÁVA ODLIŠUJÍCÍ SE STÁT OD STÁTU.

#### TECHNICKÉ ÚDA JE VYSÍLÁNÍ

Provozní frekvence: 2.402-2.474 GHz

#### PROHLÁŠENÍ FEDERAL COMMUNICATIONS COMMISSION O VYSOKOFREKVENČNÍM RUŠENÍ

Poznámka: Toto zařízení bylo ověřeno a odpovídá omezením třídy B pro digitální zařízení podle části 15 předpisů FCC. Tyto limity jsou stanoveny tak, aby byla dodržena dostatečná ochrana proti nebezpečným interferencím při domácí instalaci. Toto zařízení produkuje, využívá a může vyzařovat vysokofrekvenční energii a, není-li instalováno a používáno v souladu s pokyny, může způsobit škodlivé interference radiokomunikačním systémům.

Není ale zaručeno, že se tato interference nevyskytne při určité konkrétní instalaci. Zda toto zařízení způsobuje škodlivou interferenci příjmu televizního nebo radiového signálu, můžete zjistit následovně:

- Přesměruite nebo přemístěte přijímací anténu.
- Zvyšte vzdálenost mezi zařízením a přijímačem.
- Zapojte zařízení do elektrické zásuvky jiného okruhu, než je ten, ke kterému je připojen přijímač.
- Poraďte se s dealerem nebo se zkušeným rádio-TV technikem.

ÚPRAVY: Změny nebo úpravy, které nebyly výslovně schváleny společností Kensington, mají za následek neplatnost oprávnění k používání přístroje podle omezení FCC a nesmí být prováděny. STÍNĚNÉ KABELY: Má-li zařízení splňovat požadavky stanovené FCC, musí být všechna propojení se zařízením využívajícím vstupní zařízení Kensington provedena výhradně pomocí dodávaných stíněných kabelů.

#### PROHLÁŠENÍ O SOULADU S PŘEDPISY FCC

Tento produkt odpovídá části 15 předpisů FCC. Provoz na základě dvou podmínek: (1) Zařízení nesmí způsobovat škodlivé interference a (2) zařízení musí přijmout veškeré přijaté interference včetně těch. které mohou mít nežádoucí vliv. Podle části 2.909 předpisů FCC je stranou odpovědnou za toto zařízení společnost Kensington Computer Products Group, 333 Twin Dolphin Drive. Redwood Shores, CA 94065, USA

#### SOULAD S KANADSKÝMI PRŮMYSLOVÝMI PŘEDPISY

Provoz na základě následujících dvou podmínek: (1) Zařízení nesmí způsobovat interference a (2) zařízení musí přijímat veškeré interference včetně těch, které mohou mít nežádoucí vliv na provoz zařízení.

Toto digitální zařízení třídy [B] odpovídá kanadskému předpisu ICES-003.

#### PROHLÁŠENÍ O SOULADU S PŘEDPISY CE

Společnost Kensington tímto prohlašuje, že tento výrobek odpovídá stanoveným požadavkům a jiným se vztahujícím ustanovením platných směrnic ES.

Kopij tohoto Prohlášení o souladu s předpisy pro Evropu je možné získat po klepnutí na odkaz "Compliance Documentation" (dokumenty o souladu) na stránkách www.support.kensington.com.

#### INFORMACE PRO ČLENSKÉ STÁTY EU

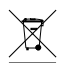

Použití symbolu znamená, že produkt nelze likvidovat s běžným odpadem.

Zajištěním správné likvidace výrobku pomůžete zabránit možným negativním následkům pro životní prostředí a lidské zdraví, které by jinak mohly být způsobeny nevhodným nakládáním při likvidaci tohoto výrobku. Máte-li zájem o podrobnější informace o recyklaci tohoto produktu, obratte se na místní obecní úřad, společnost zajišťující odvoz domácího odpadu nebo prodejnu, ve které jste produkt zakoupili.

Kensington a ACCO isou registrované ochranné známky společnosti ACCO Brands. SlimBlade je ochranná známka společnosti ACCO Brands. Kensington Promise je servisní značka společnosti ACCO brands. Mac OS je registrovaná obchodní značka společnosti Apple. Inc. Windows Vista a Windows isou ochranné známky nebo registrované ochranné známky společnosti Microsoft Corporation. Všechny ostatní ochranné známky jsou majetkem příslušných vlastníků.

© 2007 Kensington Computer Products Group, divize společnosti ACCO Brands, lakékoliv nepovolené kopírování, duplikování a jiná reprodukce uvedeného obsahu je bez písemného souhlasu společnosti Kensington Computer Products Group zakázáno.

Všechna práva vyhrazena, 5/07

### Polski

# Klawisze podreczne klawiatury

- Wysuń Wysunięcie tacy napędu CD-ROM (Mac<sup>®</sup> i PC) (działa w komputerze PC tylko po zainstalowaniu dostarczonego sterownika)
- Odtwarzacz multimediów Uruchomienie domyślnego odtwarzacza multimediów (tylko komputery PC)
- Kopia zapasowa Uruchomienie aplikacji kopi zapasowych (tylko komputery PC)
- Gadżety (dla systemu operacyjnego Windows Vista™) i deski rozdzielczej (systemy Mac) (działa w komputerze PC tylko po zainstalowaniu dostarczonego sterownika)

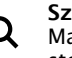

Szukaj i organizuj - (dla systemu Windows Vista) i Spotlight (systemy Mac) (działa w komputerze PC tylko po zainstalowaniu dostarczonego sterownika)

# **Mysz**

lest to 2-przyciskowa mysz z elementem jogball dla przewijania w 360 stopni (do działania tej funkcji wymagane jest zajnstalowanie sterowników). Obrót tego elementu powoduje przewiniecję dokumentu na ekranie. Praca myszy zostaje przerwana w momencje schowania w jej wnetrzu klucza sprzetowego.

**Kontroler multimediów** (działa w komputerze PC tylko po instalacji

dostarczonego sterownika)

- Przycisk Menu Otwarcie przedniego wiersza w komputerach Mac lub centrum multimediów w komputerach PC
- Zwiększenie głośności Zwiększanie głośności
- Zmniejszanie głośności -Zmniejszanie głośności

**Strzałka w prawo** — obrót przedniego wiersza zgodnie z ruchem Ы wskazówek zegara/w przypadku centrum multimediów przejście do nastepnego utworu

**Strzałka w lewo** — obrót przedniego wiersza przeciwnie do ruchu  $\blacksquare$ wskazówek zegara/w przypadku centrum multimediów przejście do poprzedniego utworu

**Środkowy przycisk pada** – Wybór aplikacii przedniego wiersza/ w  $\blacktriangleright$ II przypadku centrum multimediów odtworzenie danego utworu.

# Rozwiązywanie najczęściej występujących problemów

- 1. Odłącz przewód od gniazda odbiornik i podłącz go ponownie.
- 2. Zainstalui nowe baterie w myszy.
- 3. Sprawdź, czy urzadzenie działa po podłaczeniu do innego portu komputera.
- 4. Na niektórych powierzchniach, np. na powierzchniach odbijających światło, takich jak szkło lub lustro, praca czujnika może być zakłócana. Dlatego produkt nie działa dobrze na powierzchniach szklanych i lustrzanych. Na innych powierzchniach czujnik powinien działać prawidłowo.

# Żeby ponownie podłaczyć moduły do klucza sprzetowego *<u>Rageland</u>*

Moduły sa podłaczone do klucza sprzetowego od momentu wyjecia z opakowania.

NIE trzeba podłączać modułów do klucza sprzetowego, chyba że moduły nie odpowiadaja na wciśniecia klawiszy (przez  $>$  30 s)

W razie konieczności ponownego podłaczenia modułów do klucza sprzętowego, wykonaj następujące czynności:

- 1. Naciśnij i zwolnij okrągły przycisk na kluczu sprzetowym.
- 2. Odwróć do góry nogami moduł, który ma zostać ponownie podłaczony do klucza sprzetowego i użyi spinacza do papieru lub podobnego przedmiotu. żeby nacisnać przycisk wewnatrz maleńkiej dziurki pod spodem modułu.
- 3. W momencie wciśniecia przełacznika powinno być słyszalne klikniecie.
- 4. To powinno spowodować ponowne podłaczenie modułu.
- 5. **Uwaga:** Nie wolno używać tej procedury ponownego podłaczenia, jeżeli nie wykonano wszystkich czynności rozwiązywania problemów powyżej.

# Ważne: Informacje ważne dla zdrowia użytkownika **komputera**

W ostatnich latach dzieki badaniom nad urazami odniesionymi podczas pracy odkryto normalne, pozornie nieszkodliwe działania, które moga być źródłem szerokiej gamy problemów. Zjawisko to nosi nazwę zespołu przeciążeniowego RSI (z ang. Repetitive Stress Injuries) lub CTD (Cumulative Trauma Disorders). Obecnie wiadomo, że do tych schorzeń moga prowadzić wszelkie ruchy powtarzalne. Użytkownicy komputerów również sa narażeni na wystapienie tych zespołów przeciażeniowych.

Działania, przez które człowiek może być narażony na wystąpienie tych  $problemów$  ze zdrowiem, można rozpoznać, obserwując sposób, w jaki wykonuje się prace, korzysta z komputera i telefonu, uprawia sport i wykonuje prace domowe. Jeśli czujesz ból, puchnięcie, zdrętwienie lub osłabienie nadgarstków lub dłoni (szczególnie podczas snu), natychmiast skontaktuj się z lekarzem. Te symptomy mogą świadczyć o rozwijającym się zespole przeciażeniowym, który wymagą natychmiąstowej opieki lekarskiej. Szczegółowe informacie na ten temat można uzyskać u lekarza.

# **Pomoc** techniczna

Z pomocy technicznej moga korzystać wszyscy zarejestrowani użytkownicy produktów <u>E pomocy technicznej mogą norzystk</u>e mszyscy zarcjestromani dzymenniej pr<br>firmy Kensington, Pomoc techniczna jest bezpłatna, poza kosztami połaczeń telefonicznych, w tym połaczeń miedzystrefowych lub miedzynarodowych. Dane NADAMALAMA NA NADAMALA NA NADAMALA KOMALA SE NA NADAMALA DA NA NADAMALA NA NADAMALA NA NADAMALA NA NADAMALA NA

# **Pomoc techniczna — wskazówki**

- Rozwiązanie problemu możną znaleźć w cześci z odpowiedziami na często zadawane pytania (Frequently Asked Questions (FAQ)) w obszarze pomocy technicznej w witrynie internetowej firmy Kensington: www.suport. kensington.com.
- Podczas rozmowy telefonicznej komputer musi być dostepny.
- Użytkownik musi podać nastepujące informacie:
	- imie i nazwisko, adres i numer telefonu;
	- nazwe produktu firmy Kensington:
	- marke i model komputera:
	- informacie o systemie operacyjnym i jego wersii:
	- symptomy problemu i ich źródło.

### **26 OSWIADCZENIE O BEZPIECZEŃSTWIE-STWIE KLASY**

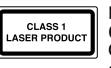

Ninieisze urzadzenie laserowe spełnia wymagania normy miedzynarodowej IFC GO825-1: 2001-08. dla produktów laserowych klasy 1 oraz wymagania normy 21 CFR 1040.10 i 1040.11 z wyjątkiem odchyleń stosownie z uwagą laserową nr 50 z datowanei na 7/2001:

- 1. Emisja równoległej wiązki podczerwonego światła niewidzialnego dla użytkownika.
- 2. Maksymalna moc 716 mikrowatów CW, przedział długości fali 832–865 nanometrów.
- 3. Temperatura eksploatacii od  $0^{\circ}$  C do 40 $^{\circ}$  C.

 $\Gamma$ Chociaż laser klasy 1 w tym produkcję jest bezpieczny przy normalnym stosowaniu, wiązki laserowej (niewidocznej dla ludzkiego oka, lecz emitowanej od spodu myszy) nie wolno kierować w strone oczu ludzi.

**WAŻNE:** To urzadzenie nie zawiera cześci przeznaczonych do naprawy badź wymiany przez użytkownika. Nieodpowiednie wykorzystanie urządzeń sterujących i regulacyjnych lub  $z$ astosowanie procedur innych niż opisane w niniejszym dokumencie może spowodować mieheznieczne wystawienie na działanie promieniowania.

#### BEZPIECZEŃSTWO I ZALECENIA DOTYCZĄCE UŻYTKOWANIA

- 1. Jeśli urządzenie nie działa prawidłowo i jeśli próby usuniecia problemów zakończyły sie niepowodzeniem, należy wyłaczyć urządzenie i skontaktować się telefonicznie z działem pomocy technicznej firmy Kensington, www.support.kensington.com.
- 2. Produktu nie należy rozmontowywać, narażać na działanie płynów, wilgoci, pary lub temperatur poza zalecanymi zakresami roboczymi od 0°C do 40°C.
- 3. leśli produkt zostanie narażony na działanie temperatur spoza zakresu należy go wyłaczyć i zaczekać, aż temperatura bedzie odpowiednia.

#### PIECIOLETNIA OGRANICZONA GWARANCJA

KENSINGTON COMPUTER PRODUCTS GROUP ("KENSINGTON") gwarantuie, że ten produkt bedzie wolny od wad materiałowych i produkcyjnych w normalnych warunkach użytkowania przez pieć lat od daty pierwszego zakupu. Firma KENSINGTON, według własnego uznania, naprawi lub wymieni uszkodzone urządzenie na mocy niniejszej gwarancji. Zachowaj dowód zakupu z data zakupu. Jest on niezbedny do uzyskania pomocy serwisu. Gwarancia pozostaje w mocy. jeśli nabywca obchodził się z produktem zgodnie z zaleceniami dołaczonymi do niniejszej awarancji. Gwarancja nie obejmuje szkód wynikających z wypadków, użytkowania niezgodnie z przeznaczeniem, nieprawidłowego użytkowania lub zaniedbania. Gwarancja obowiazuje, tylko jeśli produkt jest używany ze sprzetem zalecanym przez producenta (odpowiednia informacja znajduje sie na opakowaniu produktu). Szczegółowe informacie na ten temat można znaleźć na opakowaniu lub uzyskać w dziale pomocy technicznej firmy KENSINGTON.

#### ZRZECZENIE SIE ODPOWIEDZIALNOŚCI

POZA NINIEJSZĄ OGRANICZONĄ GWARANCJĄ I W ZAKRESIE DOZWOLONYM PRAWEM FIRMA KENSINGTON ZRZEKA SIE WSZELKICH GWARANCJI, WYRAŹNYCH LUB DOROZUMIANYCH, W TYM WSZYSTKICH GWARANCJI PRZYDATNOŚCI DO SPRZEDAŻY I/LUB PRZYDATNOŚCI DO OKREŚLONEGO CELU. W ZAKRESIE. W KTÓRYM MIMO TO NA MOCY PRAWA MOGA ISTNIEĆ JAKIEKOLWIEK GWARANCJE DOROZUMIANE, WSZELKIE TAKIE GWARANCJE SA OGRANICZONE DO OKRESU OBOWIAZYWANIA NINIEJSZEJ GWARANCJI, TJ. PIECIU LAT. NIEKTÓRE KRAJE LUB REGIONY NIE ZEZWALAJĄ NA OGRANICZANIE CZASU OBOWIĄŻYWANIA DOROZUMIANEJ GWARANCJI, DLATEGO POWYŻSZE OGRANICZENIE MOŻE NIE MIEĆ ZASTOSOWANIA

#### OGRANICZENIE ODPOWIEDZIALNOŚCI

JEDYNYM ZADOŚĆUCZYNIENIEM PRZYSŁUGUJĄCYM KLIENTOWI NA MOCY NINIEJSZEJ GWARANCJI JEST NAPRAWA LUB WYMIANA PRODUKTU. FIRMA KENSINGTON NIE ODPOWIADA ZA ŻADNE SZKODY SPECJALNE, PRZYPADKOWE LUB WYNIKOWE, W TYM MIEDZY INNYMI UTRATE DOCHODÓW, UTRATE ZYSKÓW. UTRATE MOŻLIWOŚCI KORZYSTANIA Z OPROGRAMOWANIA. UTRATE LUB ODZYSKANIE DAŃYCH. WYPOŻYCZANIE LUB WYMIANE SPRZETU. PRZESTOIE. USZKODZENIE WŁASNOŚCI ORAZ ROSZCZENIA STRON TRZECICH. WYNIKAJĄCE Z IAKIEJKOLWIEK TEORII UZYSKIWANIA ODSZKODOWANIA. W TYM GWARANCII, UMOWY, AKTÓW PRAWNYCH LUB CZYNÓW NIEDOZWOLONYCH. POMIMO OKRESU OBOWIĄZYWANIA KAŻDEJ OGRANICZONEJ GWARANCJI LUB KAŻDEJ GWARANCJI WYMAGANEJ PRAWEM LUB W WYPADKU GDY JAKAKOLWIEK OGRANICZONA GWARANCIA NIE SPEŁNIA SWOICH PODSTAWOWYCH CELÓW. CAŁKOWITA ODPOWIEDZIALNOŚĆ FIRMY KENSINGTON W ŻADNYM WYPADKU NIE PRZEKROCZY CENY ZAKUPU TEGO PRODUKTU. NIEKTÓRE REGIONY LUB KRAIE NIE ZEZWALAJA NA WYKLUCZANIE LUB OGRANICZANIE SZKÓD PRZYPADKOWYCH LUB WYNIKOWYCH. DLATEGO POWYŻSZE OGRANICZENIE LUB WYKLUCZENIE MOŻE NIE MIEĆ ZASTOSOWANIA. NINIEJSZA GWARANCJA DAJE KLIENTOWI OKREŚLONE PRAWA. KLIENT MOŻE TAKŻE MIEĆ INNE PRAWA. ZALEŻNIE OD REGIONU LUB KRAIU.

#### **DANE TECHNICZNE RF**

Czestotliwość pracy: 2.402-2.474 GHz

#### OŚWIADCZENIE FEDERALNEJ KOMISJI DS. KOMUNIKACJI (FEDERAL COMMUNICATIONS COMMISSION) NA TEMAT ZAKŁÓCEŃ O CZESTOTLIWOŚCI RADIOWEJ

Uwaga: To urzadzenie zostało sprawdzone pod katem spełniania wymogów dotyczących urzadzeń cyfrowych klasy B, zgodnie z częścią 15 przepisów FCC. Stwierdzono, że urządzenie spełnia te wymogi. Te wymogi powstały w celu zapewnienia rozsadnego zabezpieczenia przed szkodliwymi zákłóceniami w obszarach mieszkalnych. To urządzenie generuje, wykorzystuje i może emitować energie o częstotliwości radiowej. Jeśli nie zostanie zainstalowane i nie będzie używane zgodnie z zaleceniami, może być źródłem szkodliwych zakłóceń w komunikacji radiowej. Nie ma jednak gwarancji, że zakłócenia nie wystapia w określonych warunkach, leśli urzadzenie

jest źródłem szkodliwych zakłóceń w odbiorze sygnałów radiowych lub telewizyjnych, można wykonać następujące czynności:

- zmienić kierunek lub miejsce ustawienia anteny odbiorczej;
- zwiekszyć odległość miedzy urządzeniem a odbiornikiem.
- podłaczyć urządzenie do gniazdka bedacego cześcią obwodu innego niż ten, którego cześcia jest gniazdko, do którego aktualnie jest podłączony odbiornik;
- skontaktować się ze sprzedawca lub doświadczonym serwisantem RTV w celu uzyskania pomocy.

ZMIANY: Zmiany, które nie zostały jednoznacznie zatwierdzone przez firmę Kensington, mogą snowodować odebranie użytkownikowi prawa do korzystania z urządzenia na mocy przepisów. FCC. Dlatego takich zmian nie należy wprowadzać.

PRZEWODY EKRANOWANE: W celu spełnienia wymagań FCC wszystkie połaczenia z urzadzeniem wejściowym firmy Kensington należy wykonywać za pomocą przewodów ekranowanych dołaczonych do zestawu.

#### DEKLARACIA ZGODNOŚCI FCC

Ten produkt spełnia wymogi określone w cześci 15 przepisów FCC. Urzadzenie musi spełniać dwa warunki: (1) Nie może powodować szkodliwych zakłóceń i (2) musi odbierać wszelkie zakłócenia, w tym te, które mogą powodować nieprawidłowe działanie urządzenia. Zgodnie z postanowieniami części 2.909 przepisów FCC, stroną odpowiedzialną za to urządzenie jest: Kensington Computer Products Group, 333 Twin Dolphin Drive, Redwood Shores, CA 94065, USA.

#### ZGODNOŚĆ Z PRZEPISAMI INDUSTRY CANADA

Urzadzenie musi spełniać dwa warunki: (1) Nie może powodować szkodliwych zakłóceń i (2) musi odbierać wszelkie zakłócenia, w tym te, które moga powodować nieprawidłowe działanie urzadzenia.

To urzadzenie cyfrowe klasy [B] spełnia wymagania normy kanadyjskiej ICES-003.

#### DEKLARACIA ZGODNOŚCI WE

Firma Kensington oświadcza, że ten produkt spełnia podstawowe wymagania i inne warunki odpowiednich dyrektyw WE.

W Europie egzemplarz deklaracji zgodności tego produktu można otrzymać, klikając łacze Compliance Documentation" w witrynie internetowel www.support.kensington.com

#### INFORMACJE TYLKO DLA UŻYTKOWNIKÓW W KRAJACH NALEŻĄCYCH DO UNII EUROPEJSKIEJ

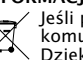

leśli produkt jest oznaczony tym symbolem, nie można go wyrzucać jako odpadu komunalnego.

Dzieki właściwej utylizacji produktu pomagasz zapobiegać potencjalnemu negatywnemu działaniu na środowisko i na ludzkie zdrowie. Szczegółowe informacje na temat recyklingu produktu można uzyskać w lokalnym urzędzie, firmie zajmującej się wywozem odpadów lub w sklepie, w którym został zakupiony produkt.

Kensington i ACCO to zastrzeoone znaki towarowe firmy ACCO Brands. SlimBlade jest znakiem towarowym firmy ACCO Brands. Kensington Promise to znak us?ugowy firmy ACCO Brands. Mac OS to zastrzeżony znak towarowy firmy Apple. Inc. Windows Vista i Windows to znaki towarowe lub zastrzeżone znaki towarowe firmy Microsoft. Wszystkie pozostałe znaki towarowe są własnościa ich odnowiednich właścicieli.

© 2007 Kensington Computer Products Group, oddział firmy ACCO Brands. Kopiowanie, powielanie lub reprodukcia w inny sposób niniejszych materiałów bez pisemnej zgody firmy Kensington Computer Products Group jest surowo zabroniona.

Wszelkie prawa zastrzeżone. 5/07

### Клавиши быстрого вызова

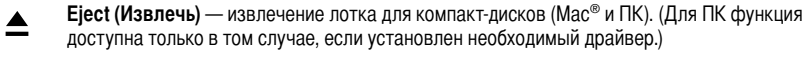

**Media Plaver (Мультимедийный проигрыватель)** — запуск стандартного мультимедийного проигрывателя (только для ПК).

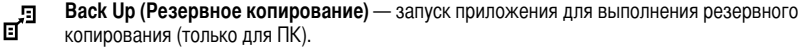

**Gadgets (Устройства)** — (для ОС Windows Vista™) и панель Dashboard (для Мас) (для ПК 63 функция доступна только в том случае, если установлен необходимый драйвер).

**Search & Organize (Поиск и систематизация)** — (для ОС Windows Vista) и поиск Spotlight (для Мас) (для ПК функция доступна только в том случае, если установлен необходимый лрайвер).

### **Мышь**

Q

2-кнопочная мышь с шариковым джойстиком для прокрутки на 360 градусов (для применения данной функции необходим драйвер). Прокрутка документа на экране осуществляется путем вращения шарикового джойстика. Мышь выключается при помещении внутрь ключа защиты.

Мультимедийный джойстик (для ПК функция доступна только в том случае, если vстановлен необходимый драйвер).

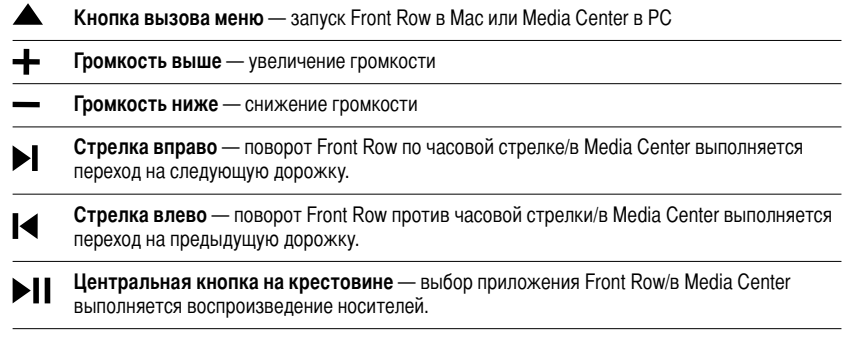

# Русский **Серенье Войдаржите Войти Великовичество основные шаги при поиске неисправностей**

- 1. Отключите и повторно включите приемник
- 2. Установите в мышь свежие элементы питания
- З. Проверьте устройство с другим портом компьютера
- 4. Некоторые поверхности могут "обманывать" датчик это отражающие поверхности, такие как стекло или зеркало. В результате изделие не будет надежно работать на стеклянных или зеркальных поверхностях. Датчик должен хорошо работать на других поверхностях.

### Для повторного подключения модулей к зашитному ключу-заглушке приемника:

Модули подключаются к защитному ключу-заглушке прямо на блоке.

НЕ следует подключать модули к защитному ключу-заглушке до тех пор, пока модули не будут реагировать на нажатие клавиш (примерно не менее 30 с.).

При необходимости повторного подключения модулей к защитному ключу-заглушке выполните следующие действия.

- 1. Нажмите, а затем отпустите круглую кнопку на защитном ключе-заглушке.
- 2. Шелкните модуль, который подлежит повторному подключению к данному защитному ключу-заглушке, и воспользуйтесь скрепкой для бумаг или другим похожим предметом, чтобы протолкнуть в небольшое отверстие на обратной стороне модуля.
- 3. Пои включении переключателя, находящегося внутри модуля, должен почувствоваться шелчок.
- 4. Теперь модуль должен быть подключен.
- Внимание! Прежде чем перейти к процедуре повторного подключения, устраните все неисправности

# Важно: информация по охране здоровья пользователя компьютера

В последние годы медики по производственному травматизму относят нормальное, выглядящее безопасным воздействие компьютера, как потенциальную причину широкого диапазона ПРОблем, известных, как повторяющиеся стрессовые нагрузки, или нарушения, связанные с кумулятивной травмой. Теперь признается, что любое повторяющееся движение вносит свой вклад в эти, связанные со здоровьем проблемы. Как пользователь компьютера, вы также можете подвергаться соответствующему риску. Обратите внимание на способ выполнения работы. Пользуясь компьютером или телефоном, занимаясь спортом или работая возле дома, вы всегда можете найти тот режим работы, который подвергает вас риску. Если вы испытываете боль, появляется отечность, нечувствительность или слабость в запястьях (особенно во время сна), немедленно обратитесь к врачу. Данные симптомы могут означать, что вы подвергаетесь повторяющимся стрессовым нагрузкам, что требует немедленного медицинского вмешательства. Для получения более подробной информации обратитесь к своему врачу.

# Техническая поддержка

Техническая поддержка доступна для всех зарегистрированных пользователей изделий компании Kensington. Техническая поддержка является бесплатной, за исключением стоимости телефонного звонка или стоимости дальней телефонной связи. Контактная информация о технической поддержке имеется на обратной стороне обложки данного руководства.

### Советы по технической поддержке

- Вы можете найти ответ на ваш вопрос на странице ответов на часто задаваемые вопросы (FAQ) раздела технической поддержки сайта: www.suport.kensington.com
- Звоните с телефона, расположенного рядом с вашим компьютером
- Будьте готовы предоставить следующую информацию:
	- Имя, адрес и номер телефона
	- Название изделия компании Kensington
	- Изготовитель и модель вашего компьютера
	- Ваше системное программное обеспечение и его версия
	- Признаки неисправности и что послужило причиой ее возникновения

#### ПОЛОЖЕНИЕ ПО ЛАЗЕРНОЙ БЕЗОПАСНОСТИ КЛАССА 1

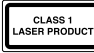

- Данное лазерное устройство соответствует международному стандарту IEC 60825-1: 2001-08, лазерная  $\overline{0}$ ́становка класса 1, а также 21 CFR 1040.10 и 1040.11, исключая отступление оговорке о лазерах №50  $\blacksquare$  (Laser Notice No. 50) or 07.2001:
- Оспускание параллельного пучка инфракрасного, невилимого для глаз излучения
- Максимальная мошность 716 микроватт при непрерывном излучении, диапазон длин волн 832-865 нанометров
- 3. Рабочая температура от 0 °С до 40 °С.

Несмотря на то, что лазер класса 1 в данном изделии при обычных условиях эксплуатации безопасен, не следует направлять лазерный луч (который невидим для человека, но излучается с нижней поверхности мыши) в глаза человеку.

ВНИМАНИЕ! В данном устройстве отсутствуют детали, подлежащие ремонту. Управление, регулировка или какие-либо действия, отличающиеся от тех, которые указаны в данной инструкции, могут привести к опасному облучению.

#### **УКАЗАНИЯ ПО МЕРАМ БЕЗОПАСНОСТИ И ИСПОЛЬЗОВАНИЮ**

- 1. В случае ненадлежащей работы или, если поиск клиентом причины неисправности был безуспешным, выключите VCTDOЙСТВО И СВЯЖИТЕСЬ СО СЛУЖбОЙ ТЕХНИЧЕСКОЙ ПОДДЕРЖКИ КОМПАНИИ Kensington. www.support.kensington.com.
- 2. Не разбирайте изделие и не подвергайте его воздействию жидкостей, влажности или температуры вне пределов от  $0$  град. С $(32$  град. E) до 40 град. С $(104$  град. E).
- 3. Если ваше изделие имеет температуру, выходящую за указанный диапазон, выключите его и дайте температуре возможность вернуться в нормальный рабочий диапазон.

#### **ПЯТИЛЕТНЯЯ ОГРАНИЧЕННАЯ ГАРАНТИЯ**

Компания KENSINGTON COMPUTER PRODUCTS GROUP ("KENSINGTON") берет на себя гарантийные обязательства относительно данного изделия в случае наличия дефектов материала или в случае ненадлежащего качества изготовления, при его нормальном использовании и обслуживании, в течение пяти лет с момента покупки. Компания KENSINGTON, по своему выбору, отремонтирует или заменит дефектное изделие, на которое распространяется данная гарантия. Пожалуйста, сохраняйте датированный чек на покупку как свидетельство даты покупки. Он понадобится вам в случае любого гарантийного сервисного обслуживания. Для того чтобы ланная гарантия была лействительной. изделие должно использоваться в соответствии с инструкциями, сопровождающими эти ограниченные гарантийные обязательства. Данная ограниченная гарантия не распространяется на дефекты, возникшие в результате несчастных случаев, неправильной эксплуатации, небрежности или неправильного обрашения с изделием. Данная ограниченная ГАДАНТИЯ ЯВЛЯЕТСЯ ЛЕЙСТВИТЕЛЬНОЙ ТОЛЬКО ТОГЛА, КОГЛА ИЗЛЕЛИЕ ИСПОЛЬЗУЕТСЯ С ОбОЛУДОВАНИЕМ, ПЕРЕЧИСЛЕННЫМ НА его упаковке. Пожалуйста, прочитайте информацию на упаковке или свяжитесь со службой технической поддержки **КОМПАНИИ KENSINGTON** 

#### **ОГРАНИЧЕНИЕ ГАРАНТИЙНЫХ ОБЯЗАТЕЛЬСТВ**

ЗА ИСКЛЮЧЕНИЕМ ОГРАНИЧЕНИЙ ГАРАНТИЙНЫХ ОБЯЗАТЕЛЬСТВ, ОТРАЖЕННЫХ ЗДЕСЬ, ДО СТЕПЕНИ, PA3PEШЕННОЙ ЗАКОНОМ. КОМПАНИЯ KENSINGTON OTKA3ЫBAETCЯ ОТ ВСЕХ ГАРАНТИЙНЫХ ОБЯЗАТЕЛЬСТВ. ВЫРАЖЕННЫХ ИЛИ ПОДРАЗУМЕВАЕМЫХ, ВКЛЮЧАЯ ВСЕ ГАРАНТИИ ГОДНОСТИ ДЛЯ ПРОДАЖИ И/ИЛИ ПРИГОДНОСТИ ДЛЯ СПЕЦИФИЧЕСКОГО ПРИМЕНЕНИЯ. В СВЯЗИ С ТЕМ. ЧТО ЛЮБЫЕ ПОДРАЗУМЕВАЕМЫЕ ГАРАНТИИ МОГУТ. ТЕМ НЕ МЕНЕЕ, СУШЕСТВОВАТЬ ИЗ-ЗА ДЕЙСТВИЯ СООТВЕТСТВУЮЩИХ ЗАКОНОВ, ЛЮБЫЕ ТАКИЕ ГАРАНТИИ ОГРАНИЧЕНЫ ПЯТИЛЕТНЕЙ ПРОЛОЛЖИТЕЛЬНОСТЬЮ. НЕКОТОРЫЕ ГОСУЛАРСТВА/ШТАТЫ НЕ РАЗРЕШАЮТ ОГРАНИЧИВАТЬ ПРОЛОПЖИТЕЛЬНОСТЬ ГАРАНТИИ ПОЭТОМУ ВЫШЕПЕРЕЧИСЛЕННЫЕ ОГРАНИЧЕНИЯ МОГУТ НА ВАС НЕ РАСПРОСТРАНЯТЬСЯ.

#### ПРЕДЕЛЫ ОТВЕТСТВЕННОСТИ

РЕМОНТ ИЛИ ЗАМЕНА ДАННОГО ИЗДЕЛИЯ, ПРЕДУСМОТРЕННЫЕ ЗДЕСЬ, ЯВЛЯЮТСЯ СРЕДСТВОМ ВАШЕЙ ПРАВОВОЙ ЗАШИТЫ, КОМПАНИЯ КЕNSINGTON НЕ ЛОПЖНА ОТВЕЧАТЬ ЗА ЛЮБЫЕ СЛЕЦИАЛЬНЫЕ НЕПРЕДВИДЕННЫЕ ИЛИ КОСВЕННЫЕ УБЫТКИ, ВКЛЮЧАЯ, НО НЕ ОГРАНИЧИВАЯСЬ, ПОТЕРЯМИ ДОХОДОВ, ПОТЕРЯМИ ПРИБЫЛИ, ПОТЕРЯМИ В ИСПОЛЬЗОВАНИИ ПРОГРАММНОГО ОБЕСПЕЧЕНИЯ, ПОТЕРЕЙ ИЛИ ВОССТАНОВЛЕНИЕМ ДАННЫХ. АРЕНДНОЙ ПЛАТОЙ ЗА ЗАМЕНЕННОЕ ОБОРУДОВАНИЕ. ВРЕМЕНЕМ ПРОСТОЯ. ПОВРЕЖДЕНИЕМ СОБСТВЕННОСТИ. И ТРЕБОВАНИЯМИ, ОТНОСЯШИМИСЯ К ТРЕТЬЕЙ СТОРОНЕ. ВЫТЕКАЮЩИМИ ИЗ ПЮБОГО УЧЕНИЯ О ВОССТАНОВЛЕНИИ. ВКЛЮЧАЯ ГАРАНТИЙНЫЕ ОБЯЗАТЕЛЬСТВА. КОНТРАКТ, СООТВЕТСТВИЕ ЗАКОНУ ИЛИ НАРУШЕНИЕ ЗАКОННЫХ ПРАВ. НИ ИЗ-ЗА ПРОДОЛЖИТЕЛЬНОСТИ СРОКА ЛЮБОЙ ОГРАНИЧЕННОЙ ГАРАНТИИ ИЛИ ГАРАНТИИ ПОДРАЗУМЕВАЕМОЙ ЗАКОНОМ. НИ ИЗ-ЗА СОБЫТИЯ. НЕ ПОЗВОЛЯЮЩЕГО ПРИМЕНЯТЬ ГАРАНТИЙНЫЕ ОБЯЗАТЕЛЬСТВА. НИ В КОЕМ СЛУЧАЕ ОТВЕТСТВЕННОСТЬ КОМПАНИИ KENSINGTON НЕ БУЛЕТ ПРЕВЫШАТЬ ПРОЛАЖНУЮ ЦЕНУ ЛАННОГО ИЗЛЕЛИЯ. НЕКОТОРЫЕ ГОСУДАРСТВА/ШТАТЫ НЕ ПОЗВОЛЯЮТ ИСКЛЮЧАТЬ ИЛИ ОГРАНИЧИВАТЬ НЕПРЕДВИДЕННЫЕ ИЛИ КОСВЕННЫЕ УБЫТКИ. ПОЭТОМУ ВЫШЕПЕРЕЧИСЛЕННЫЕ ОГРАНИЧЕНИЯ МОГУТ К ВАМ НЕ ОТНОСИТЬСЯ. ДАННАЯ ГАРАНТИЯ ЛАЕТ ВАМ ОПРЕЛЕПЕННЫЕ ЮРИЛИЧЕСКИЕ ПРАВА, КРОМЕ ЭТОГО ВЫ МОЖЕТЕ ИМЕТЬ И ЛРУГИЕ ПРАВА КОТОРЫЕ ОТЛИЧАЮТСЯ В РАЗНЫХ ГОСУДАРСТВАХ.

#### **ТЕХНИЧЕСКИЕ ХАРАКТЕРИСТИКИ РАДИОЧАСТОТНОГО ОБОРУДОВАНИЯ**

Pañouag uactora: 2 402 2 474 FFu

#### ПОЛОЖЕНИЕ О РАДИОПОМЕХАХ ФЕДЕРАЛЬНОЙ КОМИССИИ ПО СВЯЗИ

Примечание: данное устройство было проверено и признано соответствующим ограничениям для цифровых устройств класса В в соответствии с Частью 15 правил Фелеральной Комиссии по связи. Данные ограничения разработаны. чтобы обеспечить разумную защиту от вредного влияния в жилых помешениях. Данное оборудование вырабатывает использует и может излучать радиочастотную энергию и, если установлено и используется не в соответствии с инструкциями, может создавать помехи линиям радиосвязи.

Однако нет никакой гарантии, что помехи не будут создаваться в определенной обстановке. Если данное оборудование СОЗДАЕТ ПОМЕХИ РАДИО И ТЕЛЕВИЗИОННОМУ ПРИЕМУ. НУЖНО ПРЕДПРИНЯТЬ СЛЕДУЮЩИЕ МЕРЫ:

- Повернуть или перенести приемную антенну.
- Увеличить расстояние между оборудованием и приемником.
- Подключить оборудование к розетке, которая не имеет общих цепей с той, в которую включен приемник.
- Проконсультироваться у лилера или опытного ралиотехника лля получения помощи.

**ИЗМЕНЕНИЯ:** изменения, не одобренные компанией Kensington, могут пишить пользователя возможности использовать данное устройство в соответствии с требованиями Федеральной Комиссии по связи, и не должны быть выполнены. **ЭКРАНИРОВАННЫЕ КАБЕЛИ:** для соответствия требованиям Фелеральной Комиссии по связи, все полключения к оборудованию с использованием входного устройства производства компании Kensington, должны быть выполнены только с использованием указанных экранированных кабелей.

#### ЗАЯВЛЕНИЕ О СОБЛЮДЕНИИ ДЕКЛАРАЦИИ СООТВЕТСТВИЯ ФЕДЕРАЛЬНОЙ КОМИССИИ ПО СВЯЗИ (ФКС)

Данный продукт соответствует Разделу 15 Правил ФКС. При эксплуатации должны быть соблюдены два условия: (1) .<br>Данное устройство не должно быть источником вредного излучения: (2) данное устройство должно принимать все , получаемое излучение, включая излучение, могущее привести к нежелательной работе. Как определено в Параграфе СО ПОЗНАЧА ФО ПО ПО СТАНОВИ ОТВЕЧАЮЩЕЙ ЗА ЛАННОЕ УСТРОЙСТВО, ЯВЛЯЕТСЯ Kensington Computer Products Group, 333 Twin Dolphin Drive Redwood Shores CA 94065 USA (CUIA)

#### **СООТВЕТСТВИЕ ТРЕБОВАНИЯМ МИНИСТЕРСТВА ПРОМЫШЛЕННОСТИ КАНАДЫ**

При эксплуатации должны быть соблюдены следующие два условия: (1) данное устройство не должно быть источником излучения: (2) данное устройство должно принимать все получаемое излучение, включая излучение, могущее привести к нежелательной работе устройства.

Данный цифровой аппарат класса [B] соответствует канадскому стандарту на вызывающее помехи оборудование ICES-003.

#### ДЕКЛАРАЦИЯ О СООТВЕТСТВИИ ДИРЕКТИВЫ СОВЕТА ЕВРОПЫ

Компания Kensington заявляет, что данный продукт соответствует основным требованиям и другим важным условиям COOTBETCTBVKOLIJKÄ JUDEKTUB EGC.

Копия Декларации о соответствии для Европы на данный продукт может быть получена по ссылке 'Compliance Documentation' (Документация о соответствии) на сайте www. support.kensington.com.

#### **ИНФОРМАЦИЯ ТОЛЬКО ДЛЯ ГОСУДАРСТВ-ЧЛЕНОВ ЕС**

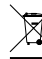

Эти значки указывают на то, что данное изделие не может относиться к бытовым отходам.

Обеспечив правильную утилизацию изделия, вы поможете в предотвращении потенциальных негативных

ПОСЛЕДСТВИЙ ДЛЯ ОКРУЖАЮЩЕЙ СРЕДЫ И ЧЕЛОВЕЧЕСКОГО ЗДОРОВЬЯ, КОТОРЫЕ МОГУТ быТь ВЫЗВАНЫ НЕПРАВИЛЬНОЙ его утилизацией. Для получения более подробной информации об утилизации данного излепия, пожалуйста. СВЯЖИТЕСЬ С ВАШИМ МЕСТНЫМ ГОРОДСКИМ ОФИСОМ, СЛУЖбОЙ ВЫВОЗА бЫТОВЫХ ОТХОДОВ ИЛИ МАГАЗИНОМ, В КОТОРОМ ВЫ купили изделие.

Kensington и ACCO являются зарегистрированными товарными знаками компании ACCO Brands. SlimBlade является товарным знаком компании ACCO Brands. Kensington Promise является знаком обслуживания ACCO Brands. Mac OS ЯВЛЯЕТСЯ ЗА ОРГИСТРИРОВАННЫМ ТОВАРНЫМ ЗНАКОМ КОРПОРАЦИИ Apple, Inc. Windows Vista и Windows являются товарными знаками или зарегистрированными товарными знаками корпорации Microsoft. Все прочие товарные знаки являются собственностью соответствующих владельцев.

 $\odot$  2007 Kensington Computer Products Group, подразделение компании ACCO Brands. Запрещается несанкционированное КОПИDОВАНИЕ. ДУбЛИDОВАНИЕ ИЛИ DАЗМНОЖЕНИЕ ИНЫМ СПОСОбОМ СОДЕРЖИМОГО НАСТОЯЩЕГО ДОКУМЕНТА без ПИСЬМЕННОГО СОГЛАСИЯ компании Kensington Computer Products Group. Все права зашишены. 5/07

### **Português**

# **Teclas de acesso rápido no teclado**

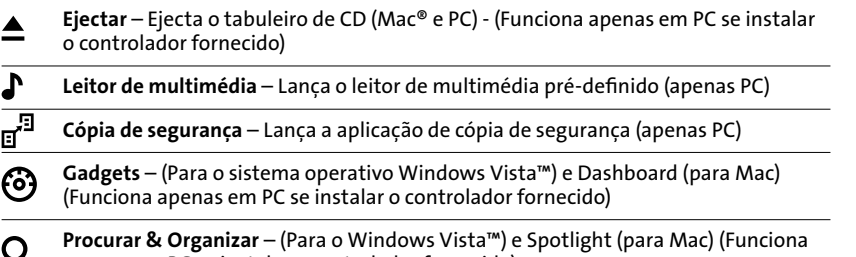

apenas em PC se instalar o controlador fornecido)

# **Rato**

Este é um rato de 2 botões com uma jogball para deslocamento a 360 graus (é necessário o controlador para esta funcionalidade). Ao deslocar esta jogball percorre o documento no ecrã. O rato desliga-se quando o dongle está armazenado no interior.

**Controlador de multimédia** (Funciona apenas em PC se instalar o controlador fornecido)

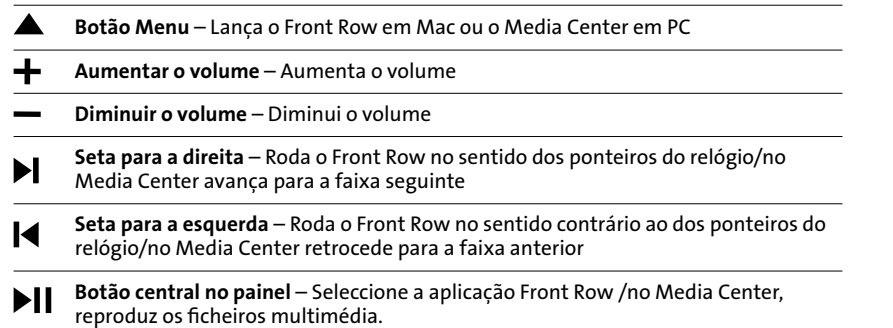

# **Passos habituais para a resolução de problemas**

- 1. Desligue e volte a ligar o receptor
- 2. Coloque novas pilhas no rato
- 3. Teste o dispositivo noutra porta ou noutro computador
- 4. Algumas superfícies podem "enganar" o sensor; por exemplo, superfícies reflectoras como vidros ou espelhos. Consequentemente, o produto não funciona bem em superfícies de vidro ou espelhadas. O sensor deve funcionar correctamente em todas as outras superfícies.

# **Voltar a ligar os seus módulos ao dongle do receptor:**

Os módulos são ligados ao dongle directamente fora da caixa.

NÃO precisa de ligar os módulos ao dongle a menos que verifique que estes não estão a responder quando carrega nas teclas (durante >30 seg.)

Case precise de voltar a ligar os módulos ao dongle, siga os passos seguintes:

- 1. Carregue e liberte o botão redondo no dongle.
- 2. Rode o módulo que quer voltar a ligar a este dongle e utilize um clip ou algo semelhante para introduzir no pequeno orifício na parte inferior do módulo.
- 3. Deve sentir um clique quando o interruptor do módulo for activado.
- 4. O módulo já deve estar ligado.
- 5. Atenção: Não utilize este procedimento até ter seguido os passos da resolução de problemas anteriormente descritos.

# **Importante: Informação sobre a saúde do utilizador do computador**

Nos últimos anos, a atenção médica dedicada às lesões no local de trabalho identificou actividades que, normalmente, seriam tidas como inofensivas, como uma causa potencial de uma grande variedade de problemas, conhecidos conjuntamente como Lesões por Esforços Repetitivos (LER) ou Distúrbios Osteomusculares Relacionados com o Trabalho (DORT). Reconhece-se agora que qualquer movimento repetitivo pode contribuir para estes problemas de saúde. Como utilizador de um computador, também pode estar em risco.

Se tomar atenção à maneira como desempenha o seu trabalho, utiliza o computador ou o telefone, pratica desporto e trabalha em casa, pode identificar comportamentos que, eventualmente, estão a colocá-lo em risco. Se sentir dor, inchaço, dormência ou fraqueza nas suas mãos ou pulsos (sobretudo durante o sono), consulte imediatamente o seu médico. Estes sintomas podem ser sinónimo de que está a desenvolver uma lesão por esforços repetitivos e exigem atenção médica imediata. Para informações mais detalhadas, consulte o seu médico.

# **Assistência técnica**

A assistência técnica está disponível para todos os utilizadores dos produtos Kensington registados. Não se cobra pela assistência técnica, excepto o custo da chamada telefónica e os valores de longa distância, se aplicáveis. Pode encontrar informações sobre como contactar a assistência técnica na última página deste manual.

# **Sugestões de assistência técnica**

- Pode encontrar a resposta para o seu problema na secção Perguntas mais frequentes (FAQ) da área de assistência, no website da Kensington: www.suport.kensington.com
- Ligue de um telefone de onde possa aceder ao seu computador
- Tenha por perto as seguintes informações:
	- Nome, morada e número de telefone
	- O nome do produto Kensington
	- Fabrico e modelo do seu computador
	- O software do seu sistema e respectiva versão
	- Sintomas do problema e o que os provocou

#### **DECLARAÇÃO DE SEGURANÇA DE LASER DE CLASSE 1**

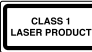

Este dispositivo laser está em conformidade com a norma internacional IEC 60825-1: 2001-08, produto laser de classe 1 e está igualmente em conformidade com 21 CFR 1040.10 e 1040.11, salvo desvios nos termos do Aviso Sobre Laser N.º 50 datado de Julho de 2001:

- 1. Emissão de um raio paralelo de luz infravermelha invisível para o utilizador
- 2. Potência máxima de 716 microwatts CW, intervalo do comprimento de onda de 832-865 nanómetros
- 3. Temperatura de funcionamento entre 0° C e 40° C.

Apesar de, no âmbito de uma utilização normal, o laser de Classe 1 neste produto ser seguro, o raio laser (que é invisível ao olho humano mas é emitido pela parte de baixo do rato) não deve ser apontado para os olhos.)

**ATENÇÃO:** Este dispositivo não possui peças passíveis de serem reparadas. A utilização de controlos ou ajustes ou o desempenho de procedimentos que não os especificados no presente documento podem resultar numa exposição perigosa à radiação.

#### **DIRECTRIZES DE SEGURANÇA E UTILIZAÇÃO**

- 1. Se o equipamento não funcionar devidamente e não for bem sucedido ao efectuar os passos da resolução de problemas básica, desligue o dispositivo e contacte a assistência técnica da Kensington. www.support.kensington.com.
- 2. Não desmonte nem exponha o produto a líquidos, humidade ou temperaturas fora do intervalo de 0ºC a 40ºC, recomendado para o funcionamento.
- 3. Se o produto for exposto a temperaturas fora desse intervalo, desligue-o e espere que a temperatura volte ao intervalo normal de funcionamento.

#### **GARANTIA LIMITADA DE CINCO ANOS**

A KENSINGTON COMPUTER PRODUCTS GROUP ("KENSINGTON") garante este produto contra defeitos no material e de fabrico mediante a utilização normal e assistência durante cinco anos, a contar da data original de compra. A KENSINGTON, por sua opção, deverá reparar ou substituir a unidade defeituosa coberta por esta garantia. Guarde o recibo de compra datado como prova da data de compra. Vai precisar do mesmo para qualquer assistência dentro da garantia. De modo a manter esta garantia limitada em vigor, o produto teve de ser manuseado e utilizado como descrito nas instruções que acompanham esta garantia. Esta garantia limitada não cobre qualquer dano devido a acidente, utilização indevida, abuso ou negligência. Esta garantia limitada só é válida se o produto for utilizado com o equipamento indicado na caixa do produto. Verifique a caixa do produto para mais informações ou contacte a assistência técnica da KENSINGTON.

#### **LIMITAÇÃO DA GARANTIA**

EXCEPTO PARA A GARANTIA LIMITADA AQUI APRESENTADA, DE ACORDO COM O PERMITIDO POR LEI, A KENSINGTON RENUNCIA A TODAS AS GARANTIAS, EXPRESSAS OU IMPLÍCITAS, INCLUINDO TODAS AS GARANTIAS DE COMERCIALIZAÇÃO E/OU DE ADEQUAÇÃO PARA UM FIM ESPECÍFICO. NA MEDIDA EM QUE QUAISQUER GARANTIAS IMPLÍCITAS PODEM TODAVIA EXISTIR POR LEI, QUAISQUER DESSAS GARANTIAS ESTÃO LIMITADAS À DURAÇÃO DE CINCO ANOS DESTA GARANTIA. ALGUNS ESTADOS/PROVÍNCIAS NÃO PERMITEM LIMITAÇÕES NA DURAÇÃO DE UMA GARANTIA IMPLÍCITA, PELO QUE AS LIMITAÇÕES DESCRITAS ACIMA PODEM NÃO SE APLICAR A SI.

#### **LIMITAÇÃO DE RESPONSABILIDADE**

A REPARAÇÃO OU SUBSTITUIÇÃO DESTE PRODUTO, COMO REFERIDO NESTE DOCUMENTO, É REMÉDIO EXCLUSIVO DO CONSUMIDOR. A KENSINGTON NÃO SERÁ RESPONSÁVEL POR QUALQUER DANO ESPECIAL, ACIDENTAL OU CONSEQUENTE, INCLUINDO, MAS NÃO SE LIMITANDO A, PERDA DE RECEITAS, PERDA DE LUCROS, INUTILIZAÇÃO DO SOFTWARE, PERDA OU RECUPERAÇÃO DE DADOS, ALUGUER DE EQUIPAMENTO DE SUBSTITUIÇÃO, TEMPO DE INACTIVIDADE, DANOS À PROPRIEDADE E RECLAMAÇÕES DE TERCEIROS, RESULTANTES DE QUALQUER TEORIA DE RECUPERAÇÃO, INCLUINDO GARANTIAS, CONTRATOS, REGULAMENTOS OU ACTOS ILÍCITOS. NÃO OBSTANTE O FIM DE QUALQUER GARANTIA LIMITADA OU QUALQUER GARANTIA IMPLÍCITA POR LEI, OU NA EVENTUALIDADE DE QUALQUER GARANTIA LIMITADA NÃO CUMPRIR O SEU FIM ESPECÍFICO, EM NENHUM CASO A KENSINGTON SERÁ RESPONSÁVEL POR UM MONTANTE ACIMA DO PREÇO DE COMPRA DESTE PRODUTO. ALGUNS ESTADOS/PROVÍNCIAS NÃO PERMITEM A EXCLUSÃO OU LIMITAÇÃO DE DANOS ACIDENTAIS OU CONSEQUENTES, PELO QUE A LIMITAÇÃO E EXCLUSÃO DESCRITAS ACIMA PODEM NÃO SE APLICAR A SI. A GARANTIA CONFERE-LHE DIREITOS LEGAIS ESPECÍFICOS E PODE TER OUTROS DIREITOS QUE PODEM VARIAR CONFORME O ESTADO OU A PROVÍNCIA.

#### **ESPECIFICAÇÕES TÉCNICAS RF**

Frequência de funcionamento: 2.402-2.474 GHz

#### **DECLARAÇÃO SOBRE A INTERFERÊNCIA DE RADIOFREQUÊNCIA DA FCC (FEDERAL COMMUNICATIONS COMMISSION)**

Nota: Este dispositivo foi testado e está em conformidade com os limites estabelecidos para dispositivos digitais de Classe B, de acordo com o disposto na Parte 15 dos regulamentos FCC. Estes limites destinamse a fornecer uma protecção adequada contra interferências prejudiciais em instalações residenciais. Este equipamento gera, utiliza e pode emitir energia de radiofrequência e, se não for instalado nem utilizado de acordo com as instruções, pode provocar interferências nas comunicações de rádio.

No entanto, não existe nenhuma garantia de que essa interferência não ocorra em determinadas instalações. Se este equipamento causar interferências nocivas à recepção de rádio ou televisão, pode fazer o seguinte:

- Reoriente ou mude a localização da antena de recepção.
- Aumente a distância entre o equipamento e o receptor.
- Ligue o equipamento a uma tomada de um circuito diferente daquele a que o receptor está ligado.

• Se precisar de ajuda, consulte o agente da Kensington ou um técnico qualificado de rádio/televisão. MODIFICAÇÕES: As modificações que não sejam expressamente aprovadas pela Kensington podem anular a autoridade do utilizador de manusear o dispositivo de acordo com os regulamentos da FCC, não devendo ser

feitas. CABOS BLINDADOS: De acordo com os requisitos da FCC, todas as ligações a equipamentos, feitas com dispositivos de entrada Kensington, devem ser estabelecidas apenas através dos cabos blindados fornecidos.

#### **DECLARAÇÃO DE COMPATIBILIDADE E CONFORMIDADE COM A FCC**

Este produto está em conformidade com a Parte 15 dos regulamentos da FCC. O funcionamento está sujeito às duas condições: (1) este equipamento não pode causar interferências prejudiciais e (2) tem de suportar as interferências recebidas, incluindo as que possam prejudicar o funcionamento. Como definido na Secção 2.909 dos regulamentos da FCC, a parte responsável por este dispositivo é a Kensington Computer Products Group, 333 Twin Dolphin Drive, Redwood Shores, CA 94065, USA.

#### **EM CONFORMIDADE COM A INDÚSTRIA DO CANADÁ**

O funcionamento está sujeito às duas condições seguintes: (1) este dispositivo não pode causar interferências e (2) tem de suportar as interferências, incluindo as que possam prejudicar o funcionamento do mesmo. Este aparelho digital de Classe [B] está em conformidade com a norma canadiana ICES-003.

#### **DECLARAÇÃO DE CONFORMIDADE DA CE**

A Kensington declara que este produto está em conformidade com os requisitos essenciais e outras disposições relevantes das Directivas da CE aplicáveis.

Para a Europa, pode obter uma cópia da Declaração de Conformidade para este produto, se clicar na ligação 'Declaração de Conformidade', em www.support.kensington.com.

#### **INFORMAÇÃO APENAS PARA OS ESTADOS-MEMBROS DA UE**

A utilização do símbolo indica que este produto não pode ser tratado como lixo doméstico.

- Ao certificar-se de que se desfaz deste produto correctamente, ajudará a evitar potenciais
- consequências negativas para o ambiente e para a saúde, que, de outra forma, poderiam ocorrer pelo mau manuseamento deste produto. Para obter informação mais detalhada sobre a reciclagem deste produto, contacte o município onde reside, os serviços de recolha de resíduos da sua área ou a loja onde adquiriu o produto.

Kensington e ACCO são marcas comerciais registadas da ACCO Brands. SlimBlade é uma marca comercial da ACCO Brands. The Kensington Promise é uma marca de serviço da ACCO Brands. Mac OS é uma marca comercial registada da Apple, Inc. Windows Vista e Windows são marcas comerciais ou marcas comerciais registadas da Microsoft Corporation. Todas as outras marcas comerciais são propriedade dos respectivos proprietários.

© 2007 Kensington Computer Products Group, uma divisão da ACCO Brands. É proibida qualquer cópia, duplicação ou outra reprodução não autorizada do conteúdo do presente documento sem a autorização, por escrito, da Kensington Computer Products Group.

Todos os direitos reservados. 5/07